# **Leica RTC360/RTC360 LT**

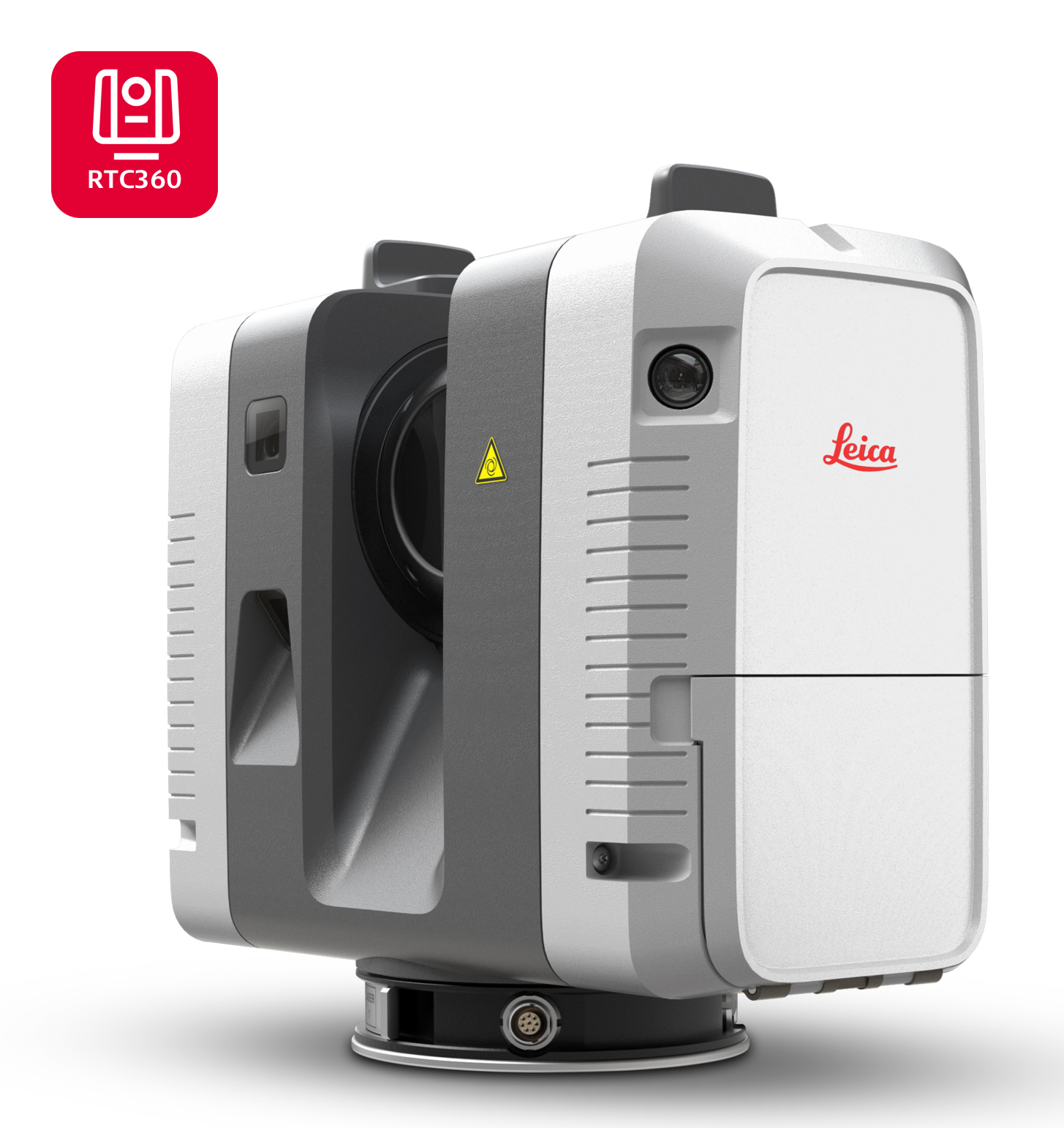

Handleiding **Versie 6.0 Nederlands**

- when it has to be right

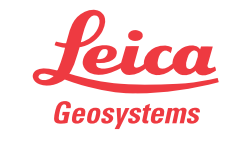

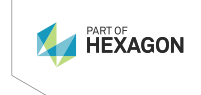

# **Introductie**

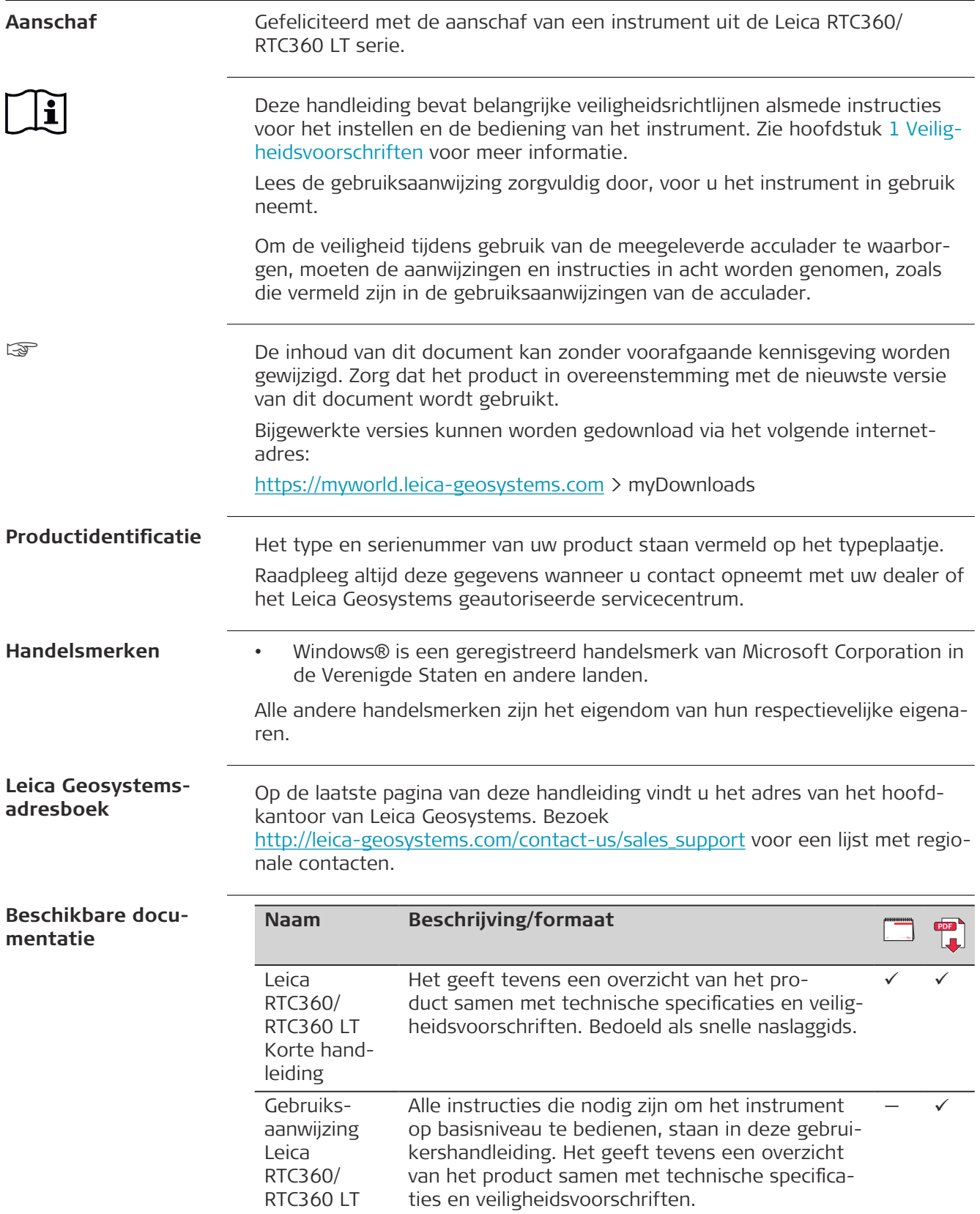

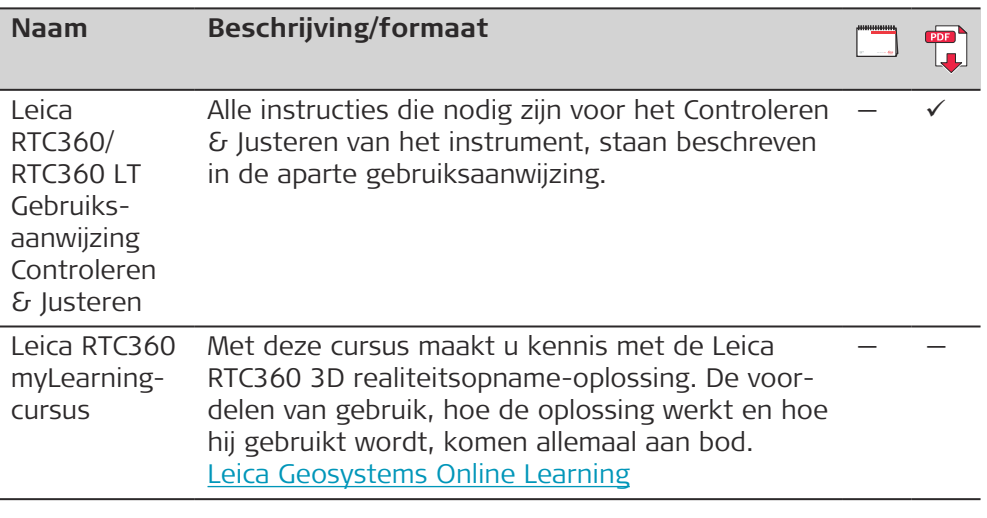

#### **Zie de onderstaande bronnen voor alle documentatie/software van RTC360/RTC360 LT:**

- De meegeleverde USB-kaart met documentatie
- <https://myworld.leica-geosystems.com>
- [Leica Geosystems Online Learning](https://learning.leica-geosystems.com/course/view.php?id=142)

# **Inhoudsopgave**

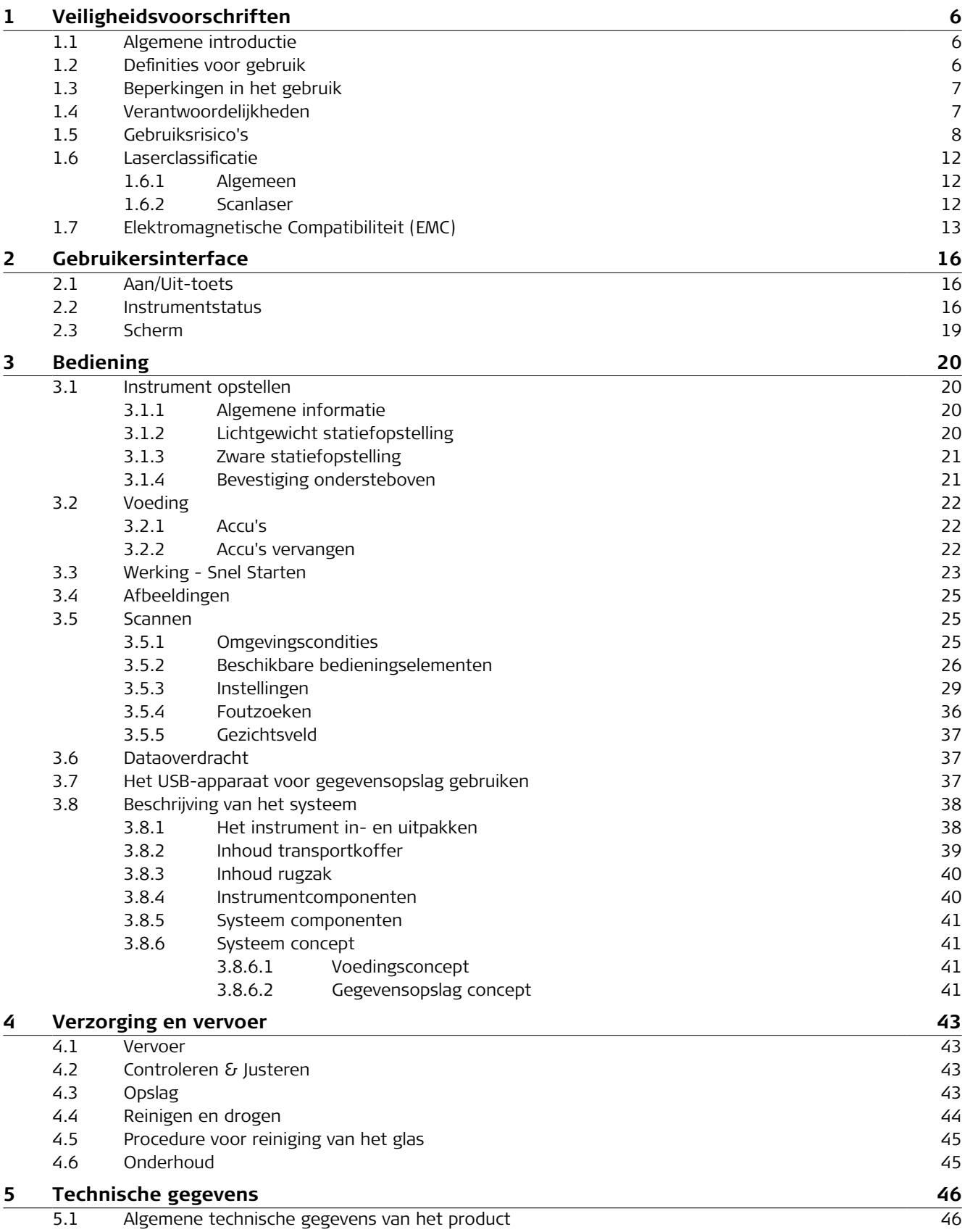

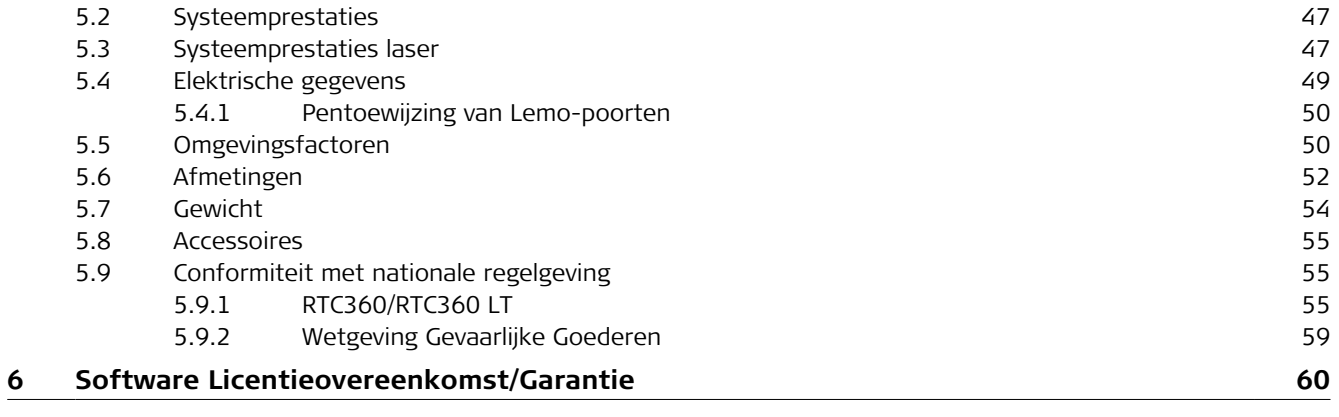

<span id="page-5-0"></span>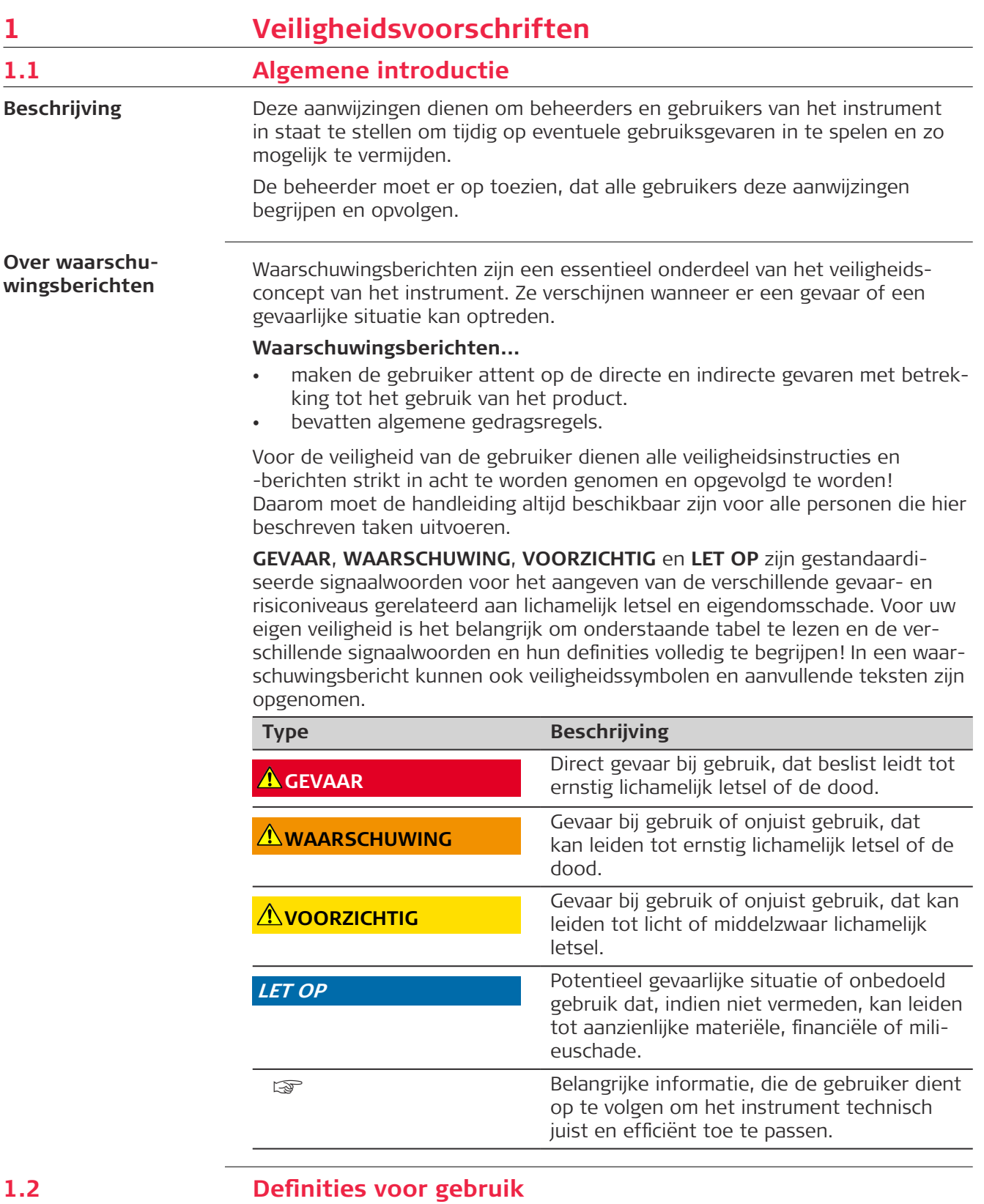

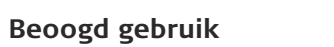

• Meten van horizontale en verticale hoeken

• Meten van afstanden

<span id="page-6-0"></span>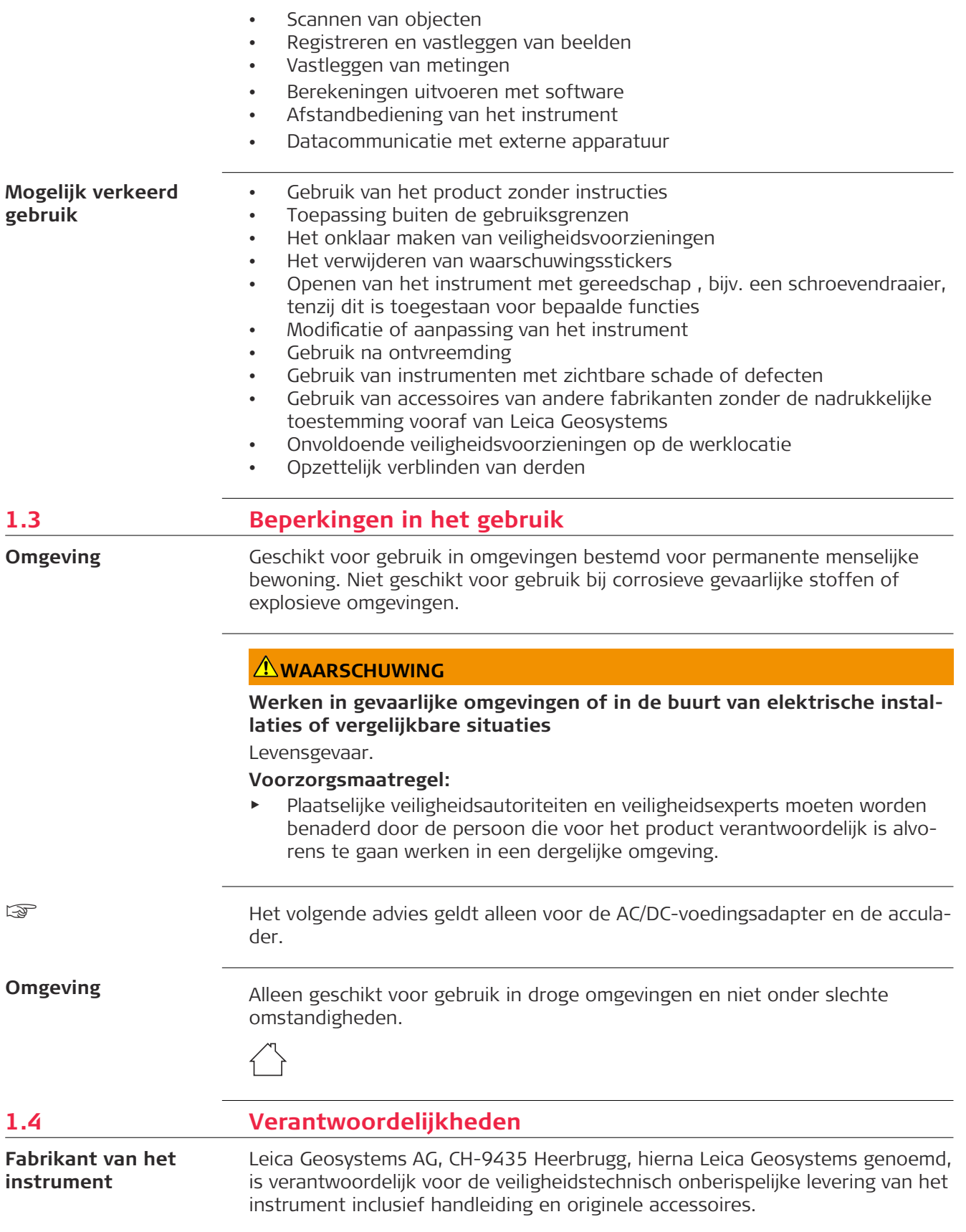

#### <span id="page-7-0"></span>**Beheerder van het instrument**

De beheerder van het instrument heeft de volgende taken:

- Begrijpt de beschermings-informatie op het product en de instructies in de gebruiksaanwijzing
- Zorgt ervoor dat het product gebruikt wordt volgens de instructies
- Is bekend met de plaatselijke voorschriften met betrekking tot veiligheid en preventie van ongelukken
- Stopt het besturingssysteem en informeert Leica Geosystems onmiddellijk als het product en het applicatieprogramma onveilig worden
- Zorgt ervoor dat de nationale wetgevingen, regelgeving en voorwaarden met betrekking tot de werking van de producten worden nageleefd

# **1.5 Gebruiksrisico's**

#### **WAARSCHUWING**

#### **A昀氀eiding of aandachtsverlies**

Tijdens het gebruik van dynamische applicaties bestaat gevaar voor ongelukken als onvoldoende aandacht wordt geschonken aan de omgeving, zoals obstakels, ontgravingen of verkeer.

#### **Voorzorgsmaatregel:**

De beheerder is verantwoordelijk voor het instrument en moet alle gebruikers wijzen op de bestaande risico's.

# **WAARSCHUWING**

#### **Onvoldoende beveiliging op de werklocatie**

Dit kan leiden tot gevaarlijke situaties, bijvoorbeeld in het verkeer, op bouwlocaties en op industriële installaties.

#### **Voorzorgsmaatregel:**

- Zorg er altijd voor, dat de werklocatie voldoende is beveiligd.
- ▶ Houd u aan de plaatselijke veiligheidsvoorschriften ter preventie van ongelukken en aan de lokale verkeersregels.

#### **LET OP**

#### **Het product verkeerd gebruiken, wijzigen, gedurende lange tijd opslaan of transporteren**

Pas op voor foute meetresultaten.

#### **Voorzorgsmaatregel:**

▶ Voer periodiek testmetingen uit, in het bijzonder nadat het instrument is blootgesteld aan abnormale omstandigheden en zowel voor als na belangrijke metingen.

#### **WAARSCHUWING**

#### **Bewegende onderdelen van het product tijdens de inbedrijfstelling**

Risico op beknelde ledematen of verstrikking van haren en/of kleding.

#### **Voorzorgsmaatregel:**

Blijf op veilige afstand van bewegende onderdelen.

Indien het instrument tijdens de ingebruikname onverwacht begint te bewegen, dan stopt u het instrument via de gebruikersinterface (display, toets). U kunt ook de accu of voedingsbron verwijderen om verdere beweging te voorkomen.

# **AVOORZICHTIG**

#### **Accessoires die niet voldoende zijn vastgezet**

Als de met het instrument gebruikte accessoires onvoldoende worden vastgezet en het instrument wordt blootgesteld aan mechanische schokken, bijvoorbeeld stoten of vallen, dan kan het instrument beschadigd raken of kunnen mensen gewond raken.

#### **Voorzorgsmaatregel:**

- ▶ Let er bij het opstellen van het instrument goed op dat accessoires correct worden aangesloten, gemonteerd, vastgezet en in positie vergrendeld.
- ▶ Vermijd het blootstellen van het instrument aan mechanische belasting.

# **WAARSCHUWING**

#### **Instrument opzij of ondersteboven bevestigd**

Als het instrument gekanteld (niet rechtop) of zelfs ondersteboven wordt bevestigd, bijvoorbeeld aan een plafond, kan het vallen doordat het onbedoeld losraakt van de borghendel. Dit kan leiden tot ernstig letsel.

#### **Voorzorgsmaatregel:**

- Gebruik alleen de GAD121-adapterplaat voor gekantelde bevestiging of een bevestiging ondersteboven.
- Zorg dat de borghendel tegen onbedoeld losraken wordt beschermd door de borgschroef naar links te draaien tot de borghendel is vergrendeld. Als de borghendel niet bewogen kan worden, zit deze vast.

# **WAARSCHUWING**

**Blootstelling van batterijen vanwege hoge mechanische belasting, hoge omgevingstemperaturen of onderdompeling in vloeistoffen**

Dit kan lekkage, in brand raken of exploderen van de batterijen veroorzaken. **Voorzorgsmaatregel:**

Bescherm batterijen tegen mechanische invloeden en hoge omgevingstemperaturen. Laat accu's niet in vloeistoffen vallen en dompel ze niet onder.

### **WAARSCHUWING**

#### **Kortsluiting van batterijcontacten**

Als batterijcontacten kortgesloten worden, bijv. door contact met sieraden, sleutels, metaalfolie of andere metalen voorwerpen door het bewaren of meedragen in broek- of jaszakken, dan kan de accu oververhit raken en letsel of brand veroorzaken.

#### **Voorzorgsmaatregel:**

Zorg ervoor, dat accupolen niet in contact komen met metalen/geleidende voorwerpen.

### **WAARSCHUWING**

#### **Ongewenste mechanische invloeden op accu's**

Tijdens vervoer, verschepen of verwijderen van batterijen bestaat de mogelijkheid dat onvoorziene mechanische invloeden brandgevaar veroorzaken.

#### **Voorzorgsmaatregel:**

- ▶ Voor verzending of afvoeren van het product de accu's eerst ontladen door het product aan te laten staan tot de accu's leeg zijn.
- ▶ Als batterijen worden verscheept of vervoerd, moet de beheerder van het instrument ervoor zorgen, dat aan de van toepassing zijnde nationale en internationale regels en voorschriften wordt voldaan.
- ▶ Neem vooraf contact op met uw plaatselijke personen- of vrachtvervoersbedrijf.

### **AWAARSCHUWING**

#### **Oververhittingsgevaar**

Als de ventilatiesleuven tijdens het gebruik van het product worden afgedekt, kan het product oververhit raken en letsel of brand veroorzaken.

#### **Voorzorgsmaatregel:**

Zorg ervoor dat de ventilatiesleuven tijdens het gebruik van het product niet afgedekt worden door bepaalde objecten.

#### **WAARSCHUWING**

Bij het ondeskundig verwijderen van het instrument kan het volgende zich voordoen:

- Het verbranden van polymeren onderdelen kan giftige gassen produceren, die de gezondheid kunnen schaden.
- Als accu's beschadigd raken of sterk worden verwarmd, dan kunnen zij exploderen en vergiftiging, brand, corrosie of besmetting van het milieu veroorzaken.
- Verwijdering van het instrument op een onverantwoorde wijze kan tot gevolg hebben, dat onbevoegden door incorrect gebruik de wet overtreden. Hierdoor kunnen zij zichzelf en derden blootstellen aan ernstige verwondingen en het milieu vervuilen..
- Het product heeft onderdelen die beryllium bevatten. Indien interne onderdelen worden aangepast, kan er stof of fragmentatie optreden, wat schadelijk is voor de gezondheid.

#### **Voorzorgsmaatregel:**

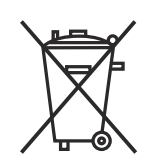

Het product mag niet samen met het huisvuil worden weggegooid.

Zorg voor deskundig verwijderen van het product in overeenstemming met de regelgeving van uw land.

Voorkom altijd de toegang tot het instrument door onbevoegden.

Productspecifieke informatie over afvoer en afvalverwerking is verkrijgbaar bij uw Leica Geosystems-dealer.

an Alleen van toepassing in Californië. Het product bevat een of meer CR-lithiumbatterijen met perchloraat. Er zijn mogelijk speciale handelingen vereist. Raadpleeg [Department of Toxic Substances Control - Perchlorate](https://dtsc.ca.gov/perchlorate/) voor meer informatie.

# **WAARSCHUWING**

#### **Blikseminslag**

Als het instrument wordt gebruikt met accessoires, bijvoorbeeld masten, baken, meetstokken, kan het risico van blikseminslag worden vergroot.

#### **Voorzorgsmaatregel:**

Gebruik het instrument niet tijdens onweer.

# **AWAARSCHUWING**

#### **Onjuist gerepareerde apparatuur**

Risico op verwondingen bij gebruikers en vernieling van de apparatuur vanwege te weinig reparatiekennis.

#### **Voorzorgsmaatregel:**

Uitsluitend door Leica Geosystems geautoriseerde servicecentra zijn bevoegd deze instrumenten te repareren.

### **WAARSCHUWING**

#### **Onbevoegd openen van het product**

Elk van onderstaande acties kan een elektrische schok opleveren:

- Het aanraken van componenten die onder stroom staan
- Gebruik van het product na onjuiste pogingen om reparaties uit te voeren.

#### **Voorzorgsmaatregel:**

- ▶ Maak het product niet open!
- Uitsluitend door Leica Geosystems geautoriseerde servicecentra zijn bevoegd deze instrumenten te repareren.

### **WAARSCHUWING**

#### **Elektrische schok door gebruik in natte en zware omstandigheden**

U kunt een elektrische schok krijgen als de eenheid nat wordt.

#### **Voorzorgsmaatregel:**

- ▶ Gebruik het product nooit als het product vochtig is!
- Gebruik het product alleen in droge omgevingen, bijvoorbeeld in gebouwen of voertuigen.

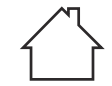

Bescherm het product tegen vocht.

# <span id="page-11-0"></span>**AWAARSCHUWING**

# **Elektrische schok vanwege een ontbrekende aardverbinding**

Als het product niet is aangesloten op de aarde, kan dit leiden tot de dood of ernstige verwondingen.

#### **Voorzorgsmaatregel:**

▶ De voedingskabel en het stopcontact moeten geaard zijn!

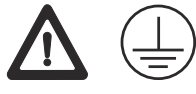

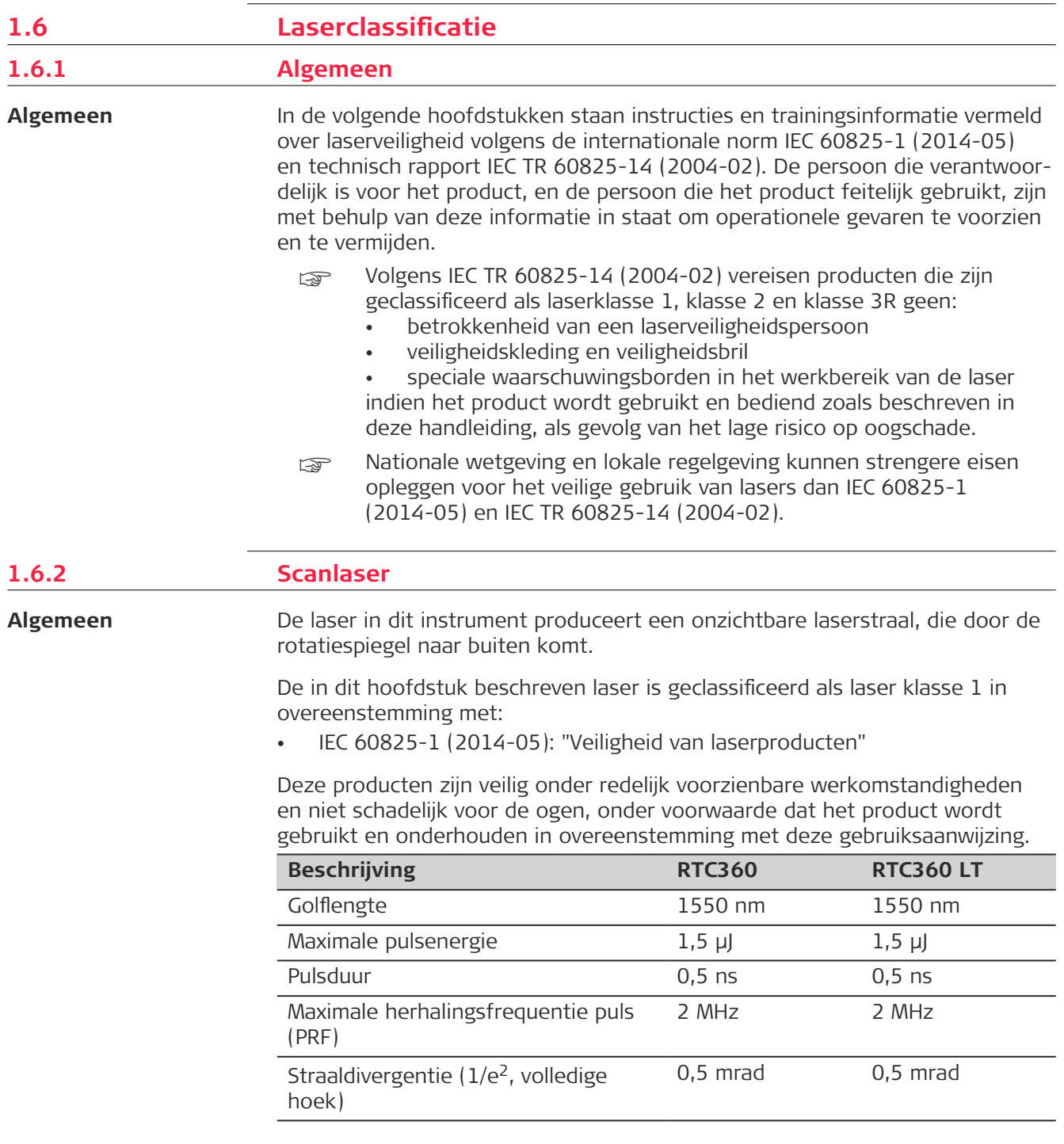

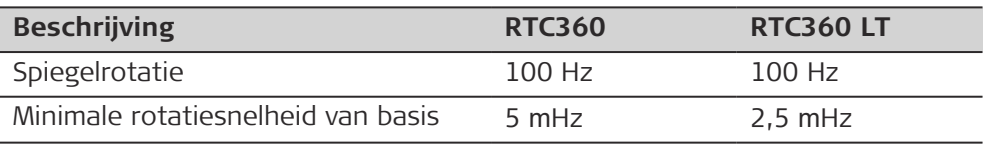

#### <span id="page-12-0"></span>**Labeling**

#### **RTC360**

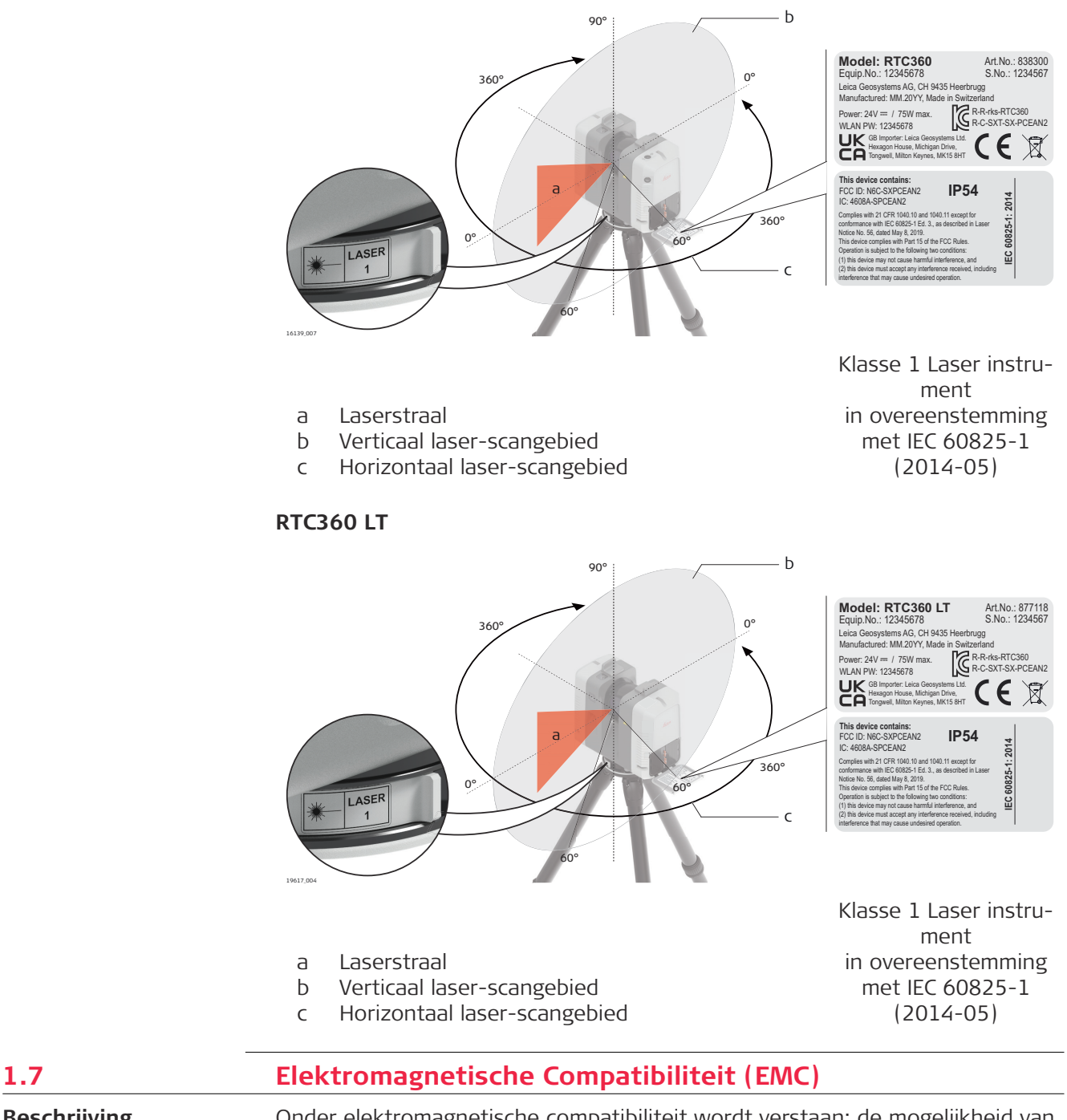

#### **Beschrijving**

Onder elektromagnetische compatibiliteit wordt verstaan: de mogelijkheid van het instrument om zonder problemen te functioneren in een omgeving met elektromagnetische straling en elektrostatische ontladingen, zonder daarbij storingen in andere apparaten te veroorzaken.

# **VOORZICHTIG**

#### **Elektromagnetische straling**

Elektromagnetische straling kan storingen veroorzaken in andere apparatuur.

#### **Voorzorgsmaatregel:**

- ▶ Hoewel het instrument voldoet aan strenge normen en richtlijnen op dit gebied, kan Leica Geosystems de kans op storing in andere apparatuur niet volledig uitsluiten.
- ▶ Het product is een product van klasse A als het gebruikt wordt met WLAN en van stroom voorzien wordt met de AC/DC-voedingsadapter. In een huiselijke omgeving kan dit product radio-interferentie veroorzaken. De gebruiker dient in dat geval de juiste maatregelen te treffen.

# **AVOORZICHTIG**

#### **Gebruik van het product in combinatie met accessoires van andere fabrikanten. Bijvoorbeeld veldcomputers, pc's of andere elektronische apparatuur, niet-standaardkabels of externe accu's**

Dit kan storingen veroorzaken in andere apparatuur.

#### **Voorzorgsmaatregel:**

- ▶ Gebruik alleen de apparatuur en accessoires die zijn aanbevolen door Leica Geosystems.
- ▶ In combinatie met het product moeten overige accessoires voldoen aan de strenge eisen van de desbetreffende richtlijnen en normen.
- ▶ Let bij gebruik van computers, portofoons en andere elektronische apparatuur goed op de informatie over elektromagnetische compatibiliteit, zoals verstrekt door de fabrikant.

# **AVOORZICHTIG**

#### **Sterke elektromagnetische straling. Bijvoorbeeld in de buurt van radiozenders, transponders, mobilofoons of dieselgeneratoren**

Hoewel het instrument voldoet aan strenge normen en richtlijnen op dit gebied, kan Leica Geosystems de kans niet volledig uitsluiten dat de werking van het product wordt gestoord in een dergelijke elektromagnetische omgeving.

#### **Voorzorgsmaatregel:**

Controleer onder deze omstandigheden of de verkregen meetresultaten binnen de grenzen van redelijkheid liggen.

# **AVOORZICHTIG**

#### **Elektromagnetische straling vanwege onjuiste kabelverbinding**

Als het product wordt gebruikt terwijl verbindingskabels die slechts aan een zijde zijn aangesloten, dan kan het zijn dat de toegestane stralingsniveaus worden overschreden en het juist functioneren van het instrument negatief wordt beïnvloed. Bijvoorbeeld externe voedingskabels of interfacekabels.

#### **Voorzorgsmaatregel:**

▶ Terwijl het instrument in gebruik is, dienen de gebruikte verbindingskabels, bijvoorbeeld instrument naar externe voeding, instrument naar computer, aan beide zijden te zijn aangesloten.

# **AWAARSCHUWING**

#### **Het gebruik van dit product in combinatie met radio's en digitale telefonie**

Elektromagnetische straling kan storingen veroorzaken in andere apparatuur, installaties, medische apparaten zoals pacemakers en gehoortoestellen, en in vliegtuigen. Elektromagnetische straling kan ook effect hebben op mensen en dieren.

#### **Voorzorgsmaatregel:**

- ▶ Hoewel het instrument voldoet aan strenge normen en richtlijnen op dit gebied, kan Leica Geosystems de mogelijkheid van storing in andere apparatuur niet volledig uitsluiten, noch dat er effect kan zijn op mens of dier.
- ▶ Gebruik het instrument samen met radio's of GSM telefoons niet in de nabijheid van tankstations of chemische installaties of in andere gebieden waar explosiegevaar bestaat.
- ▶ Gebruik het instrument samen met radio's of GSM telefoons niet in de nabijheid van medische apparatuur.
- ▶ Gebruik het instrument samen met radio's of GSM telefoons niet in vliegtuigen.
- ▶ Gebruik het product niet in combinatie met radio's of mobiele telefoons gedurende langere perioden direct tegen uw lichaam.

# <span id="page-15-0"></span>**2 Gebruikersinterface**

**2.1 Aan/Uit-toets**

**Aan/Uit-toets**

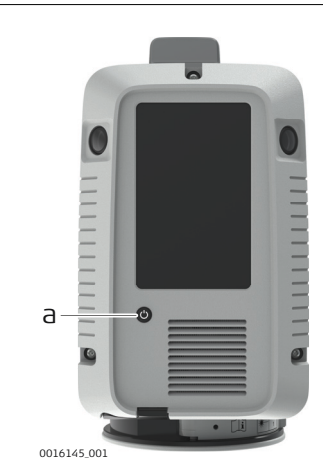

a Aan/Uit-toets

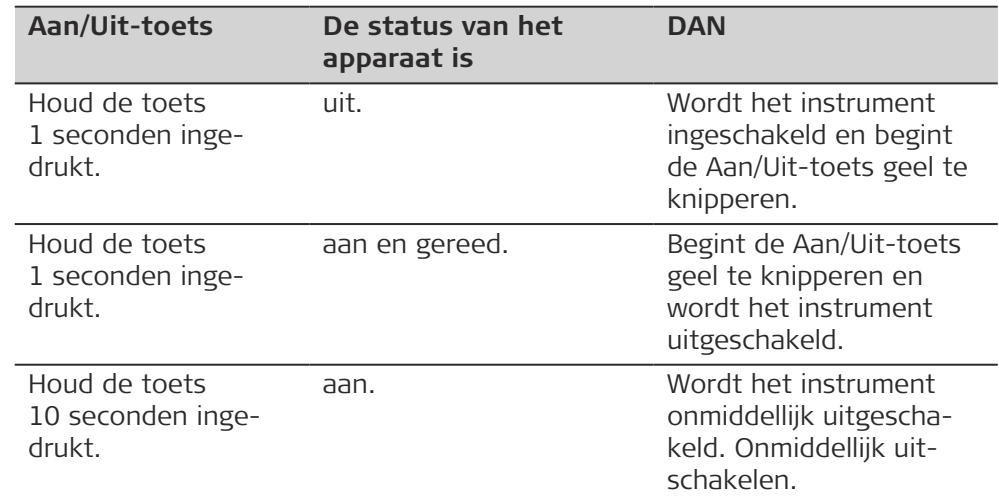

# **2.2 Instrumentstatus**

**Instrumentstatus**

De aan-uitknop en de ledindicator beginnen groen, geel of rood te branden, als indicatie van de bedrijfsstatus van het instrument.

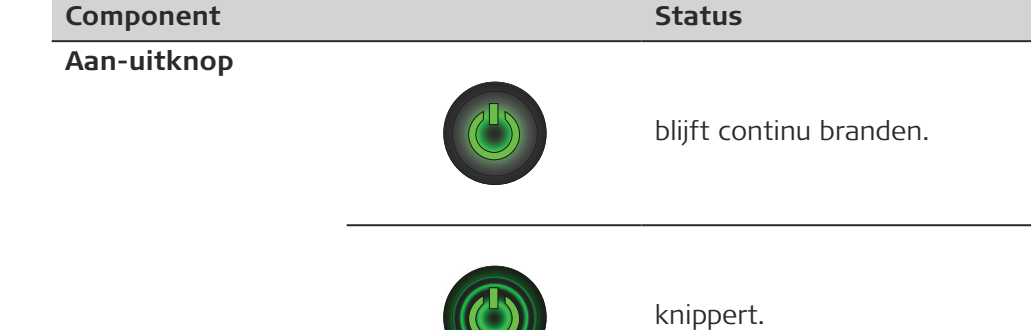

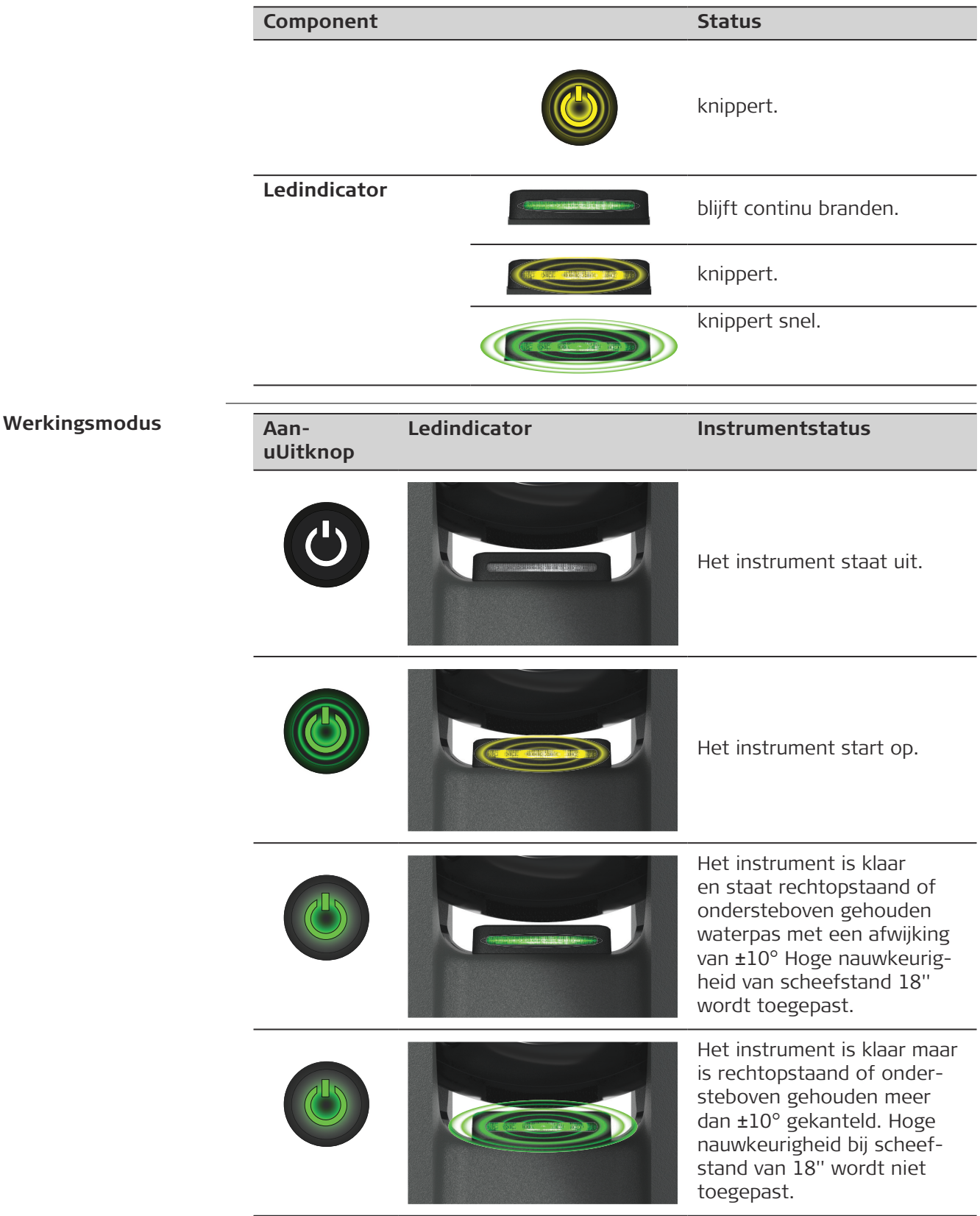

ř.

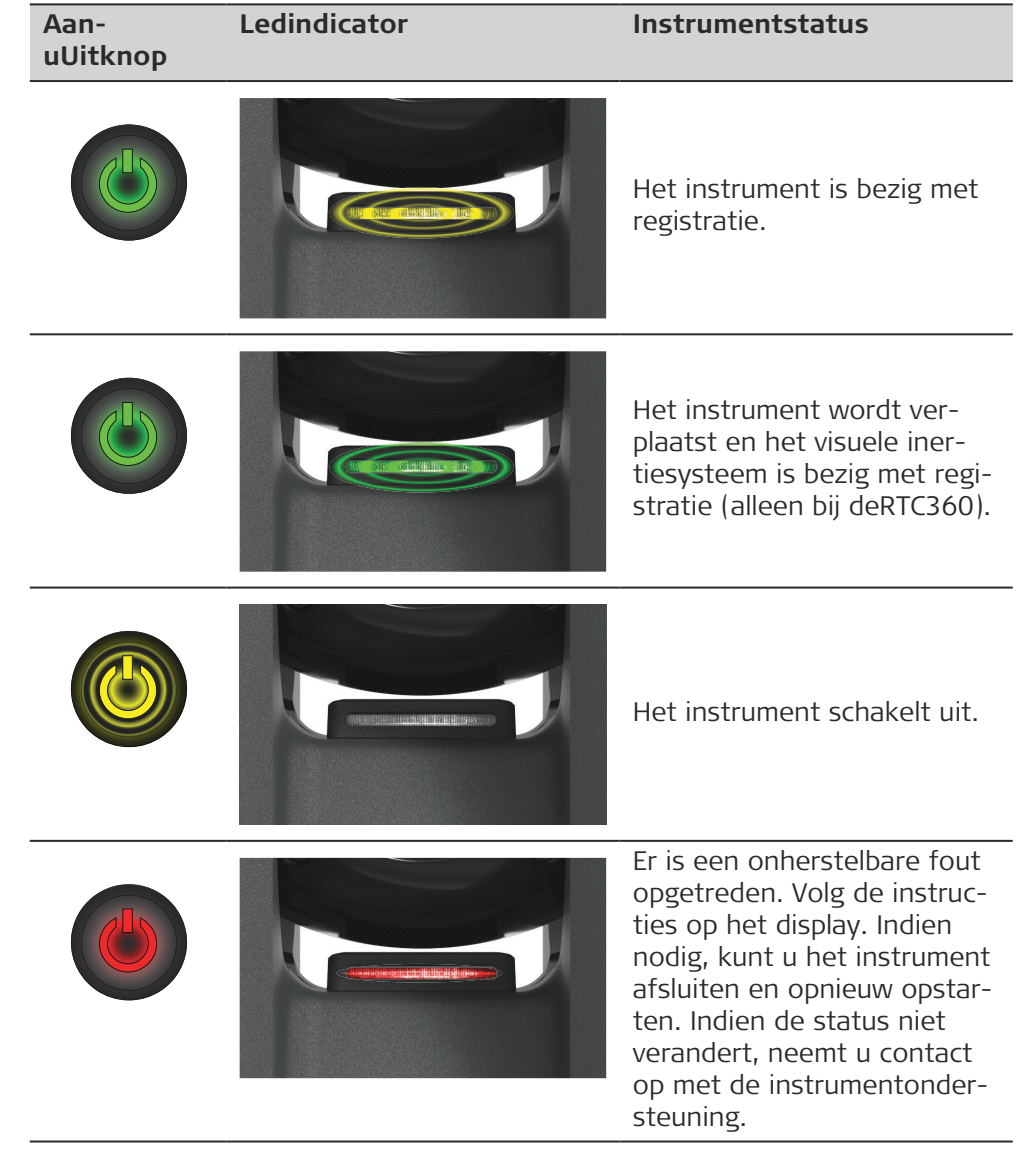

# <span id="page-18-0"></span>**2.3 Scherm**

# **Schermoverzicht**

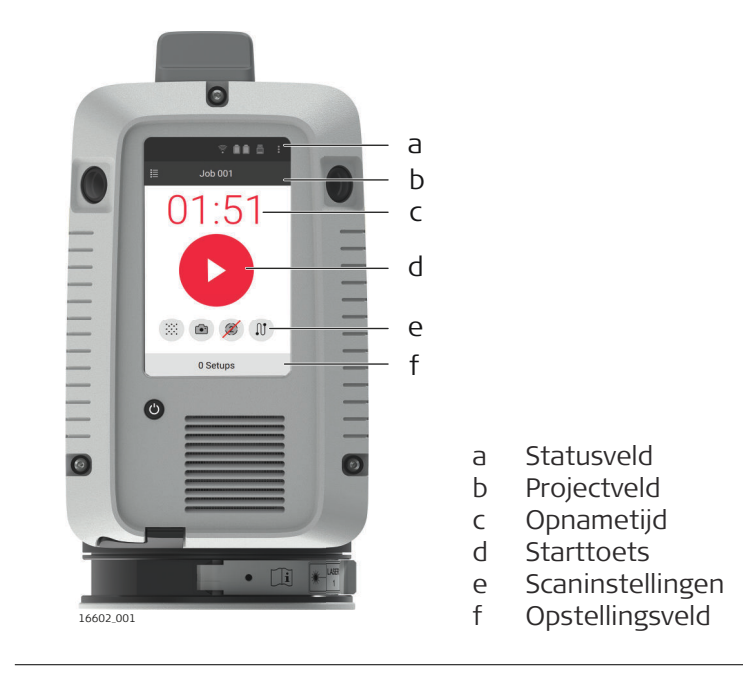

<span id="page-19-0"></span>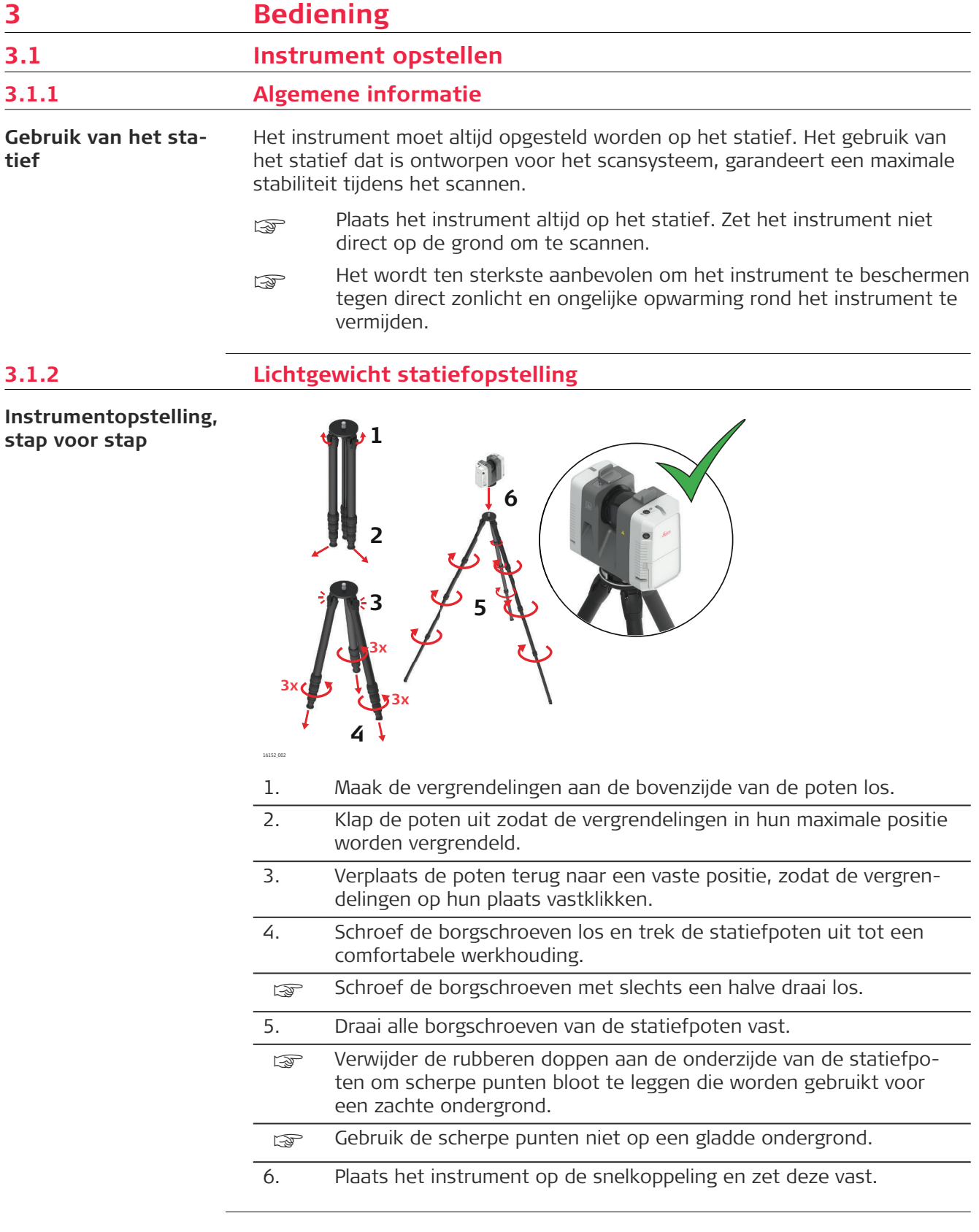

**stap voor stap**

<span id="page-20-0"></span>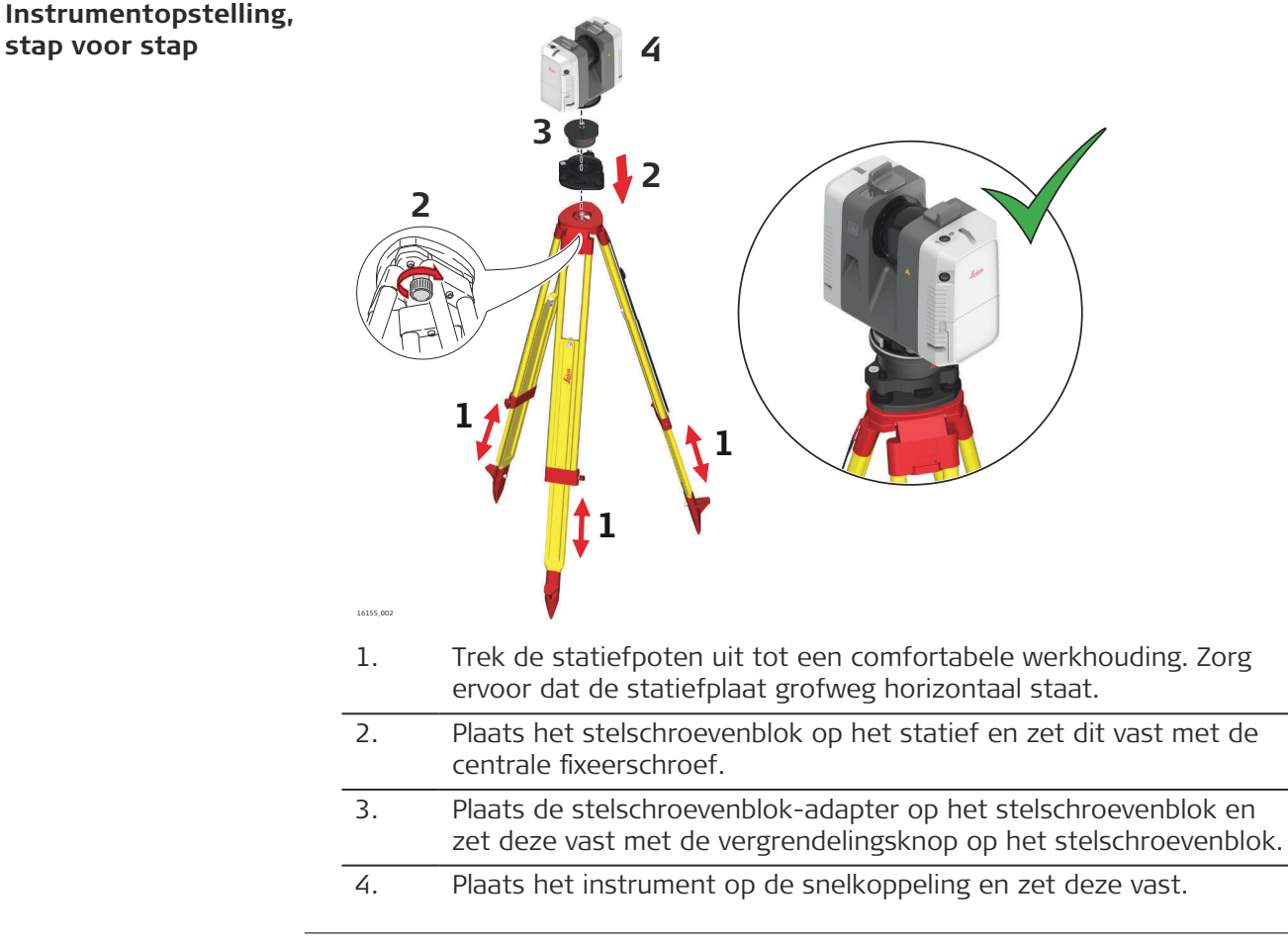

#### **3.1.4 Bevestiging ondersteboven**

**Instrumentopstelling, stap voor stap**

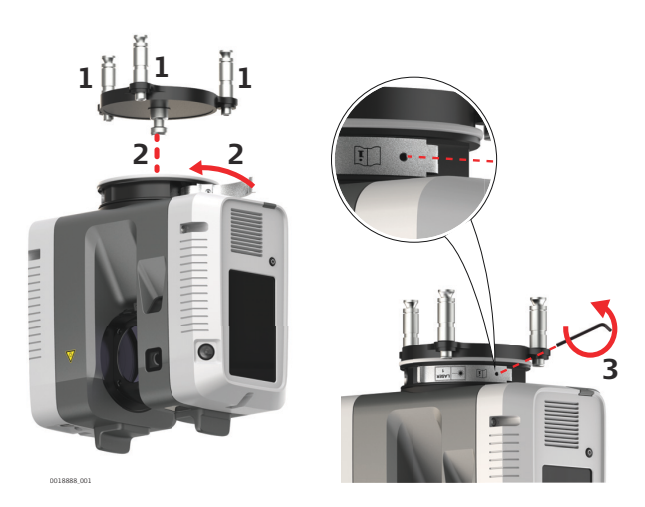

- 1. Bevestig de GAD121-adapterplaat stevig op het ondersteunende oppervlak.
- 2. Plaats het instrument op de GAD121-adapterplaat en zet het vast door de borghendel te sluiten.

<span id="page-21-0"></span>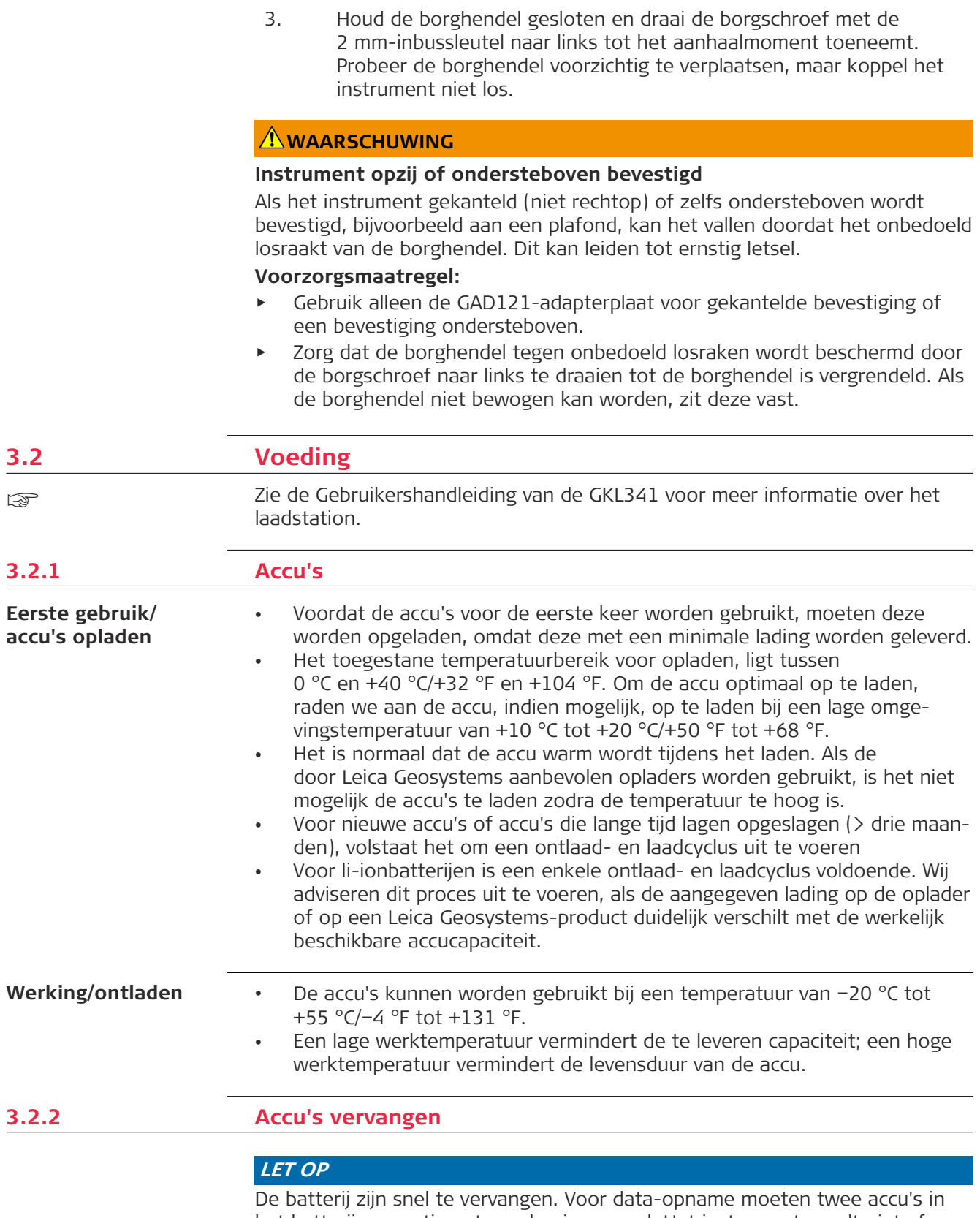

het batterijcompartiment worden ingevoerd. Het instrument wordt niet afgesloten wanneer slechts één accu is ingevoerd.

#### <span id="page-22-0"></span>**De vervangbare accu's plaatsen en verwijderen**

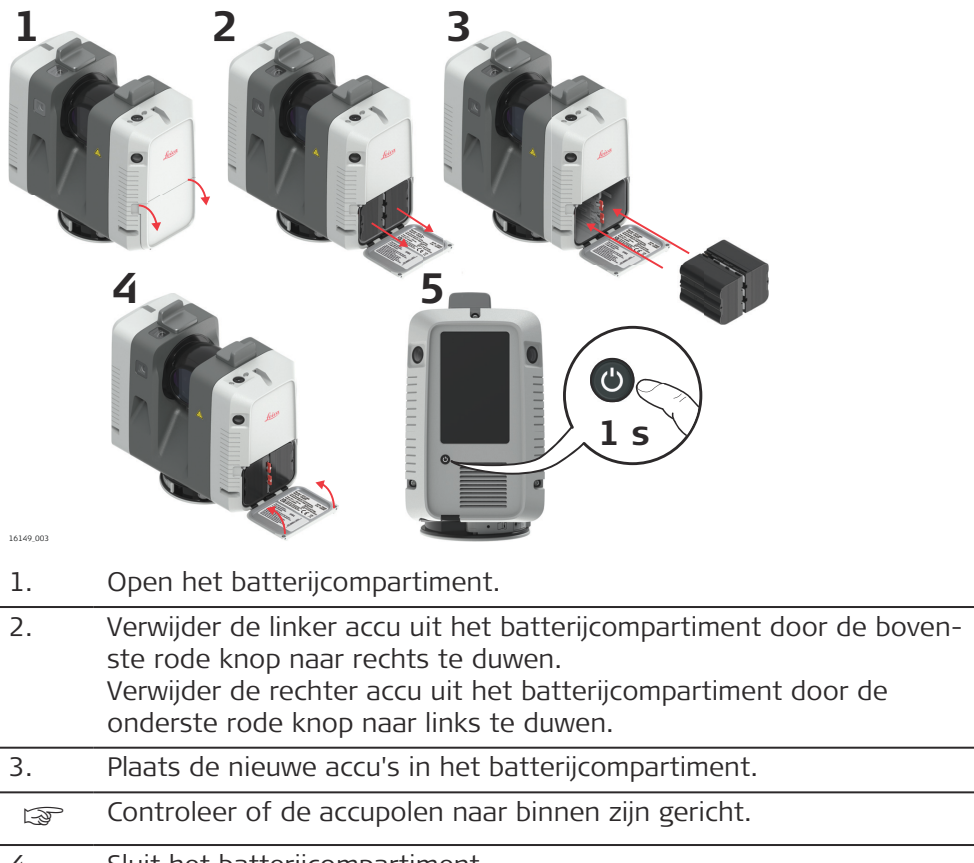

# 4. Sluit het batterijcompartiment.

5. Schakel het instrument in om het opstartproces te starten.

# **3.3 Werking - Snel Starten**

**Afzonderlijke werking stap voor stap**

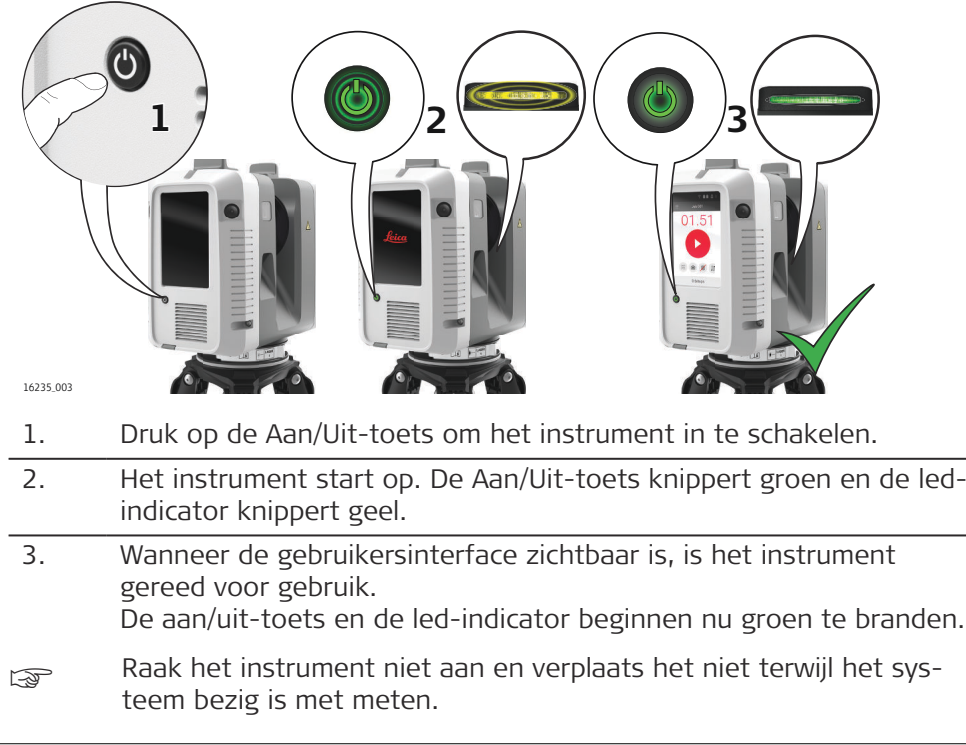

#### **Werking met verbinding van draagbaar apparaat stap voor stap**

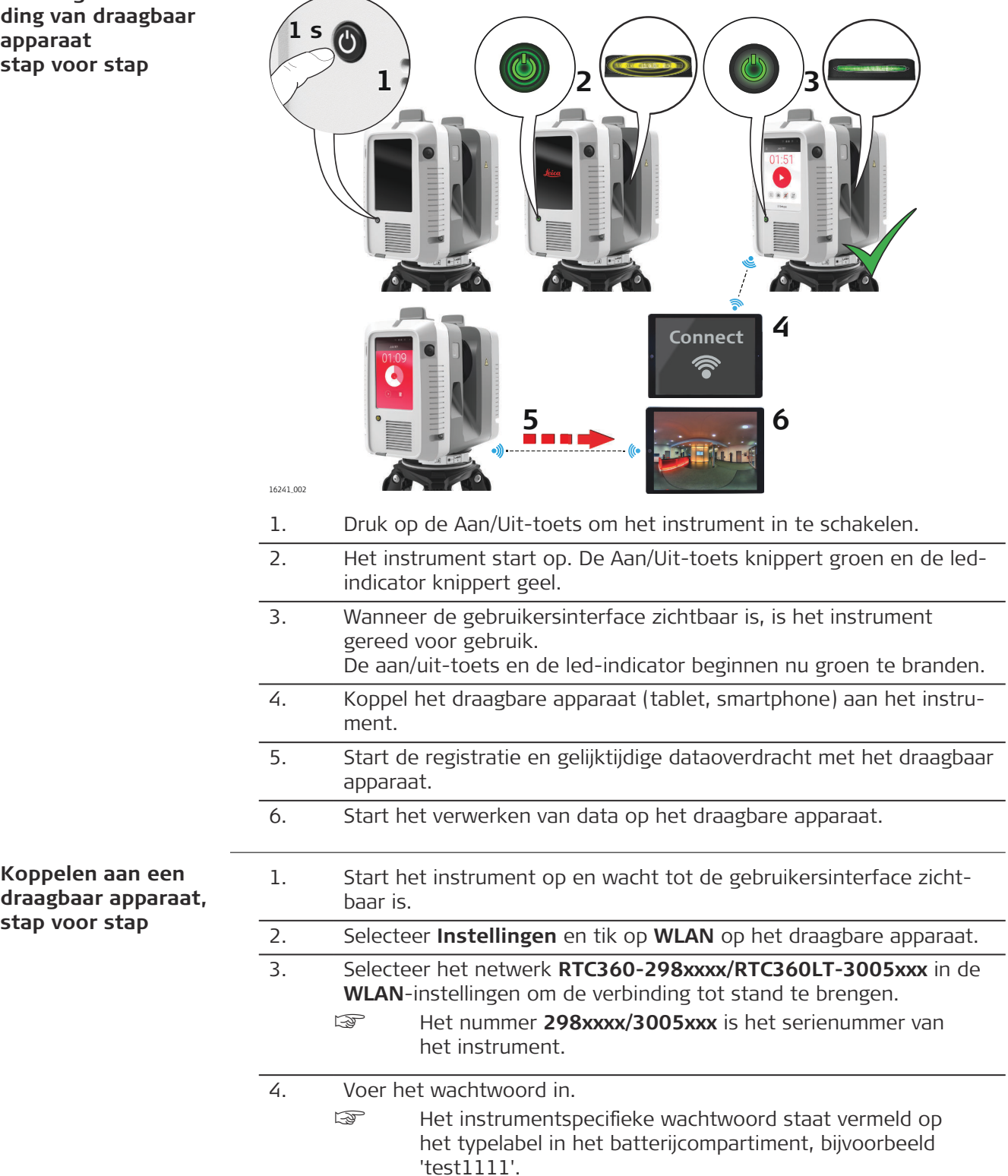

<span id="page-24-0"></span>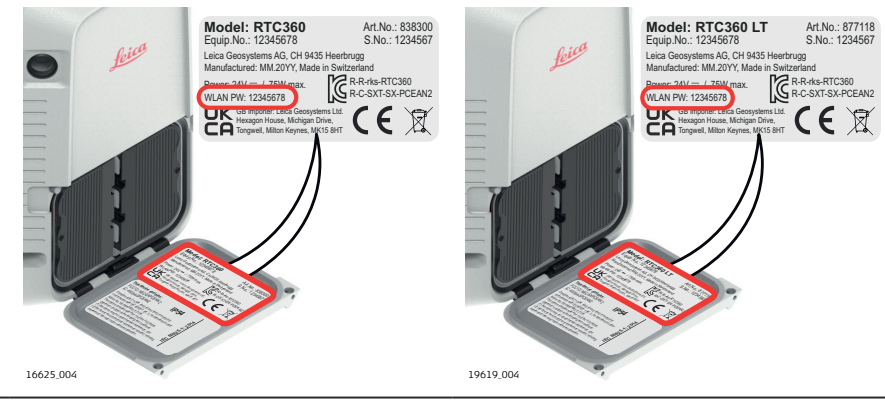

- 5. Start de app en koppel het instrument.
- zie het helpmenu in de app voor meer informatie.

# **3.4 Afbeeldingen**

**Beschrijving**

Het instrument heeft twee verschillende soorten beeldsensoren:

- Drie gekalibreerde camera's voor sferische beeldopname in HDR, 360°.
- Vijf gekalibreerde camera's voor het visuele inertiesysteem VIS (alleen op de RTC360).

16151\_002 16151 002

# **Afbeeldingen**

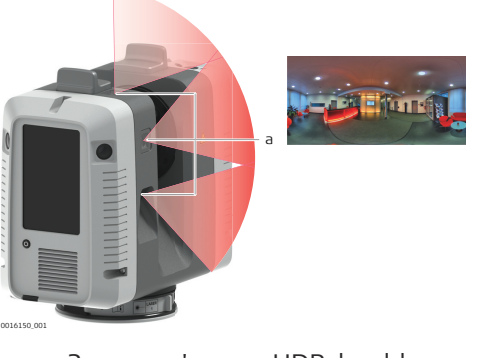

- a 3 camera's voor HDR-beeldvorming
- b
- b 5 camera's voor visueel inertiesysteem VIS (alleen op de RTC360)

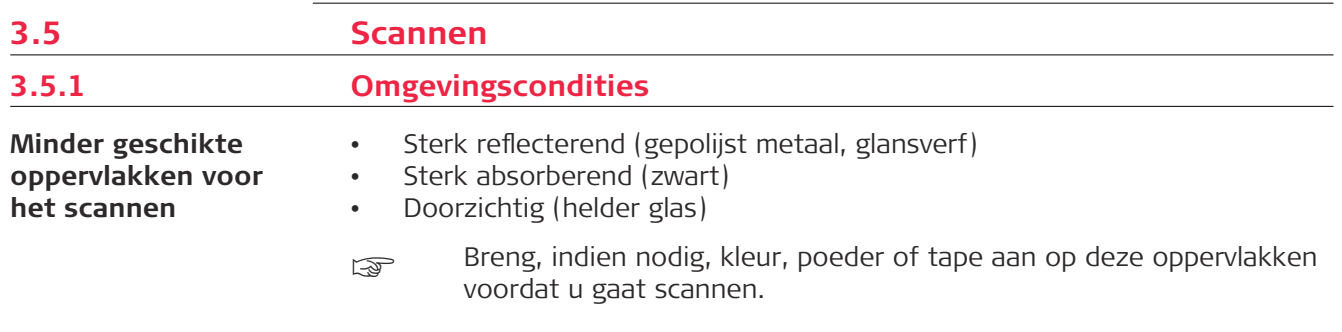

<span id="page-25-0"></span>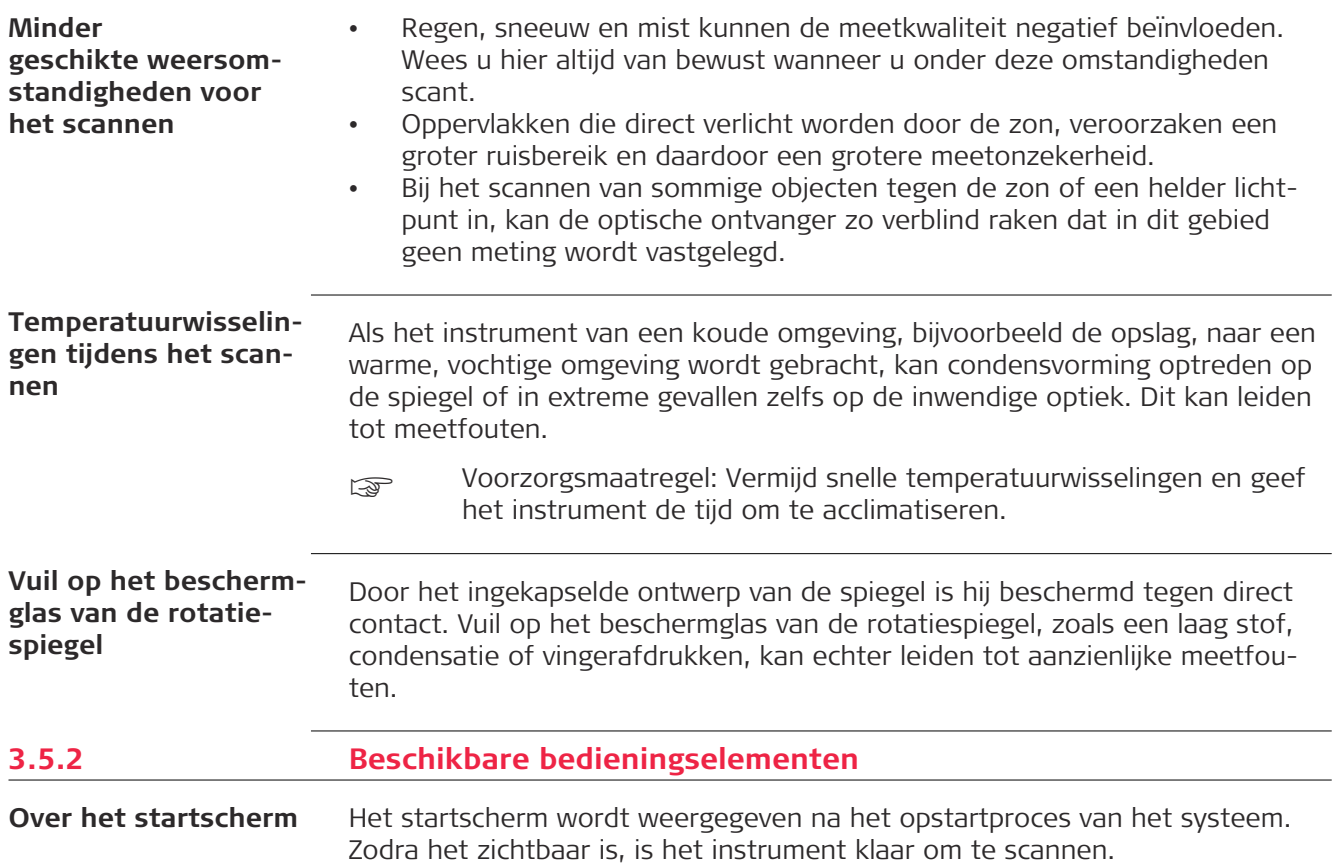

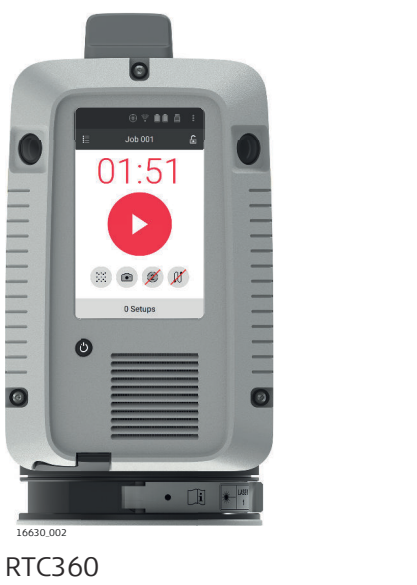

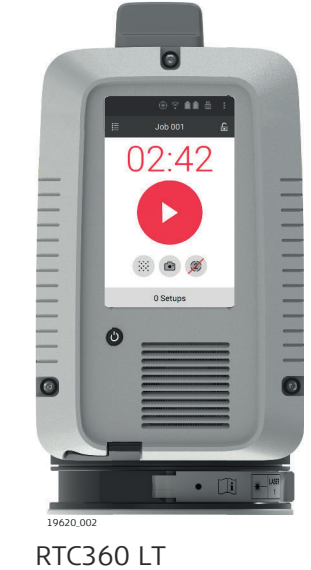

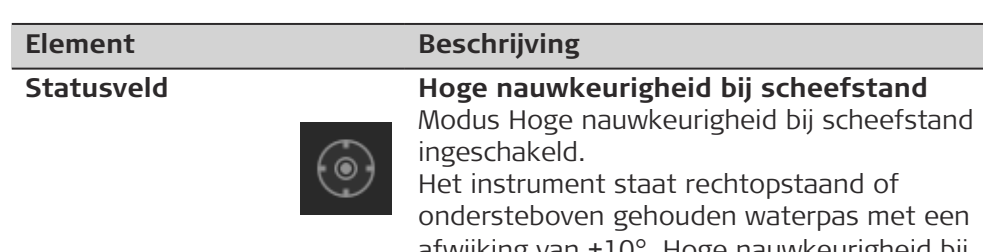

afwijking van ±10°. Hoge nauwkeurigheid bij scheefstand 18'' wordt toegepast.

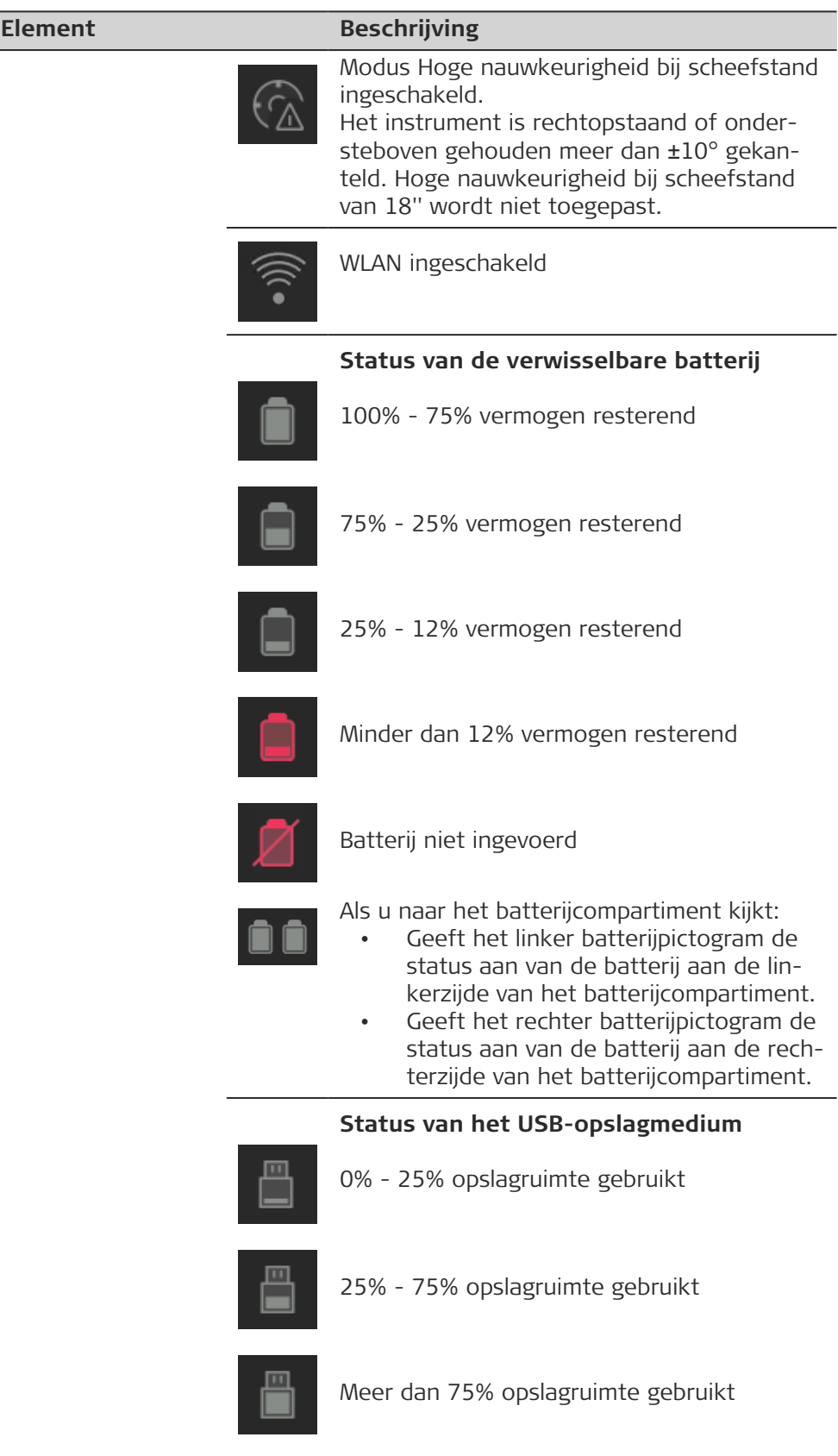

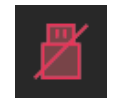

USB-opslagmedium niet aangesloten

 $\overline{\phantom{0}}$ 

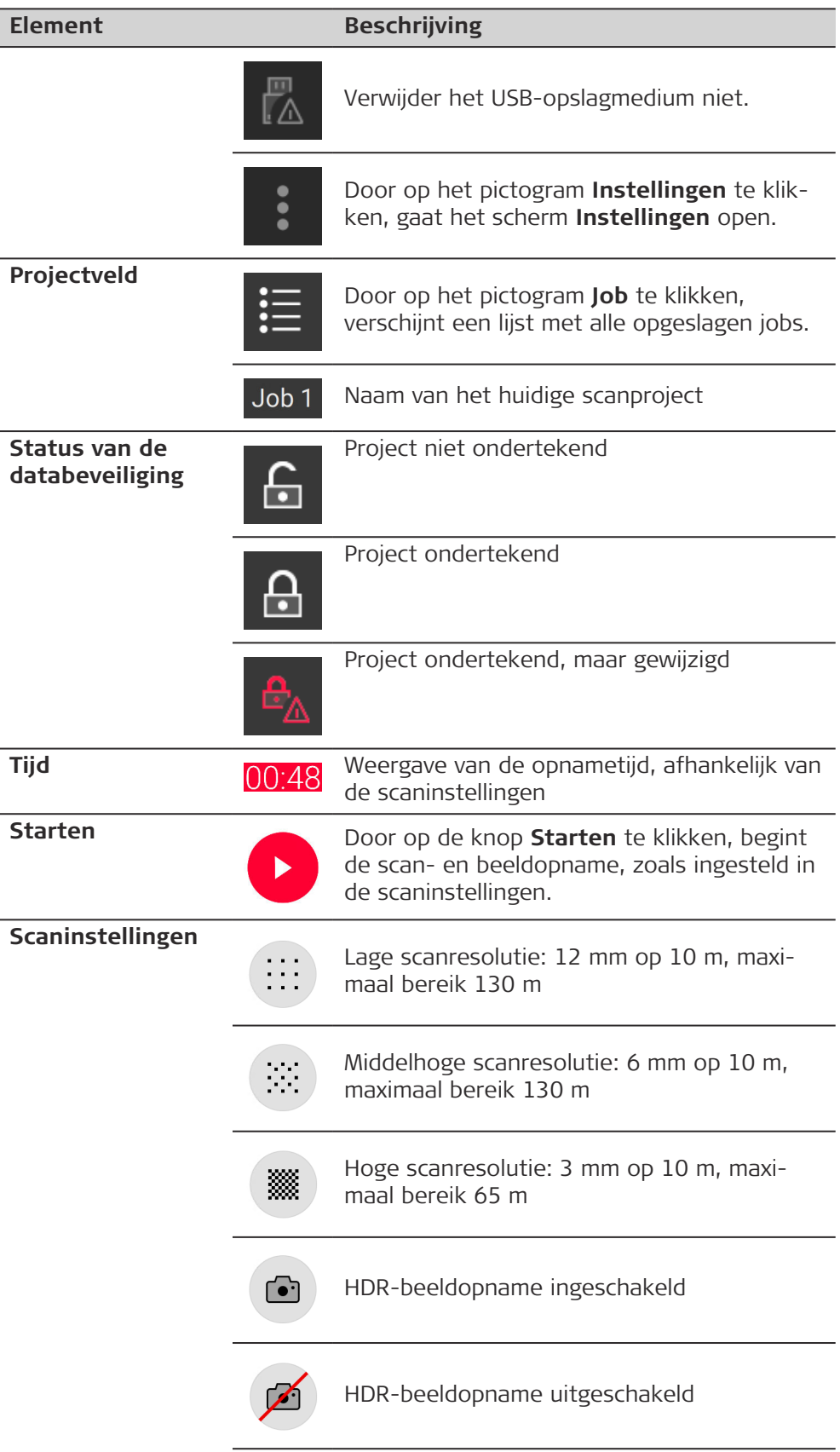

<span id="page-28-0"></span>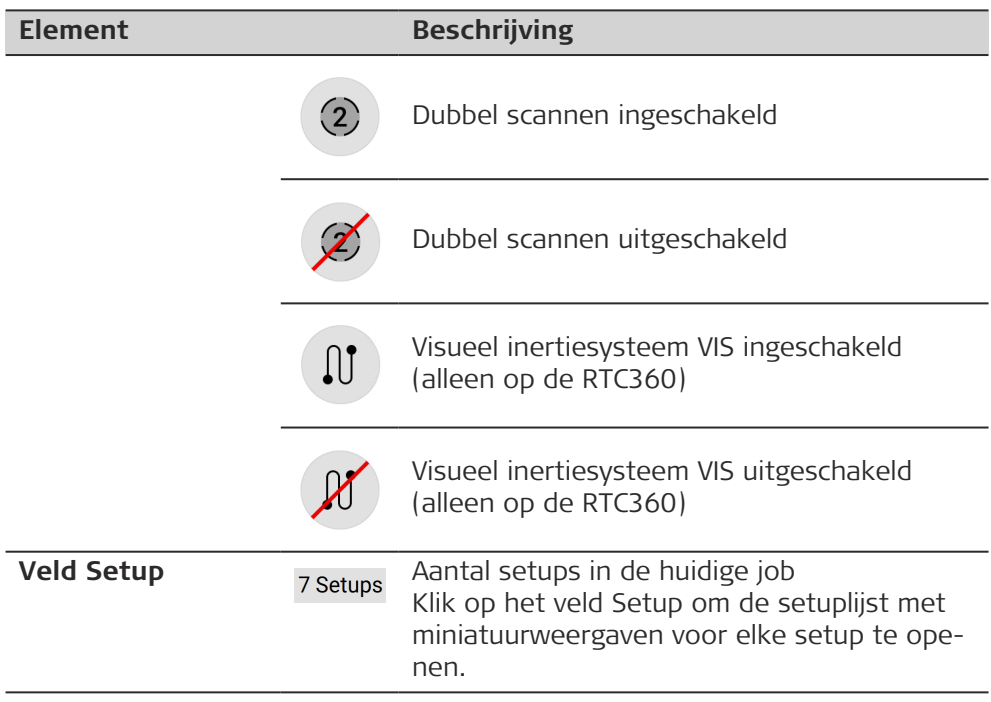

#### **3.5.3 Instellingen**

**Over het Instellingenscherm**

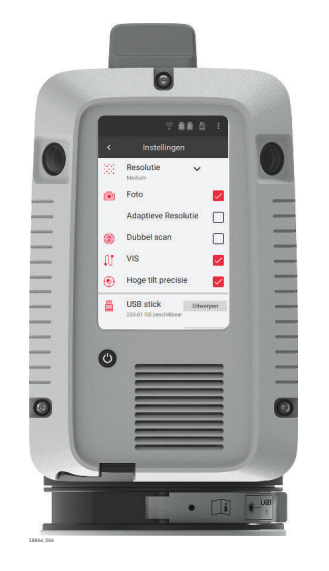

Opties instellen in het Instellingenscherm:

- Scaninstellingen
- Instrumentinstellingen
- Taal
- Datum en tijd
- Databeveiliging

Meer opties:

- Taalbestanden uploaden
- Firmware upgraden
- Logbestanden overdragen
- Voer het Controleren & Justeren uit
- Projecten ondertekenen

Weergave:

- Systeeminformatie
- Juridische informatie
- Informatie over regelgeving
- Octrooien in de VS

Om het instellingenscherm te sluiten, tikt u op de pijl terug.

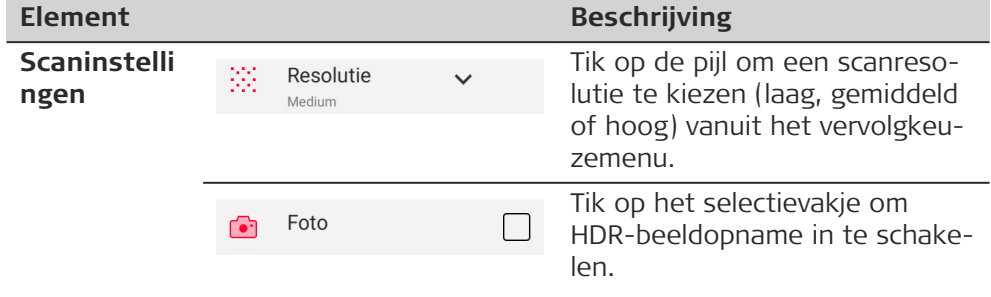

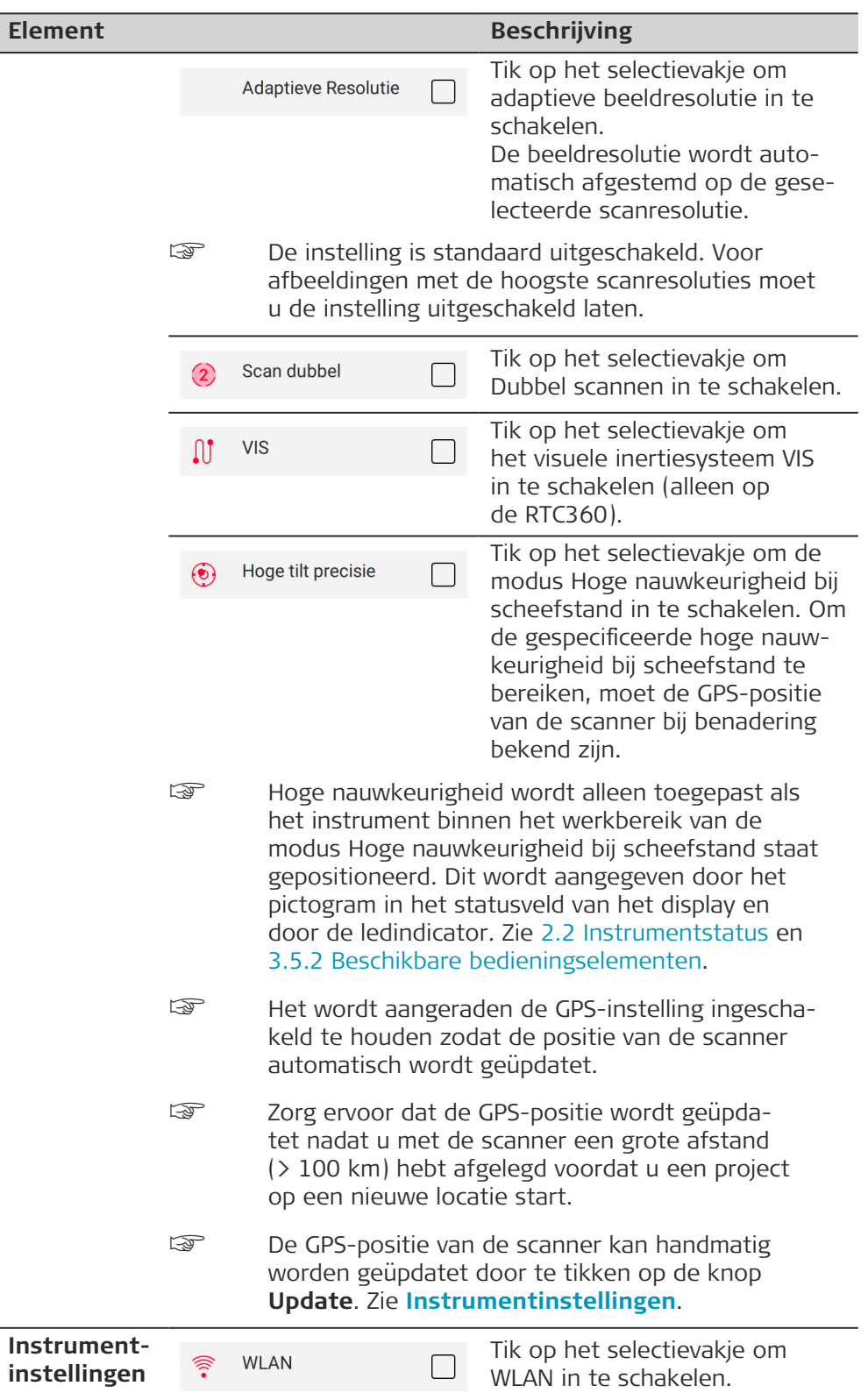

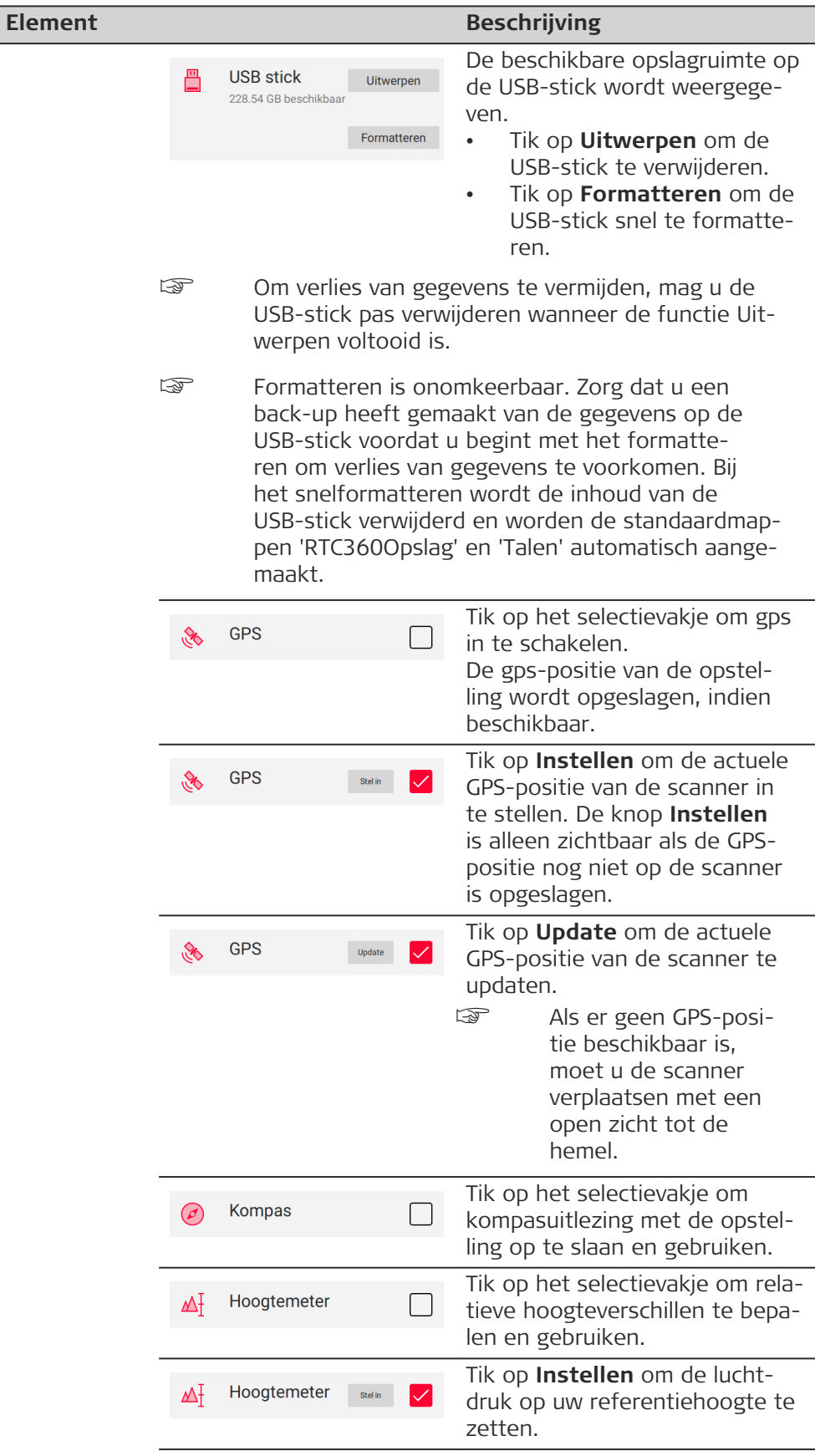

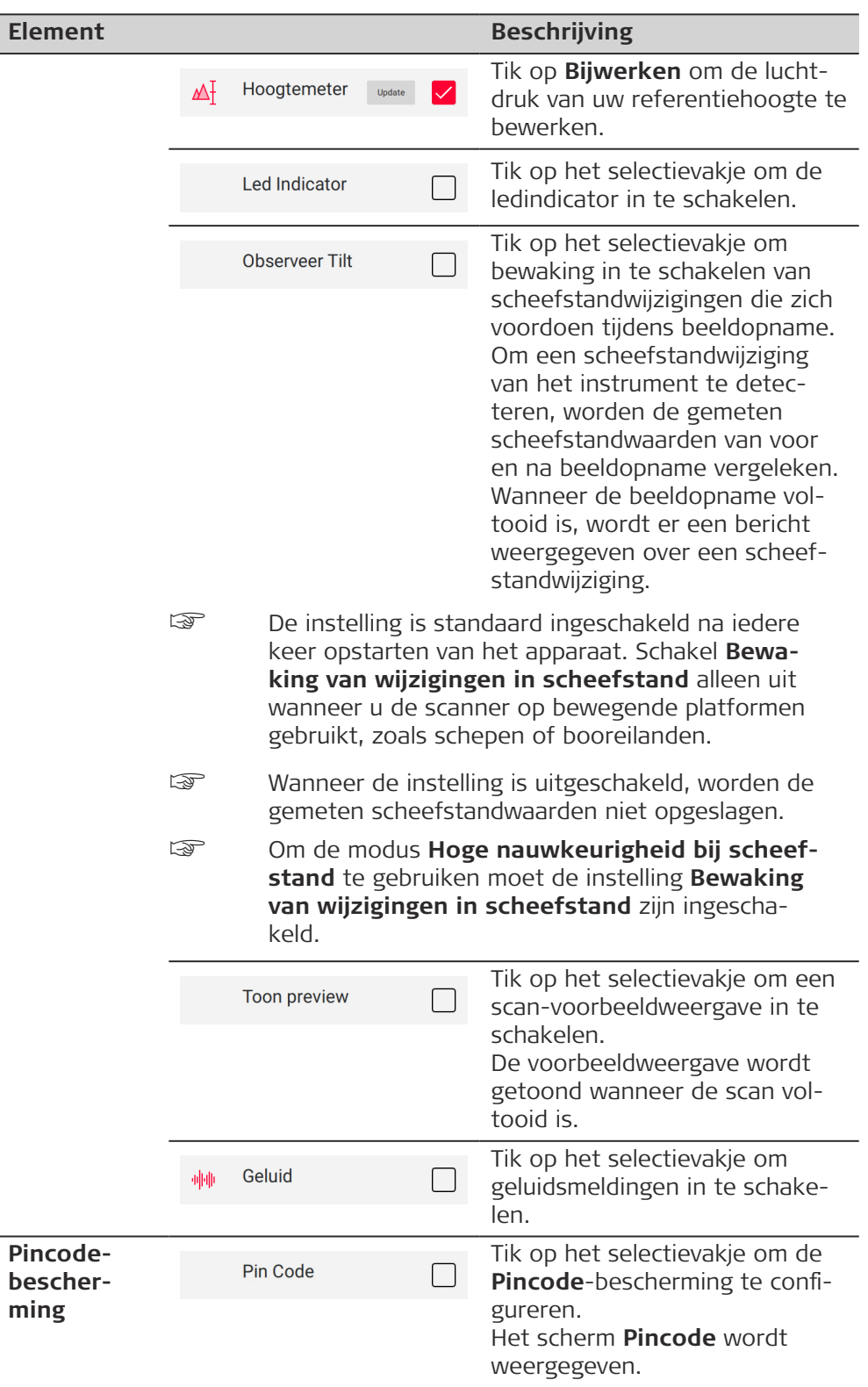

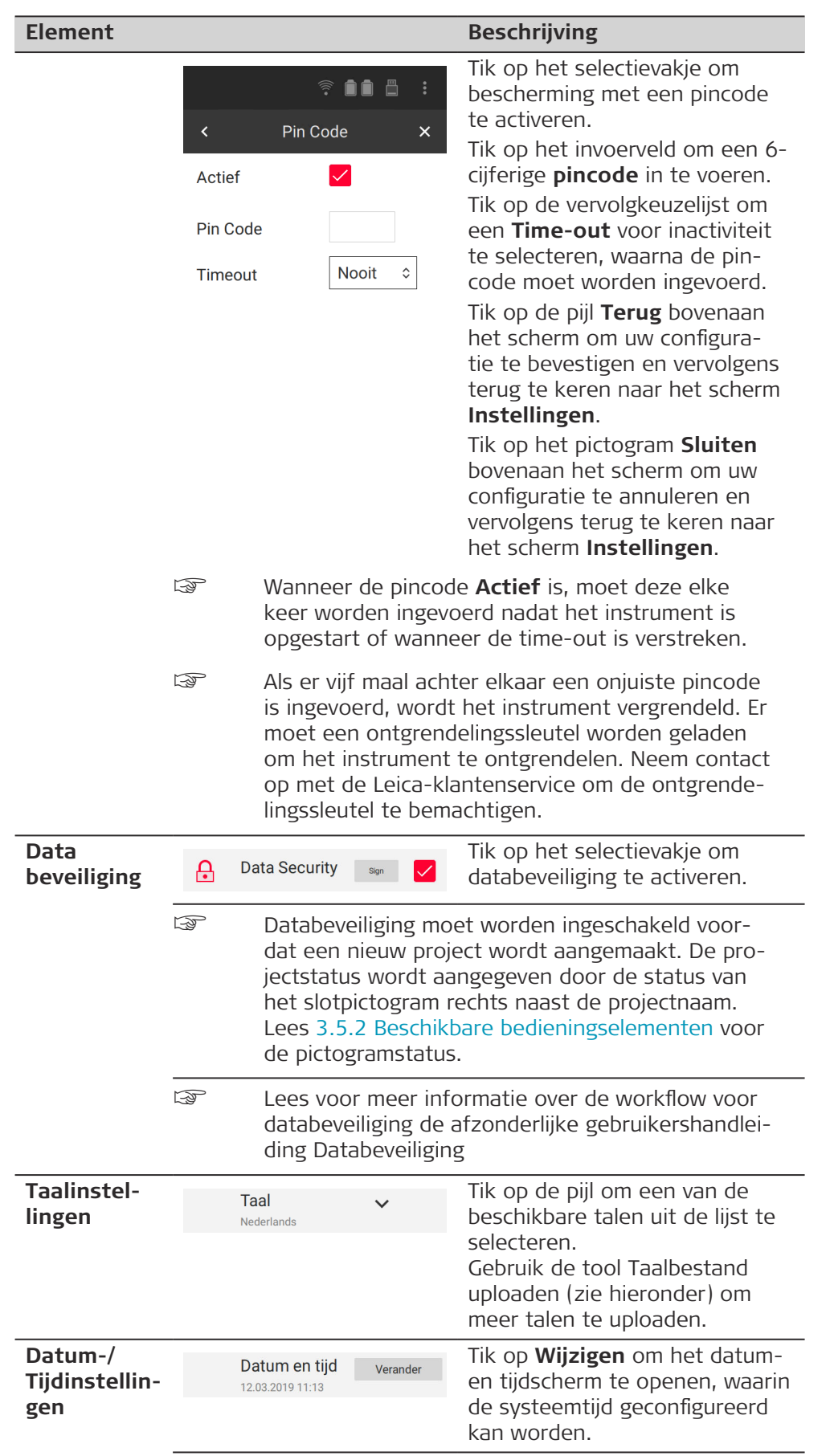

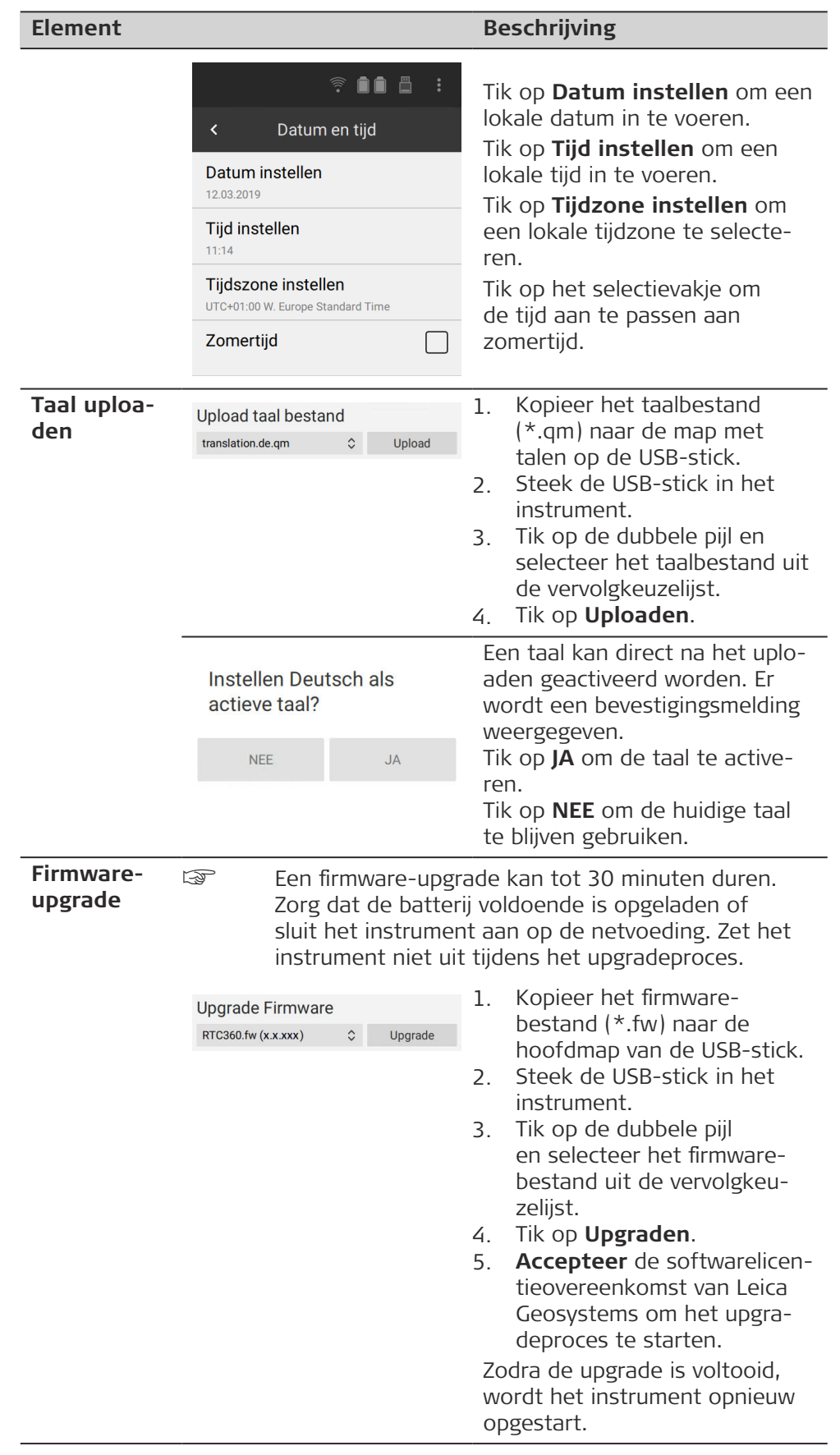

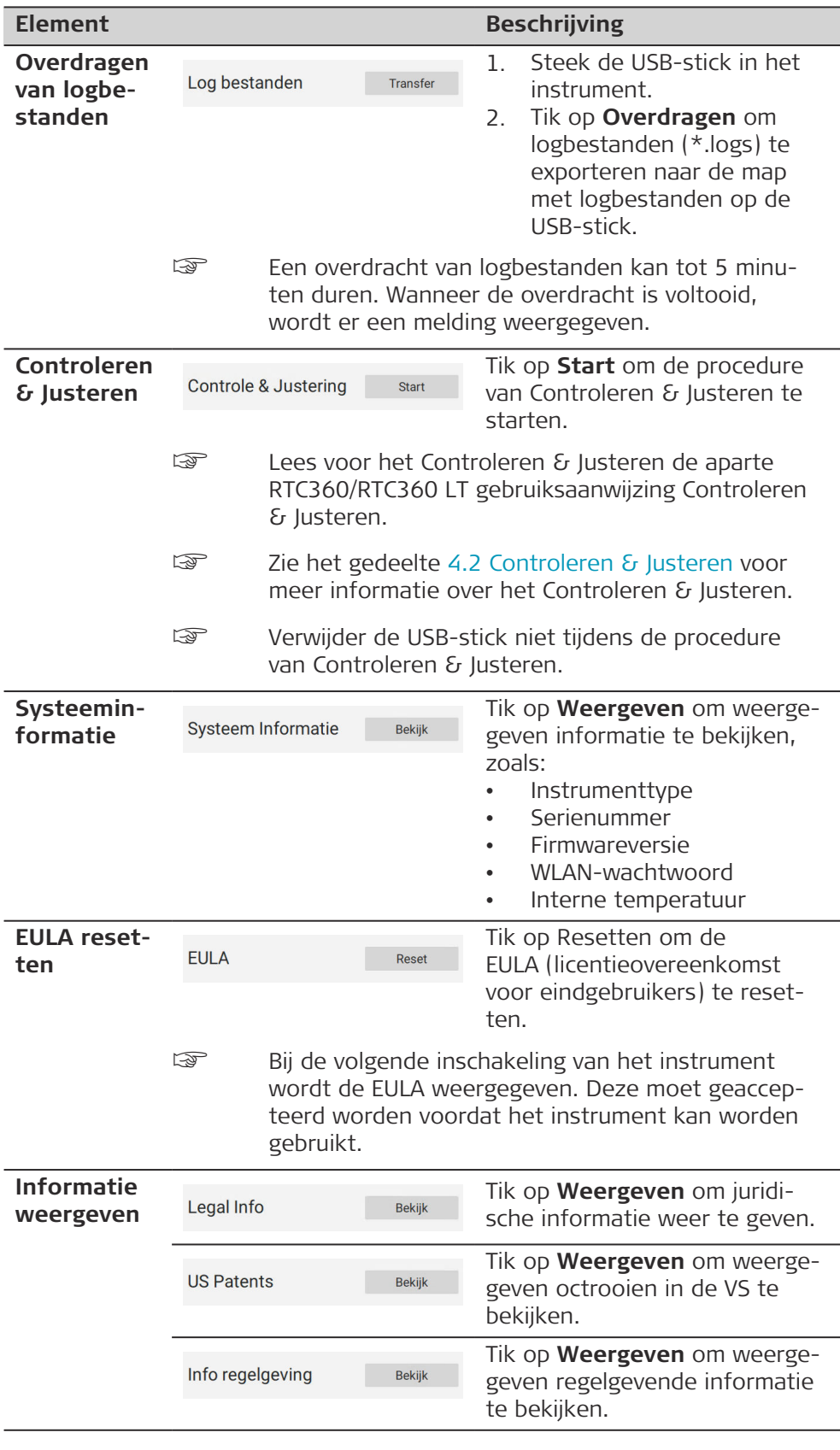

<span id="page-35-0"></span>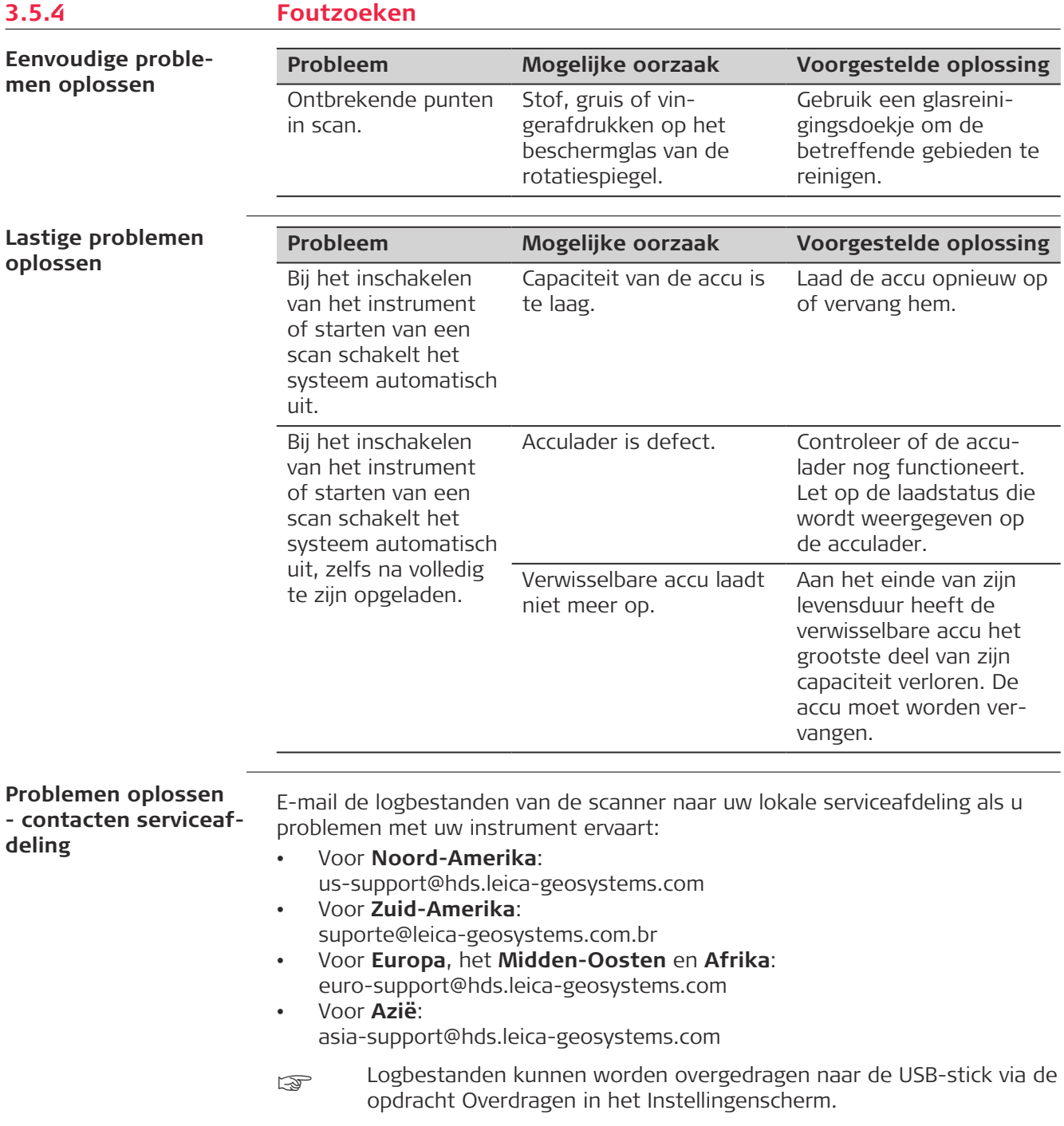

<span id="page-36-0"></span>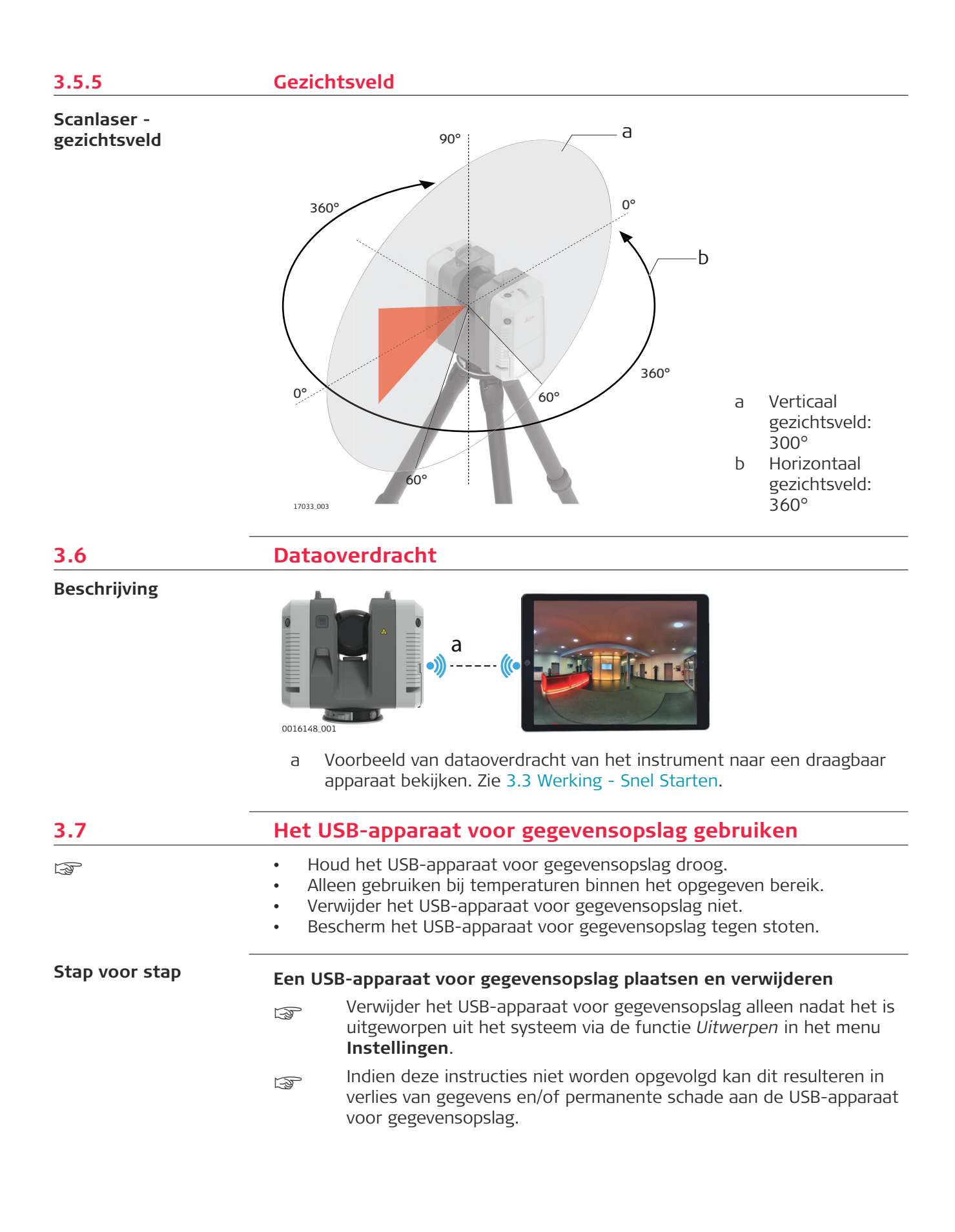

<span id="page-37-0"></span>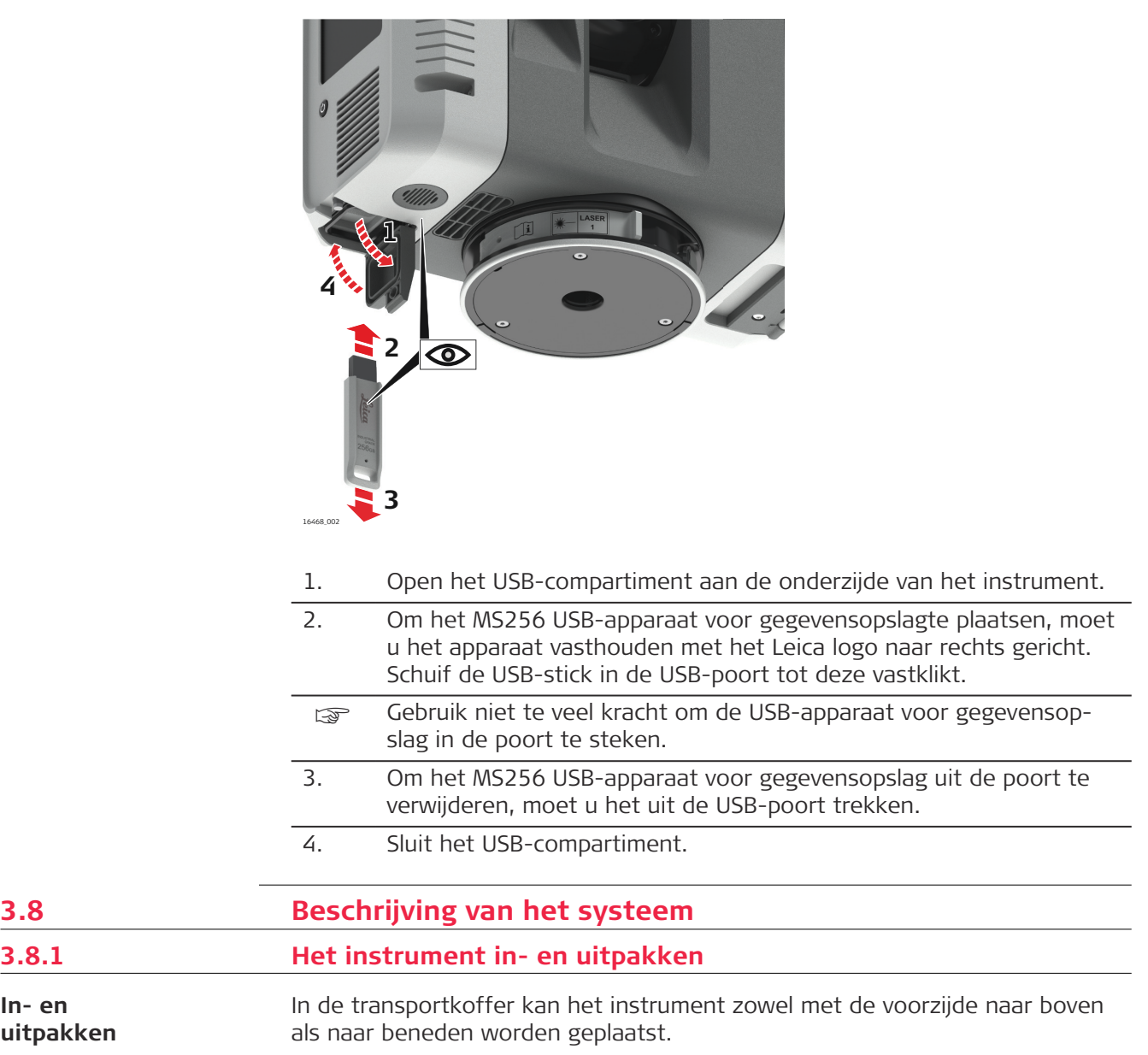

<span id="page-38-0"></span>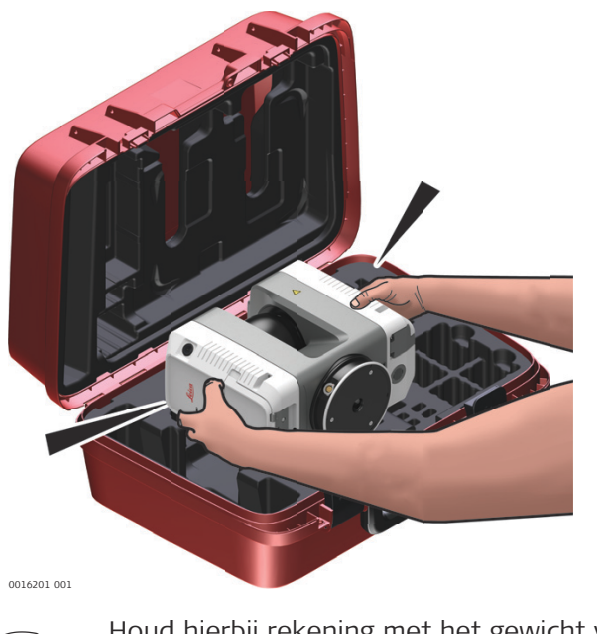

Om het instrument uit de transportkoffer te halen, pakt u het instrument links en rechts aan het omhulsel vast, en tilt u het instrument uit de koffer.

Houd hierbij rekening met het gewicht van het instrument (6 kg).

### **3.8.2 Inhoud transportkoffer**

**Inhoud transportkoffer**

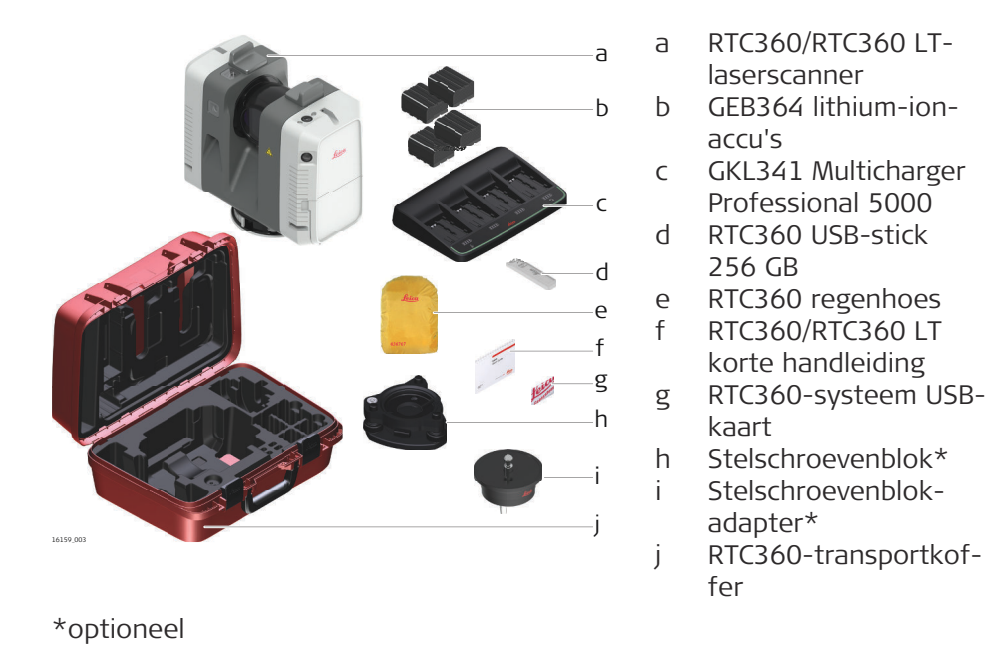

### <span id="page-39-0"></span>**3.8.3 Inhoud rugzak**

#### **Inhoud rugzak**

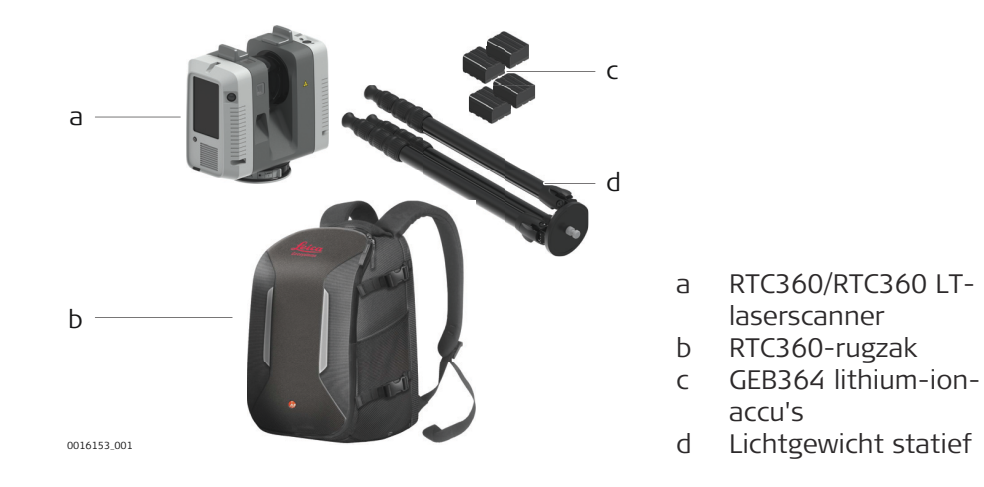

#### **3.8.4 Instrumentcomponenten**

#### **Instrumentcomponenten**

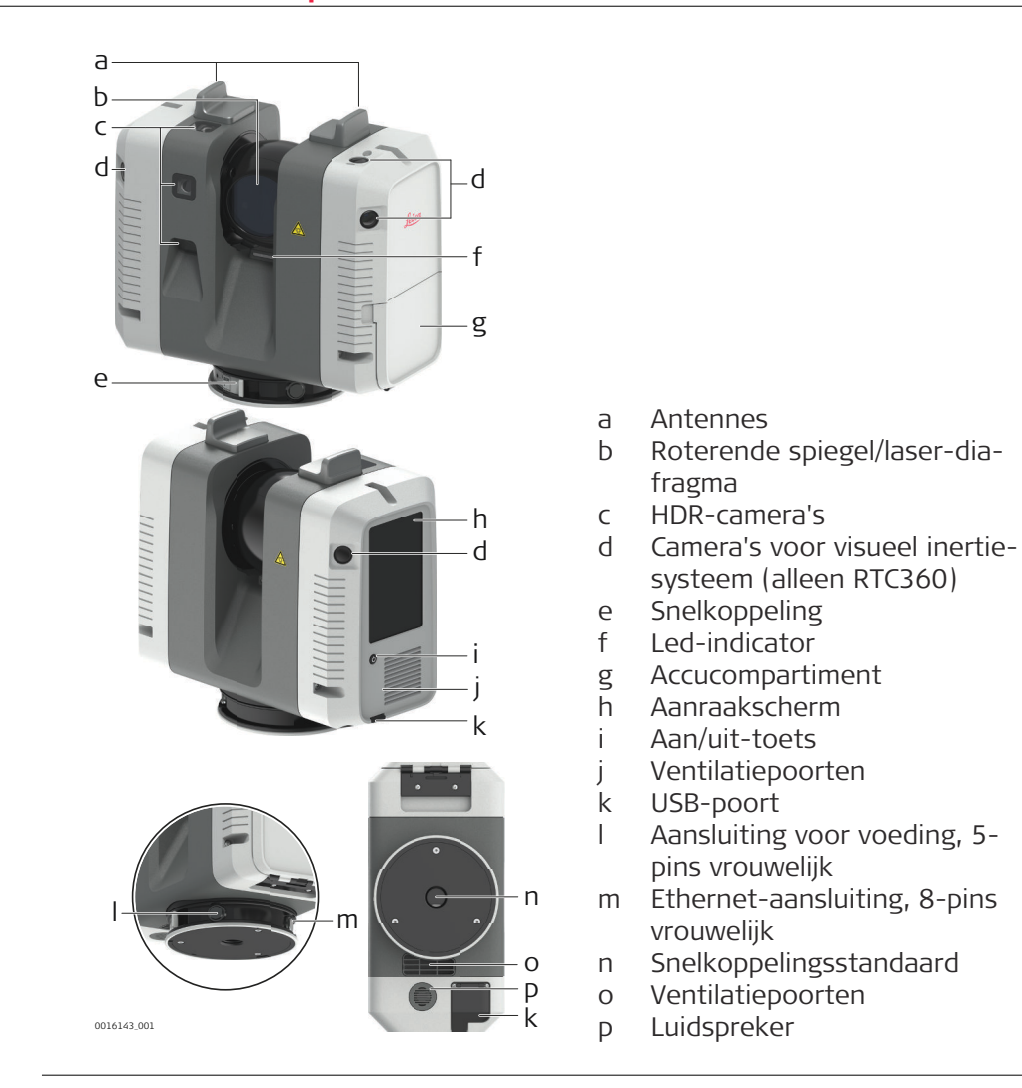

<span id="page-40-0"></span>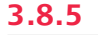

# **Systeemcomponenten**

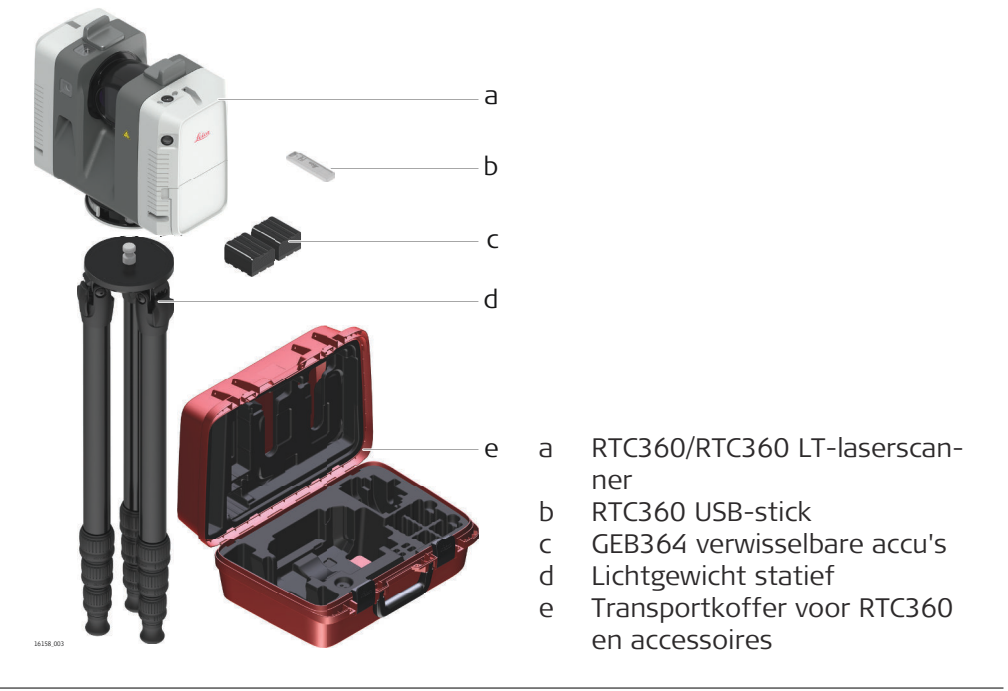

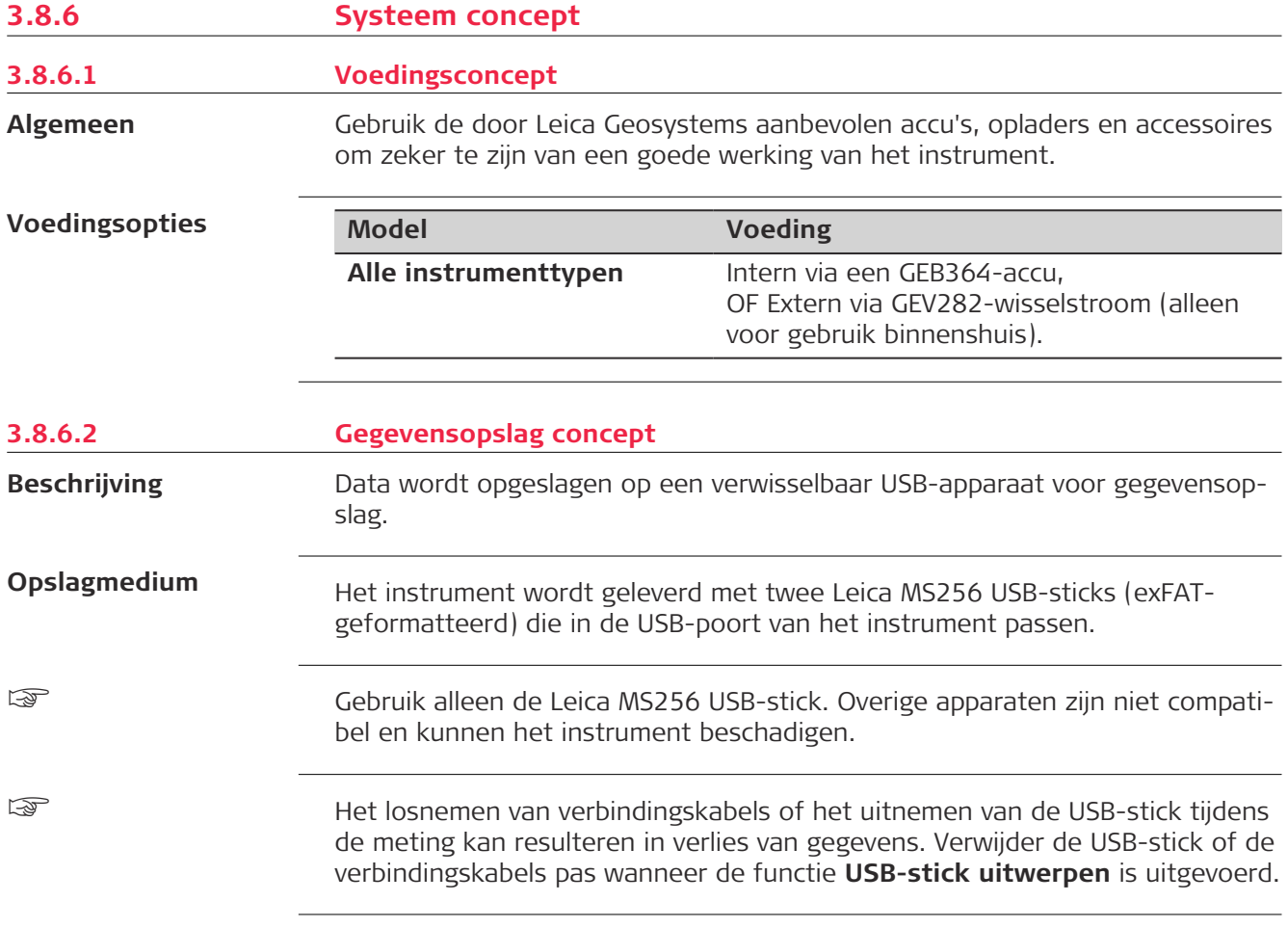

#### **Dataoverdracht**

De Leica MS256 USB-stick wordt gebruikt om gegevens over te dragen vanuit het instrument naar externe computers.

Alle data die door het instrument worden geregistreerd en alle meta-data die door de veld-app worden aangemaakt op de externe tablet, worden opgeslagen op de USB-stick.

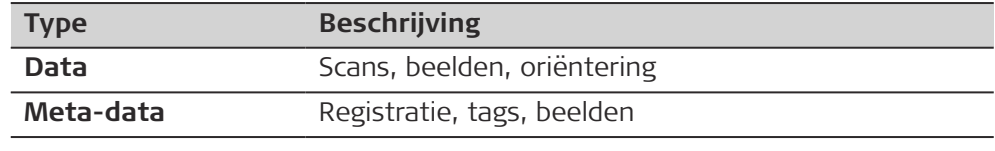

<span id="page-42-0"></span>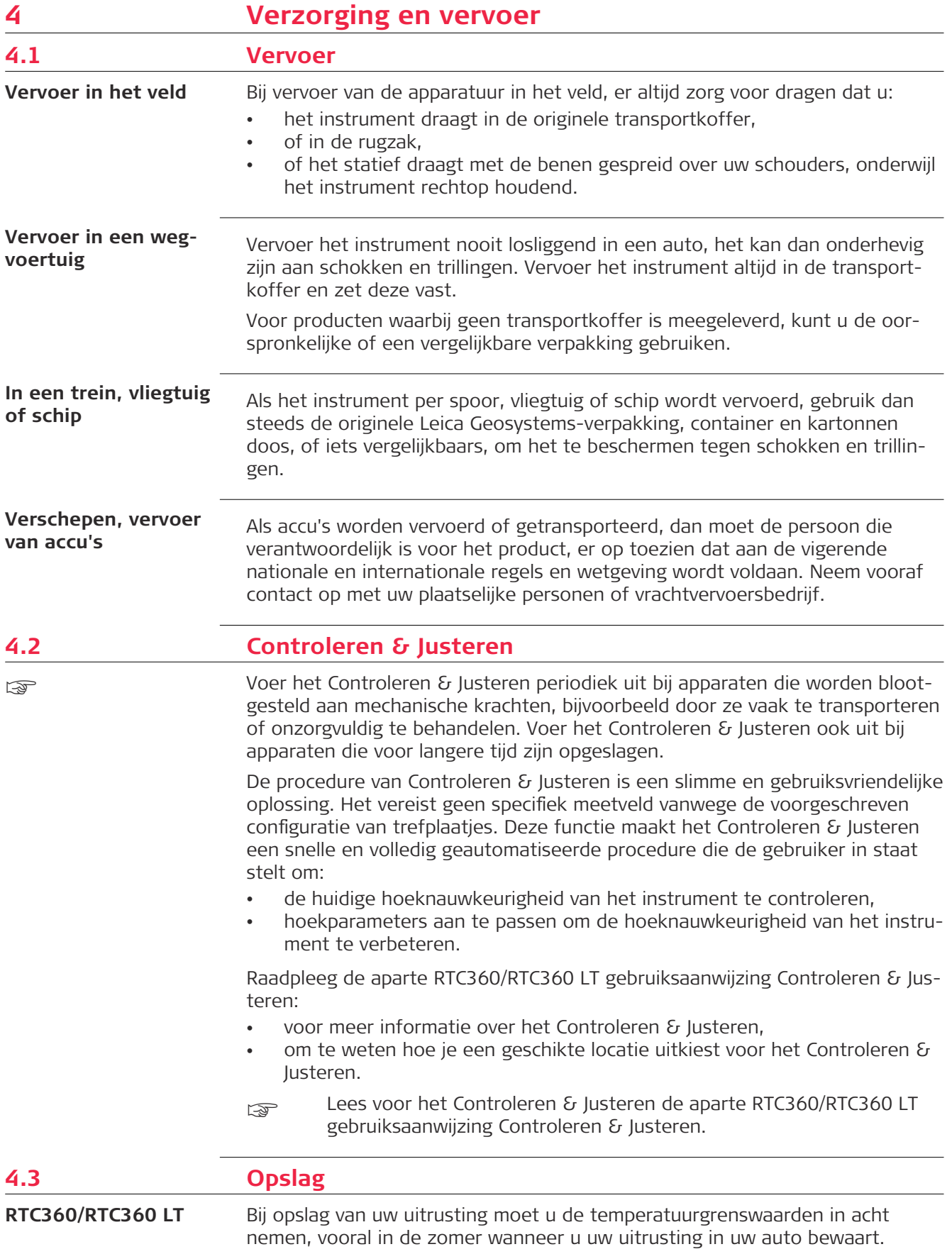

<span id="page-43-0"></span>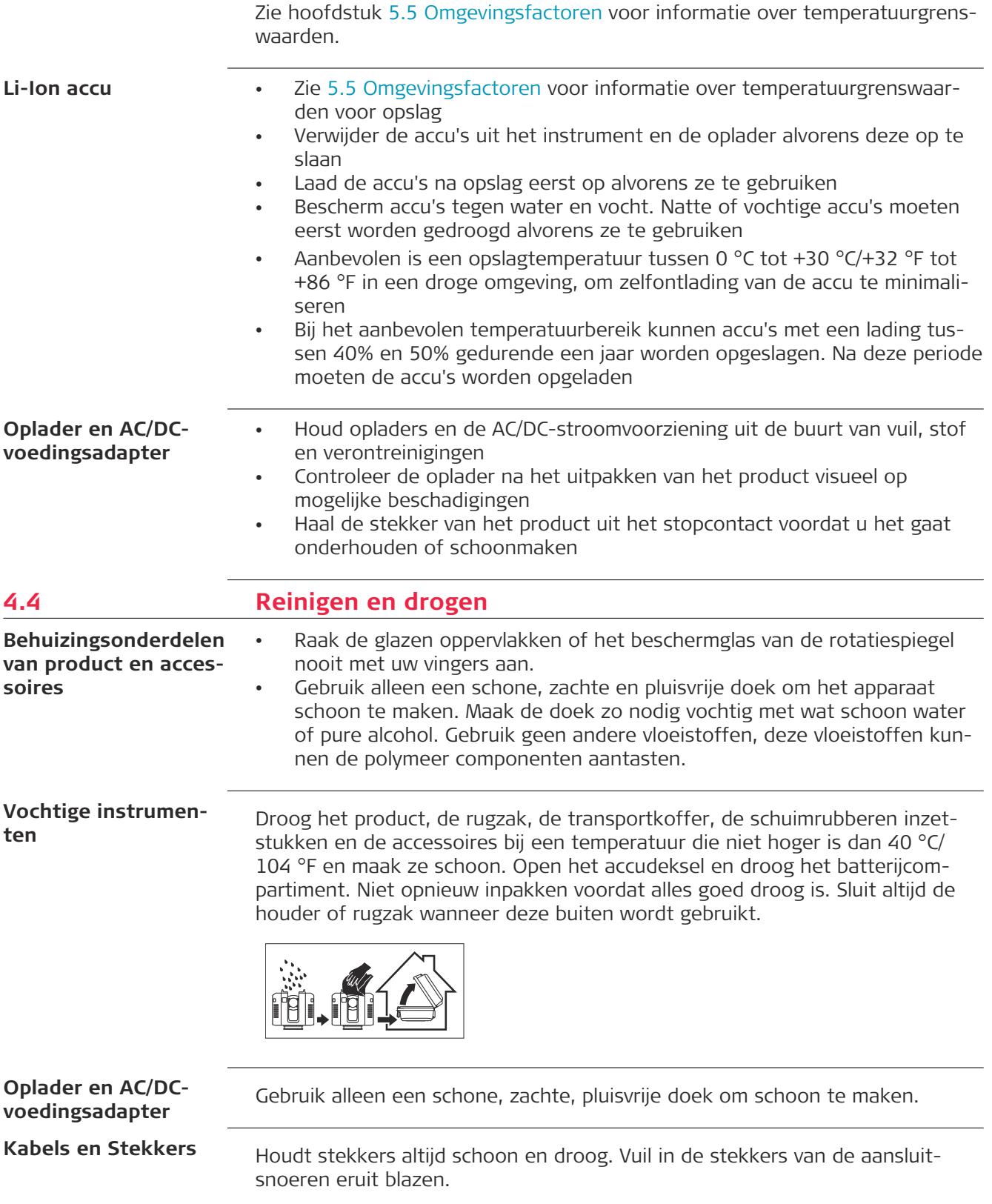

<span id="page-44-0"></span>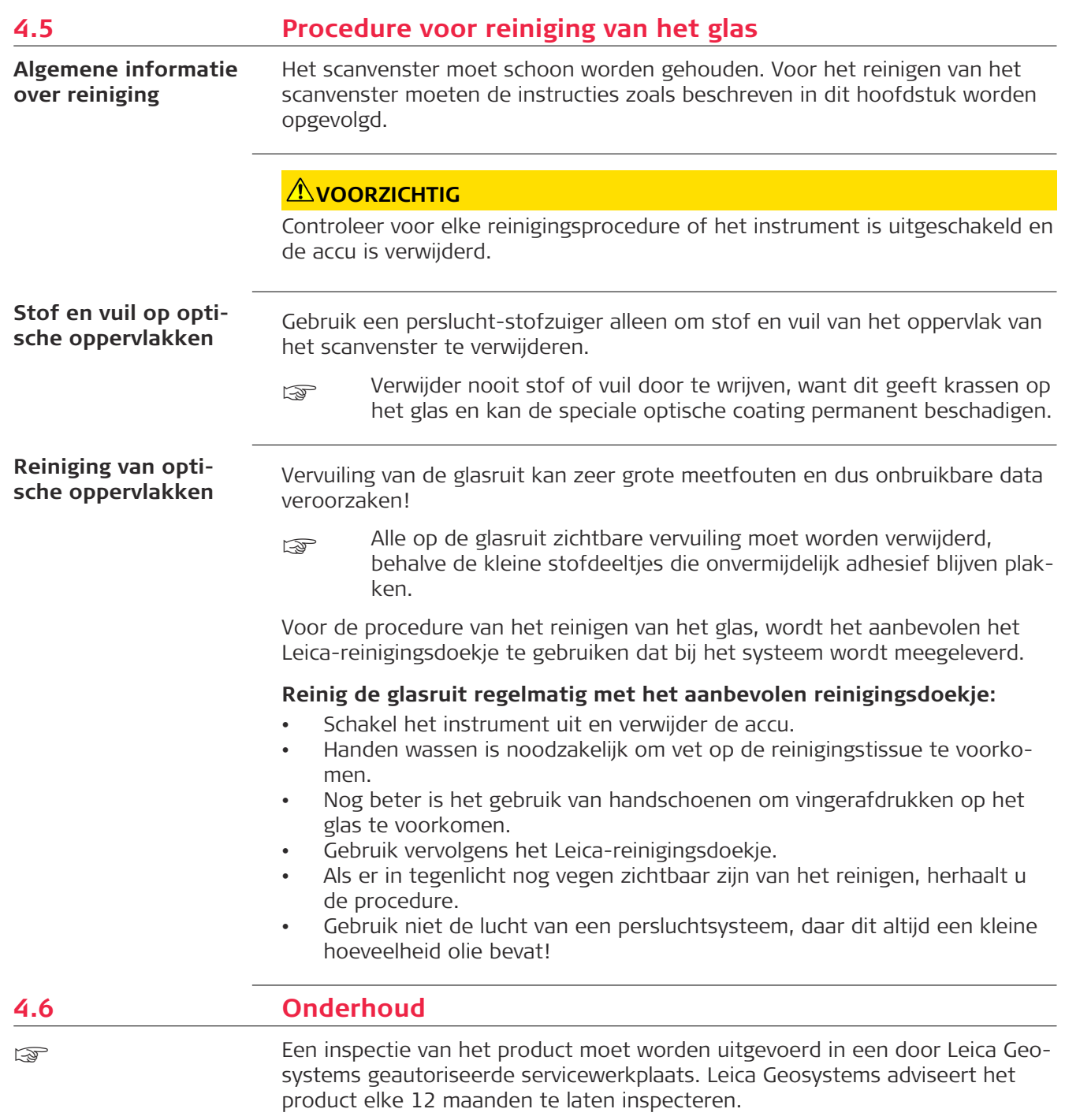

<span id="page-45-0"></span>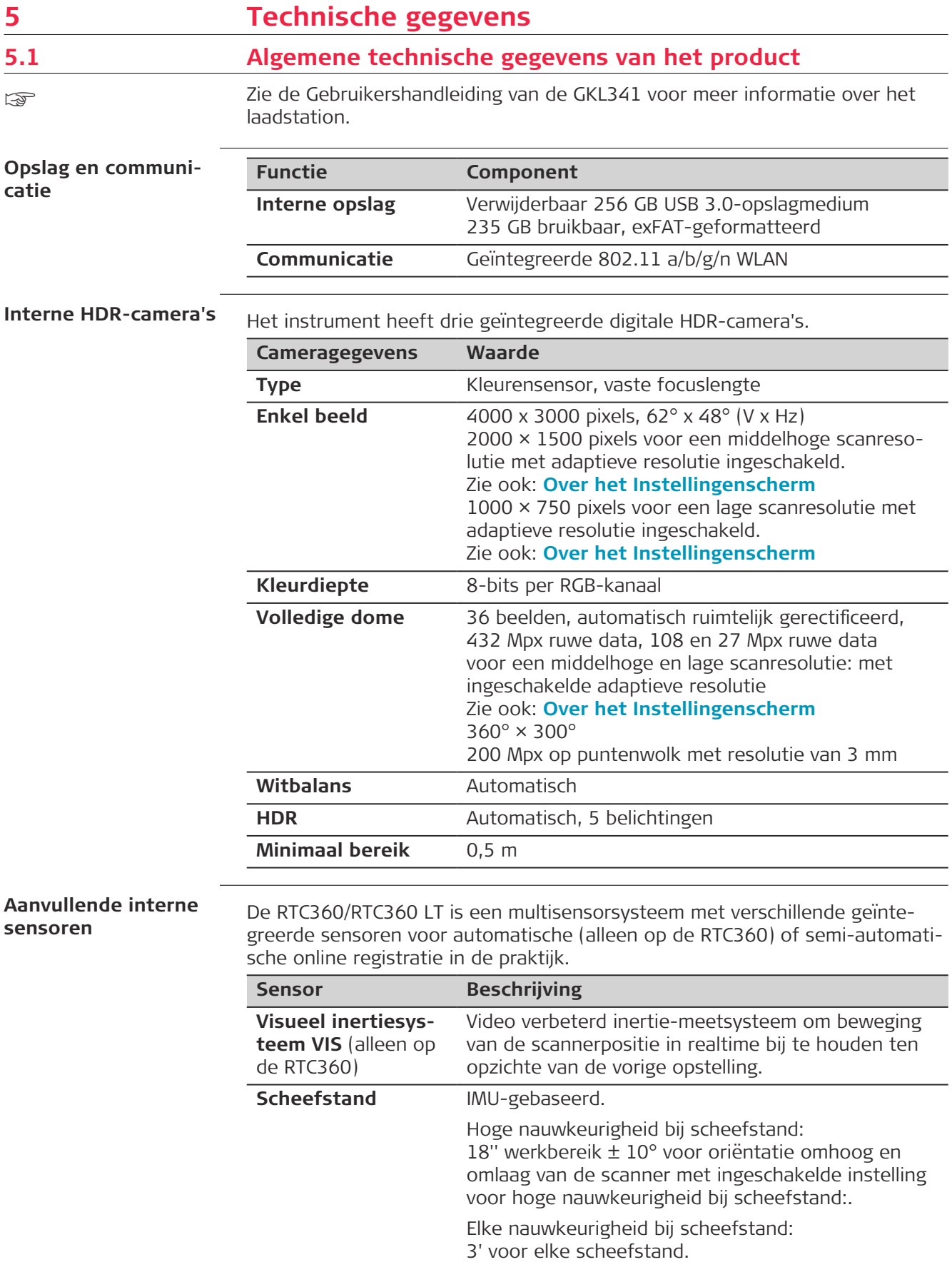

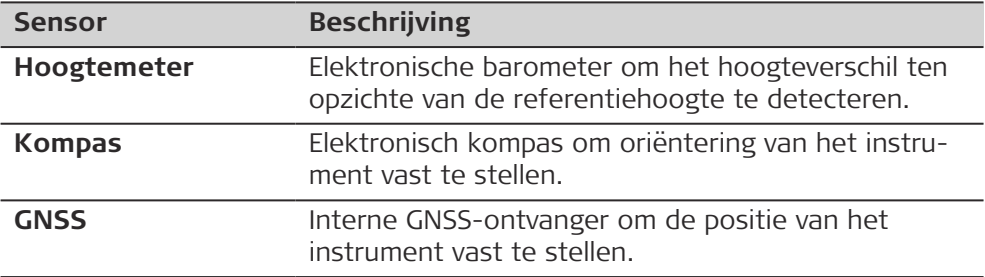

<span id="page-46-0"></span>**5.2 Systeemprestaties**

**Systeemprestaties en nauwkeurigheid**

alle nauwkeurigheidsspecificaties hebben een betrouwbaarheidsniveau van 68% volgens de Guide of the Expression of Uncertainty in Measurement (JCGM100:2008).

#### **Hoeknauwkeurigheid van enkele meting**

**Nauwkeurigheid (horizontaal/verticaal)**

18"/18"

#### **3D-puntnauwkeurigheid van enkele meting**

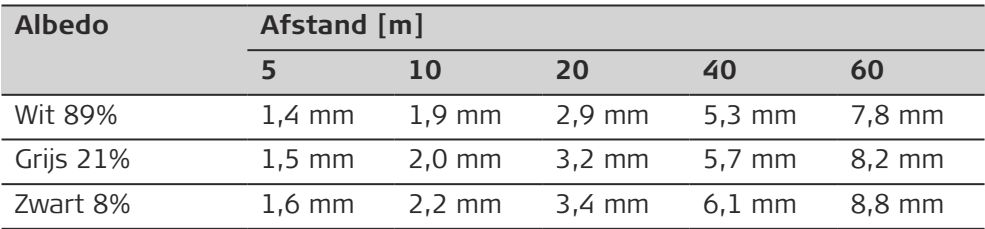

**Systeemdata laserscannen**

### **5.3 Systeemprestaties laser**

Het scansysteem is een ultrahogesnelheid time-of-flight apparaat, ondersteund door digitale waveform-technologie (WFD) met een maximale scansnelheid van:

- RTC360: 2.000.000 punten/seconde
- RTC360 LT: 1.000.000 punten/seconde

#### **Laserunit:**

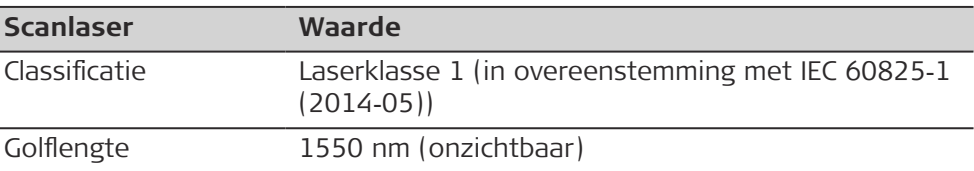

#### **Bereik:**

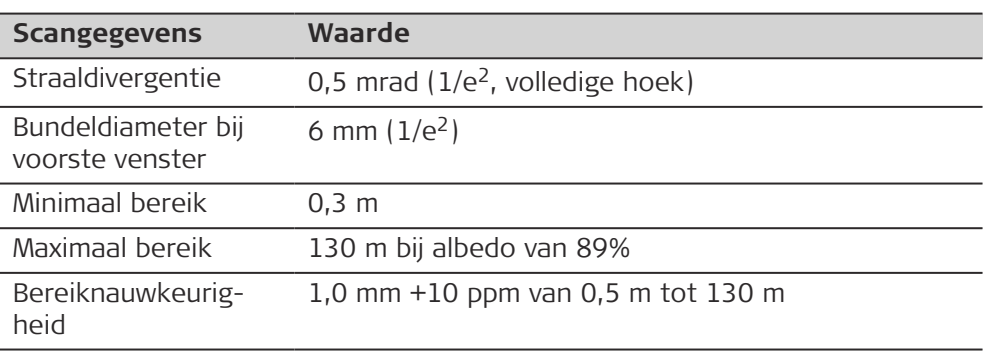

# **Bereik-ruis van enkele meting:**

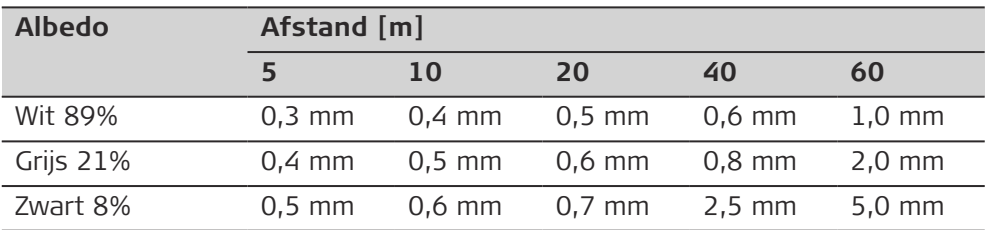

# **Gezichtsveld (per scan):**

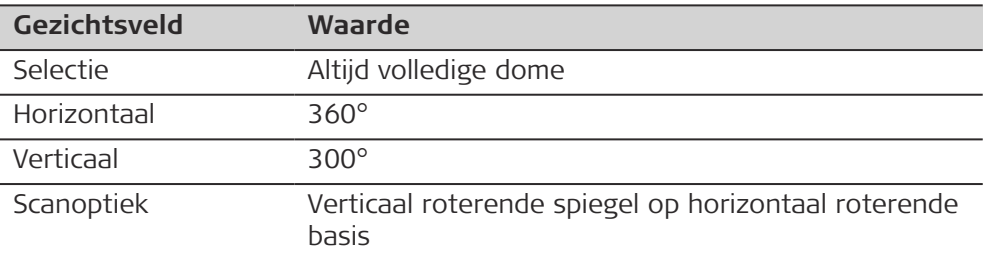

# **Maximaal bereik voor 3 instellingen:**

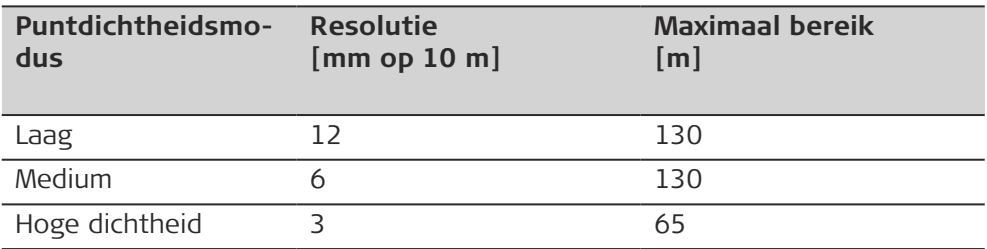

# **Scantijd voor 3 instellingen:**

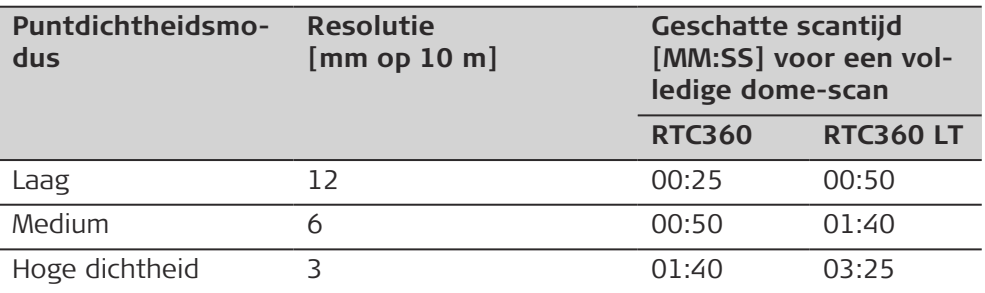

# **Beeldopnametijd:**

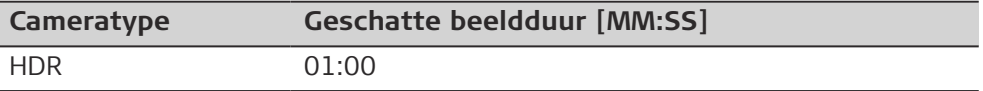

# **Geschat scanformaat voor verschillende instellingen:**

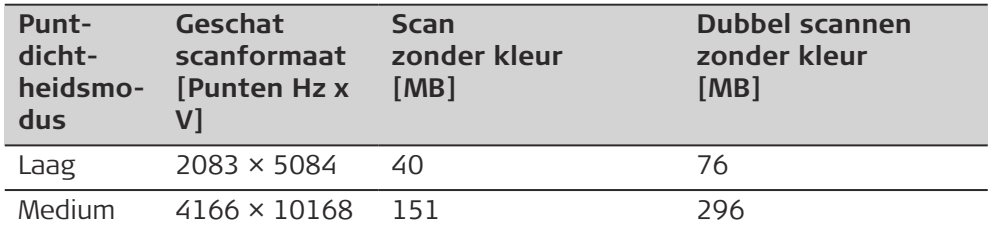

<span id="page-48-0"></span>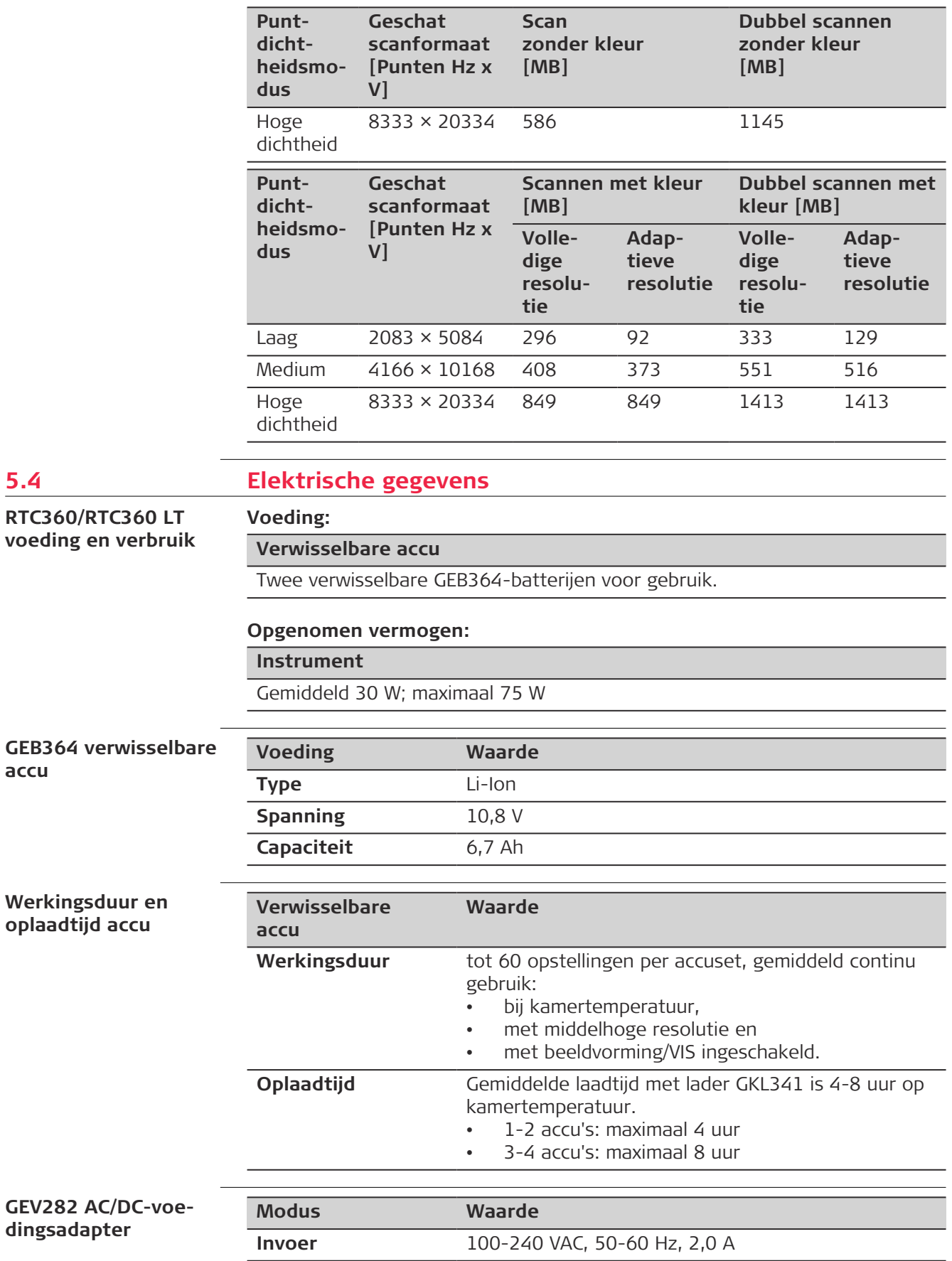

**accu**

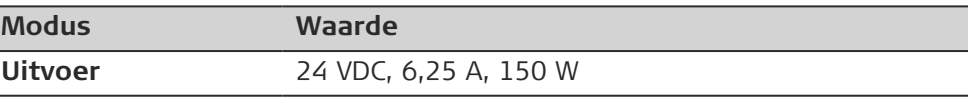

<span id="page-49-0"></span>**5.4.1 Pentoewijzing van Lemo-poorten**

**Ethernetpoort**

Lemo1, 8-pins vrouwelijk

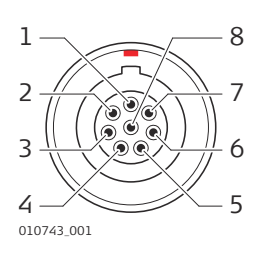

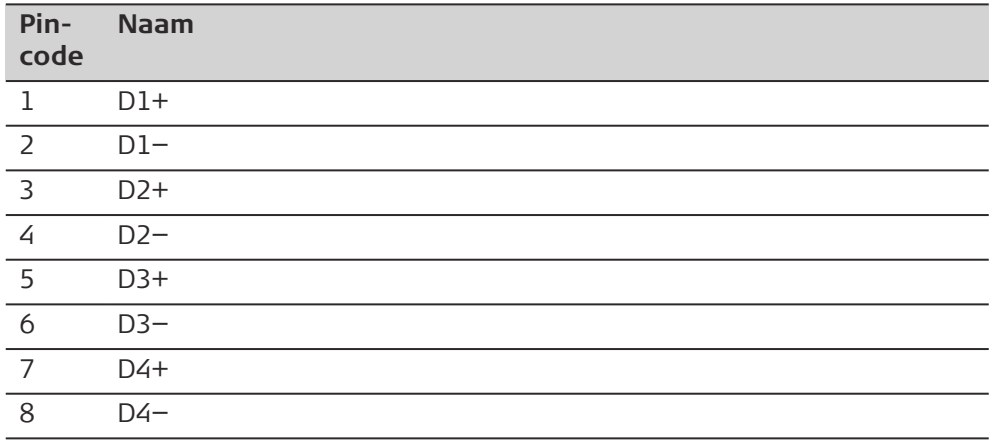

# **Voedingsaansluiting**

Lemo1, 5-pins vrouwelijk

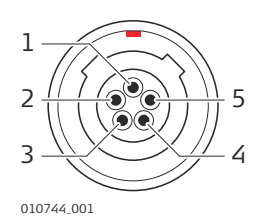

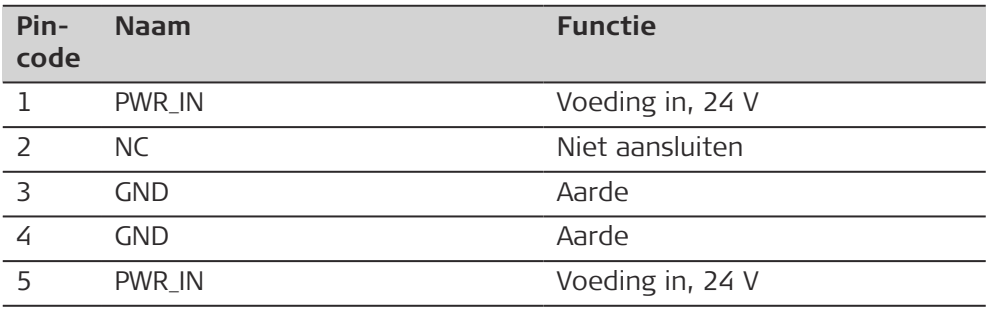

#### **5.5 Omgevingsfactoren Temperatuur Type Werktemperatuur [°C] Opslagtemperatuur [°C] Omgevingsspeci昀椀catie s**

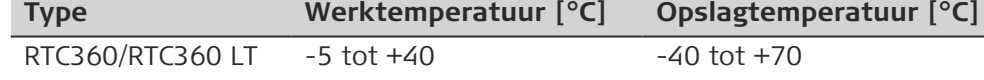

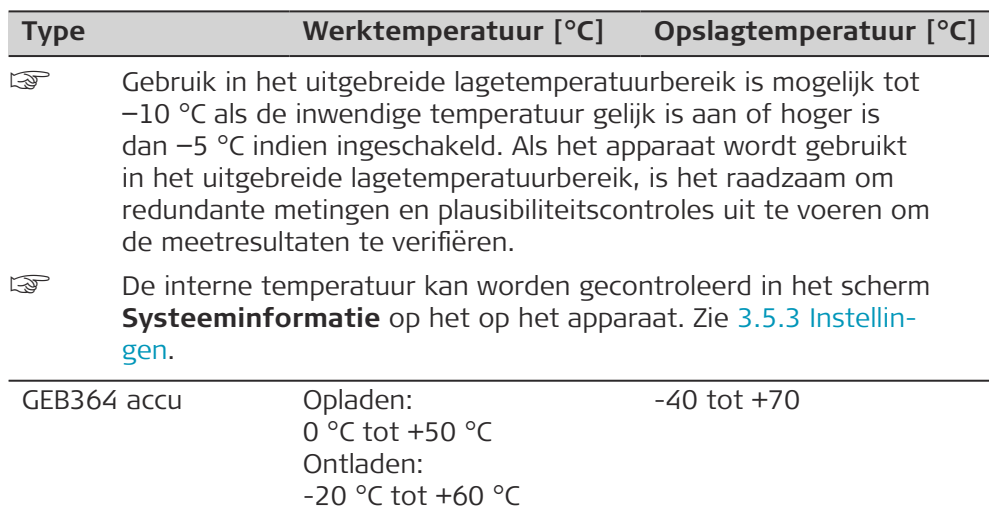

0 °C tot +40 °C  $-10$  tot +80

# **Bescherming tegen water, stof en zand**

GEV282 AC/DCstroomvoorziening

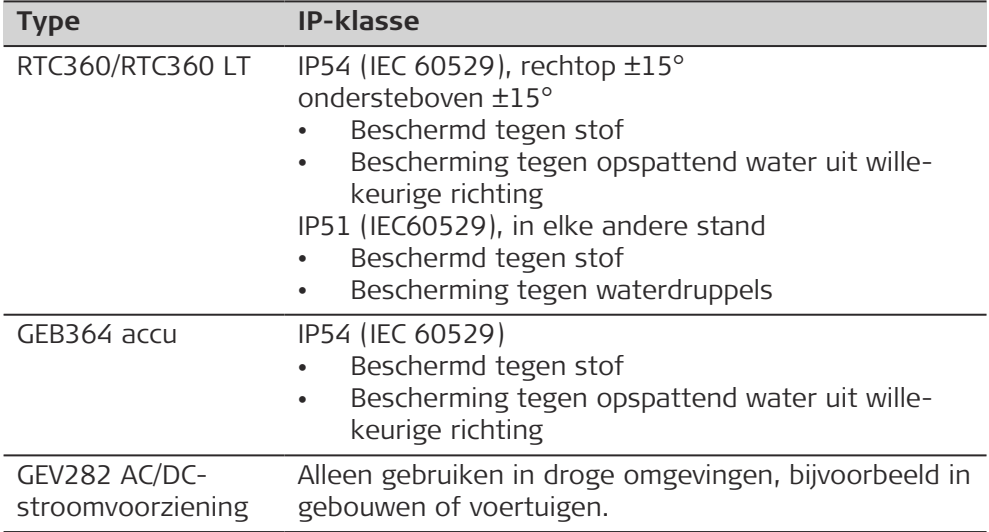

# **Mate van verontreiniging**

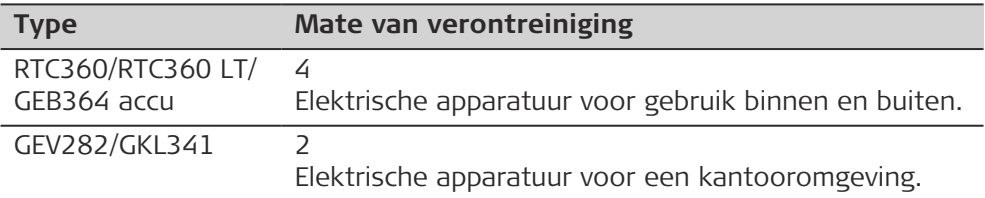

# **Vochtigheid**

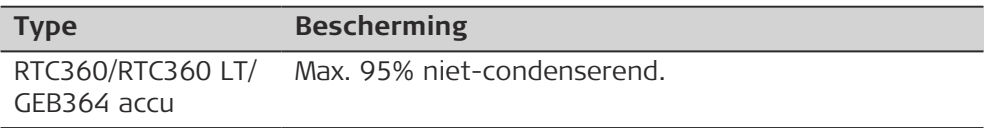

<span id="page-51-0"></span>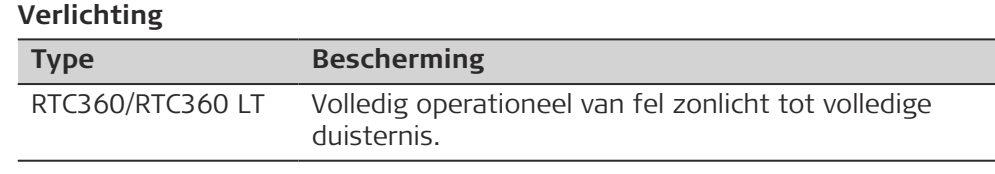

# **Hoogte**

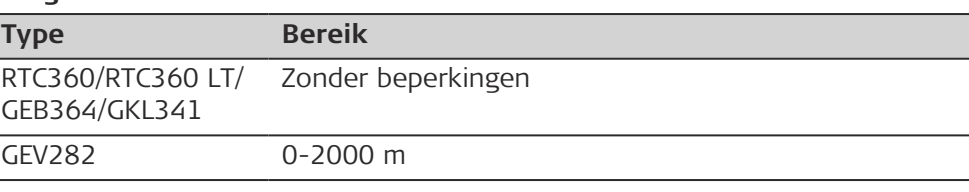

# **Geluidsniveau**

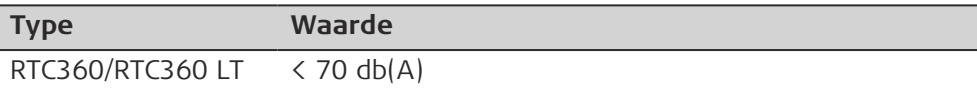

# **5.6 Afmetingen**

# **Afmetingen**

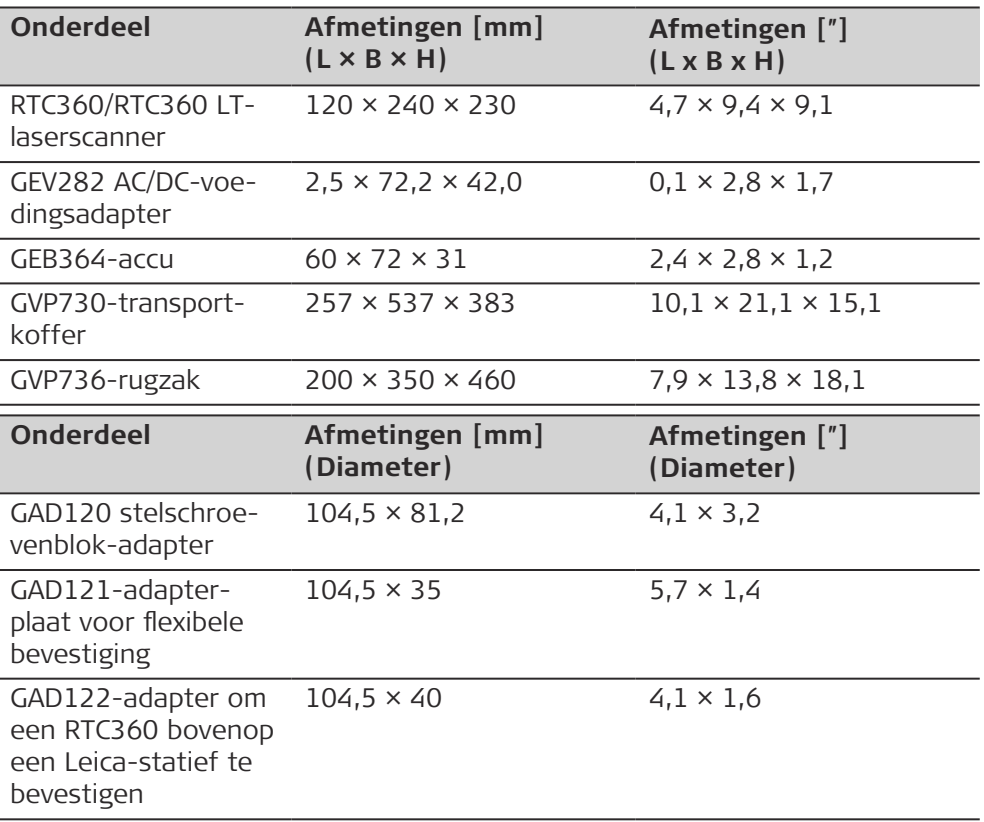

#### **RTC360/RTC360 LT-laserscanner:**

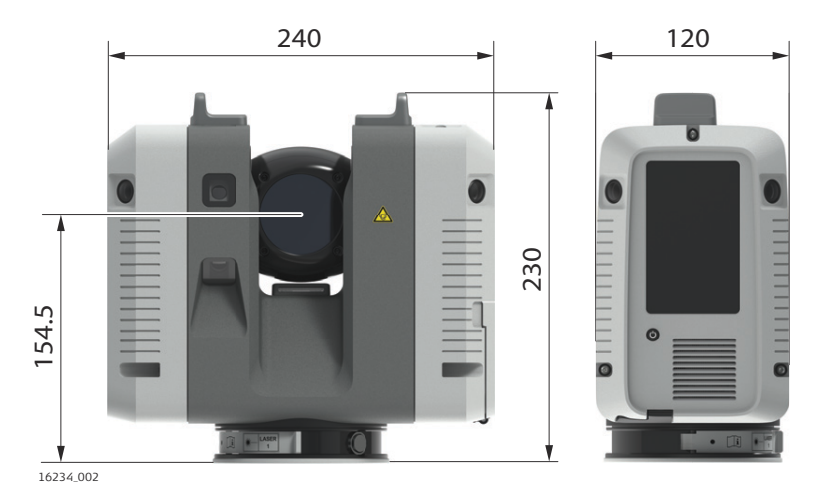

# **GAD120 stelschroevenblok-adapter:**

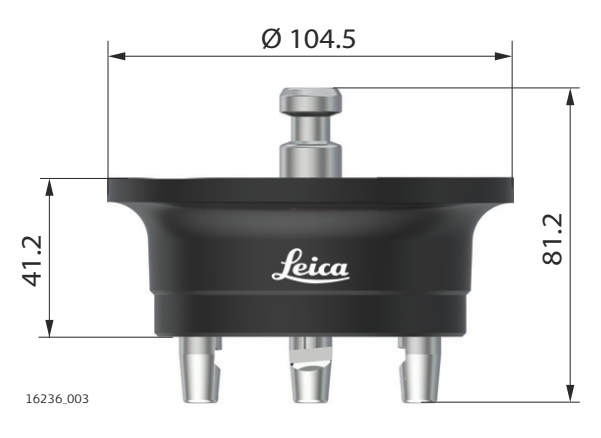

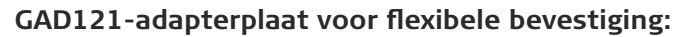

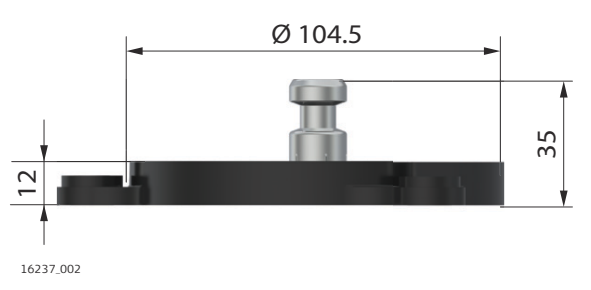

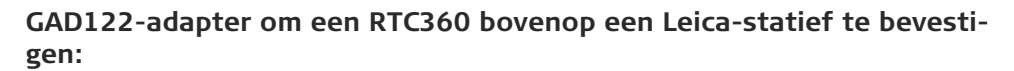

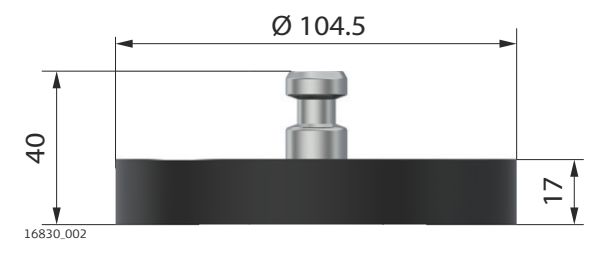

# <span id="page-53-0"></span>**GZT21 Leica Z/W 4,5" richtpunt op een GRT144 drager:**

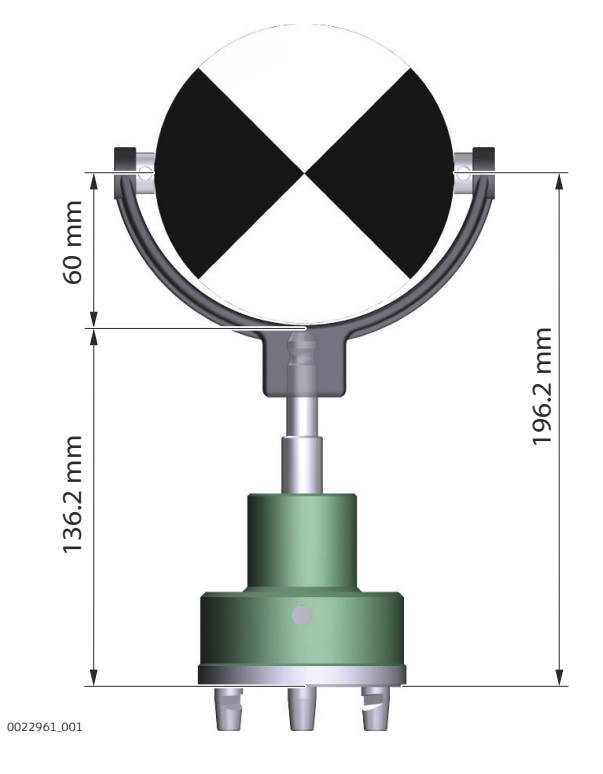

# **5.7 Gewicht**

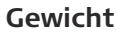

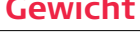

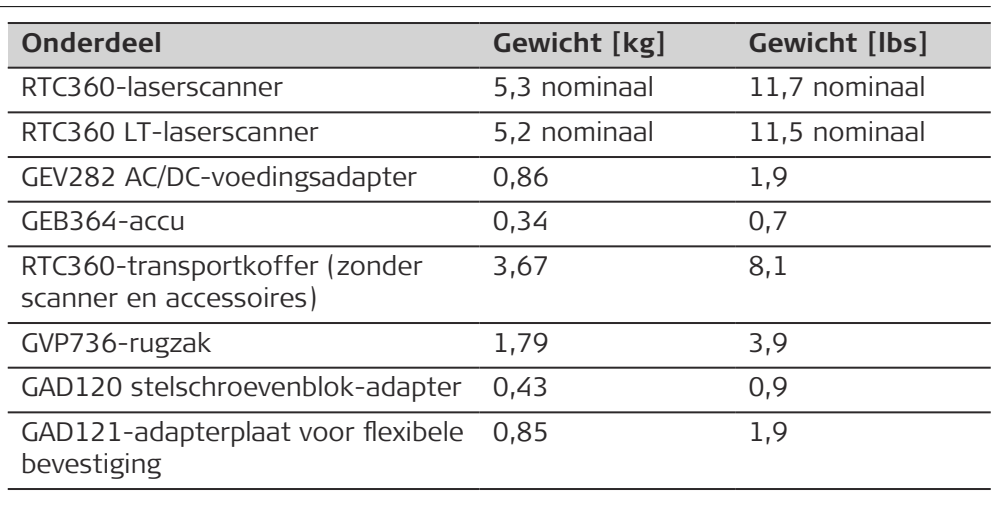

<span id="page-54-0"></span>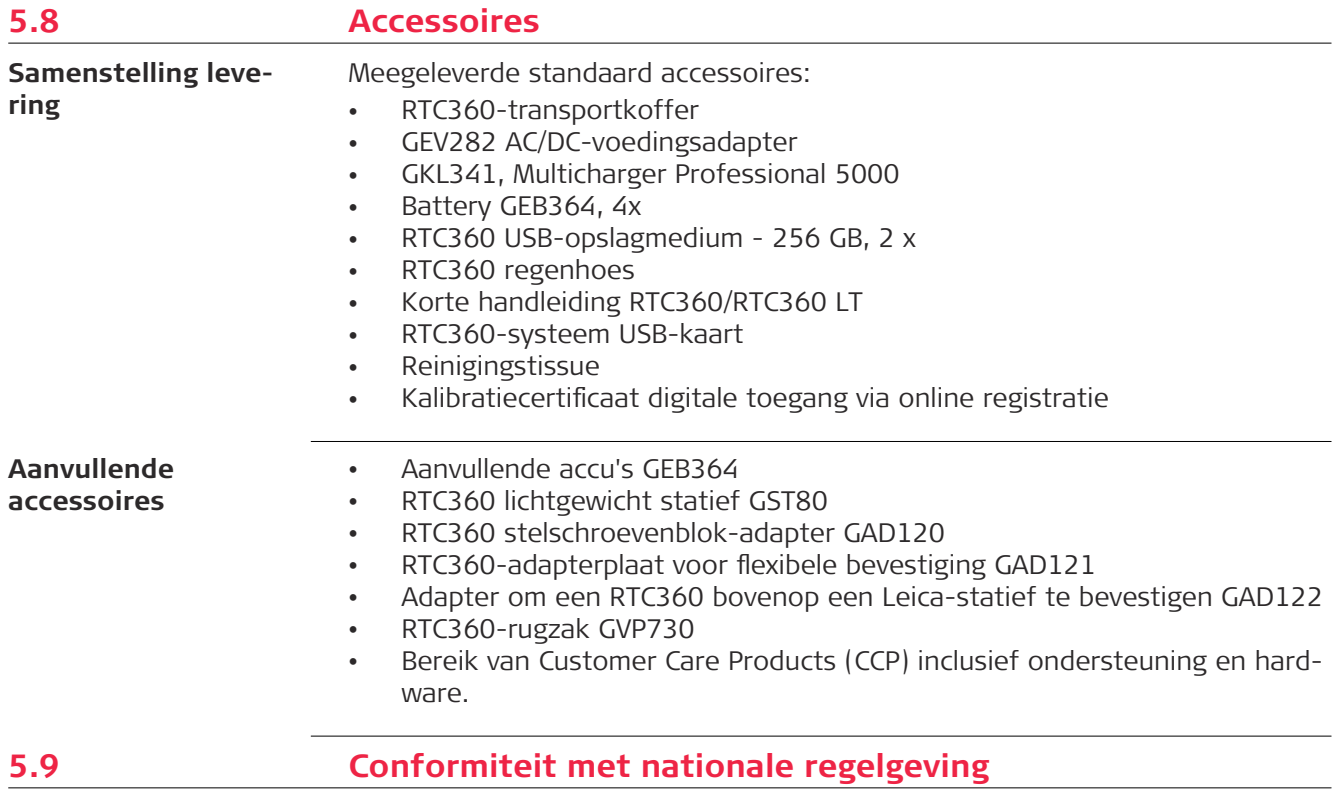

# **5.9.1 RTC360/RTC360 LT**

# **Labeling RTC360**

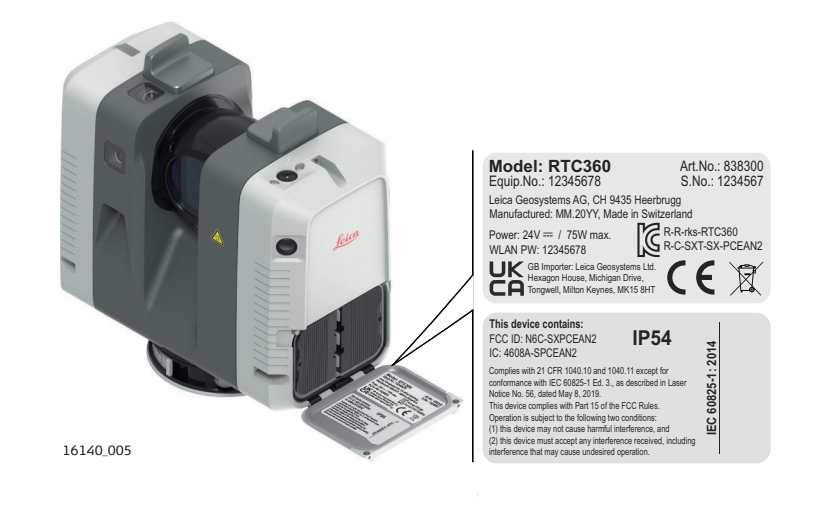

#### **Labeling RTC360 LT**

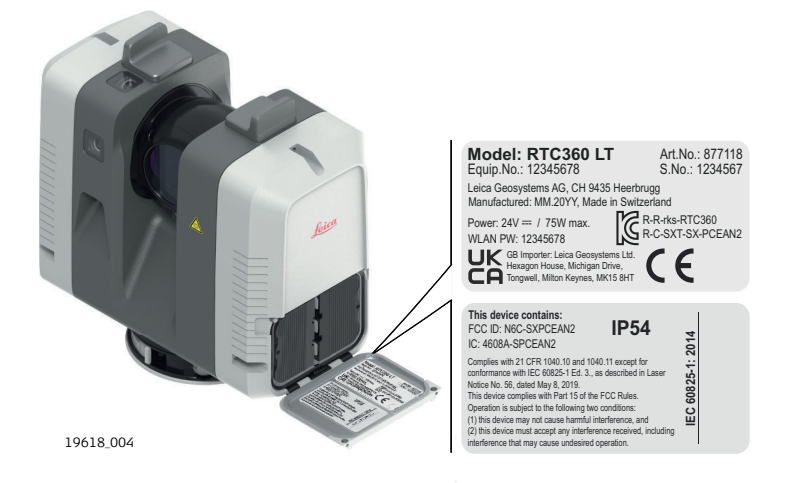

**Labeling GEB364**

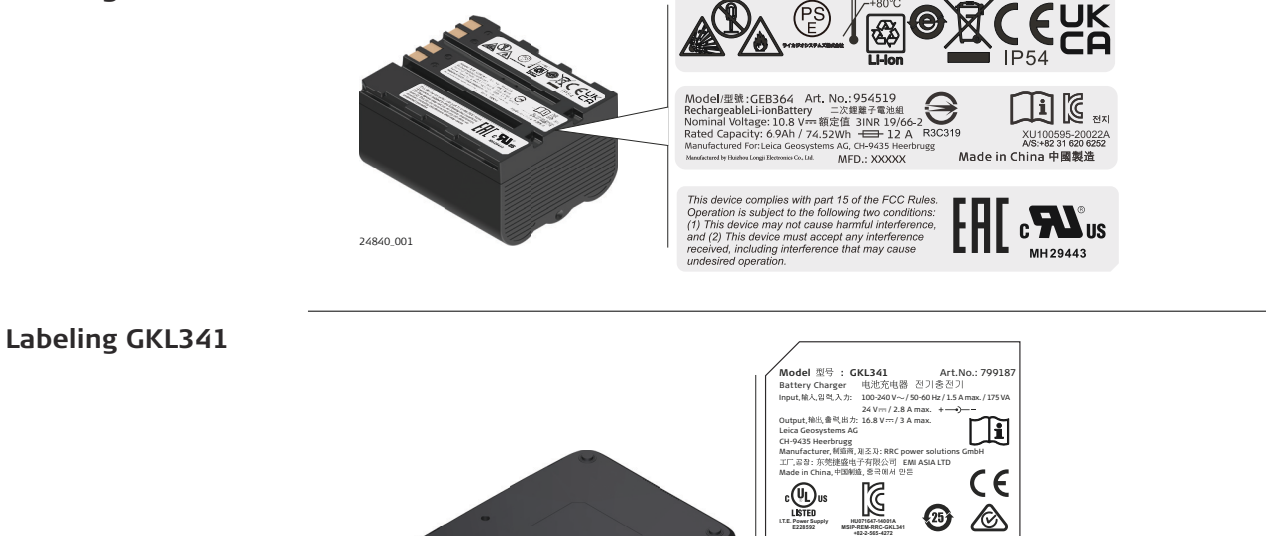

including interference that may cause undesired operation.<br>
0000001 This device complies with part 15 of the FCC Rules. Operation is subject to the following two conditions: (1) This device may not cause harmful interference, and (2) this device must accept any interference received,

回凸叉

0016142\_002

# **Labeling GEV282**

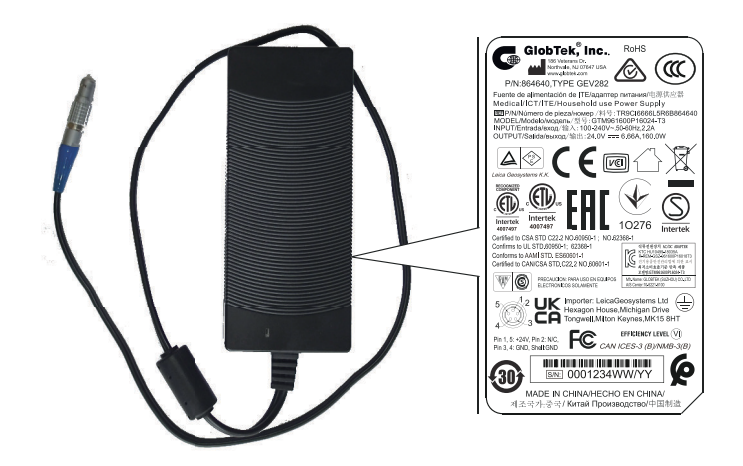

16773\_002

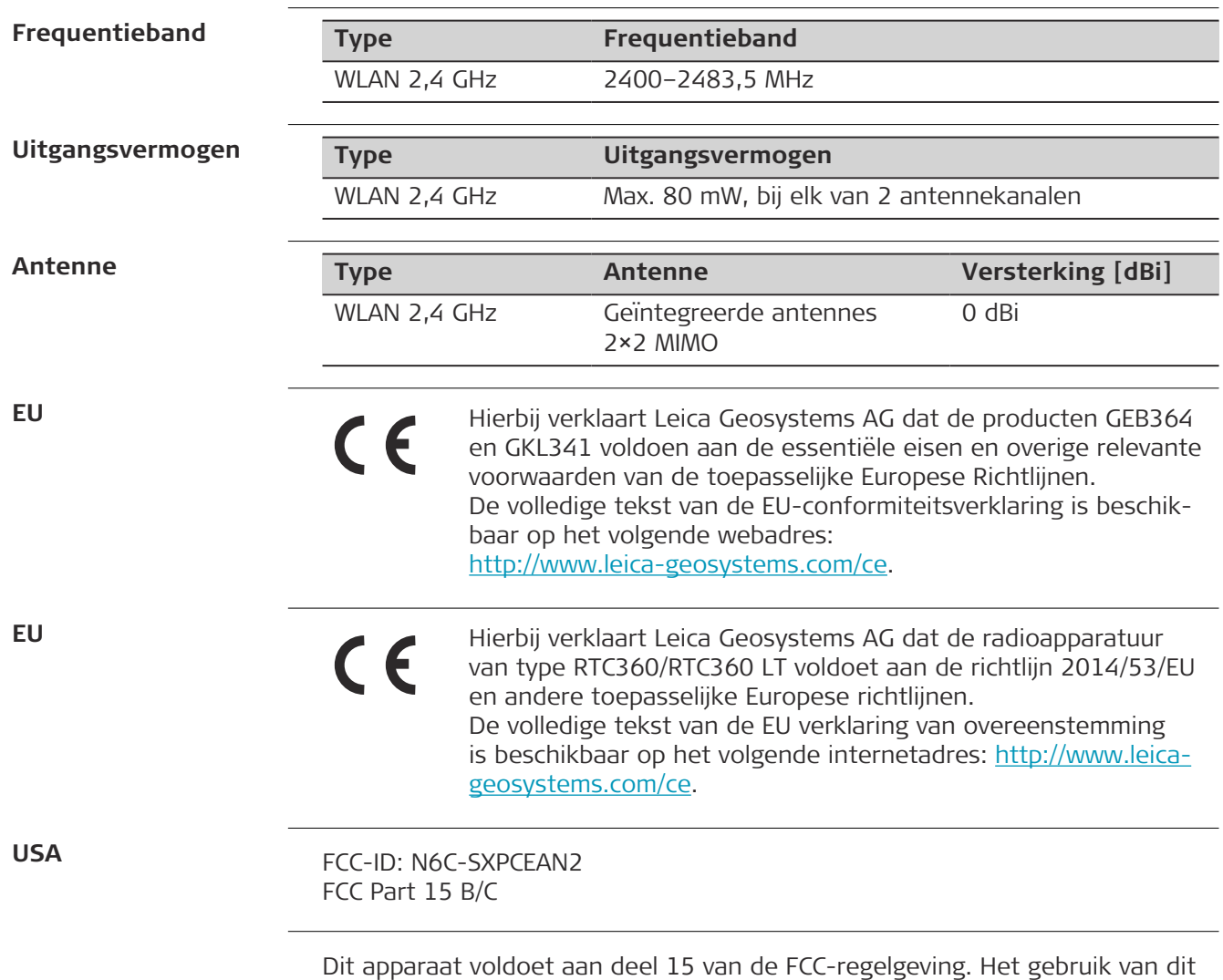

apparaat is onderworpen aan de volgende twee voorwaarden:

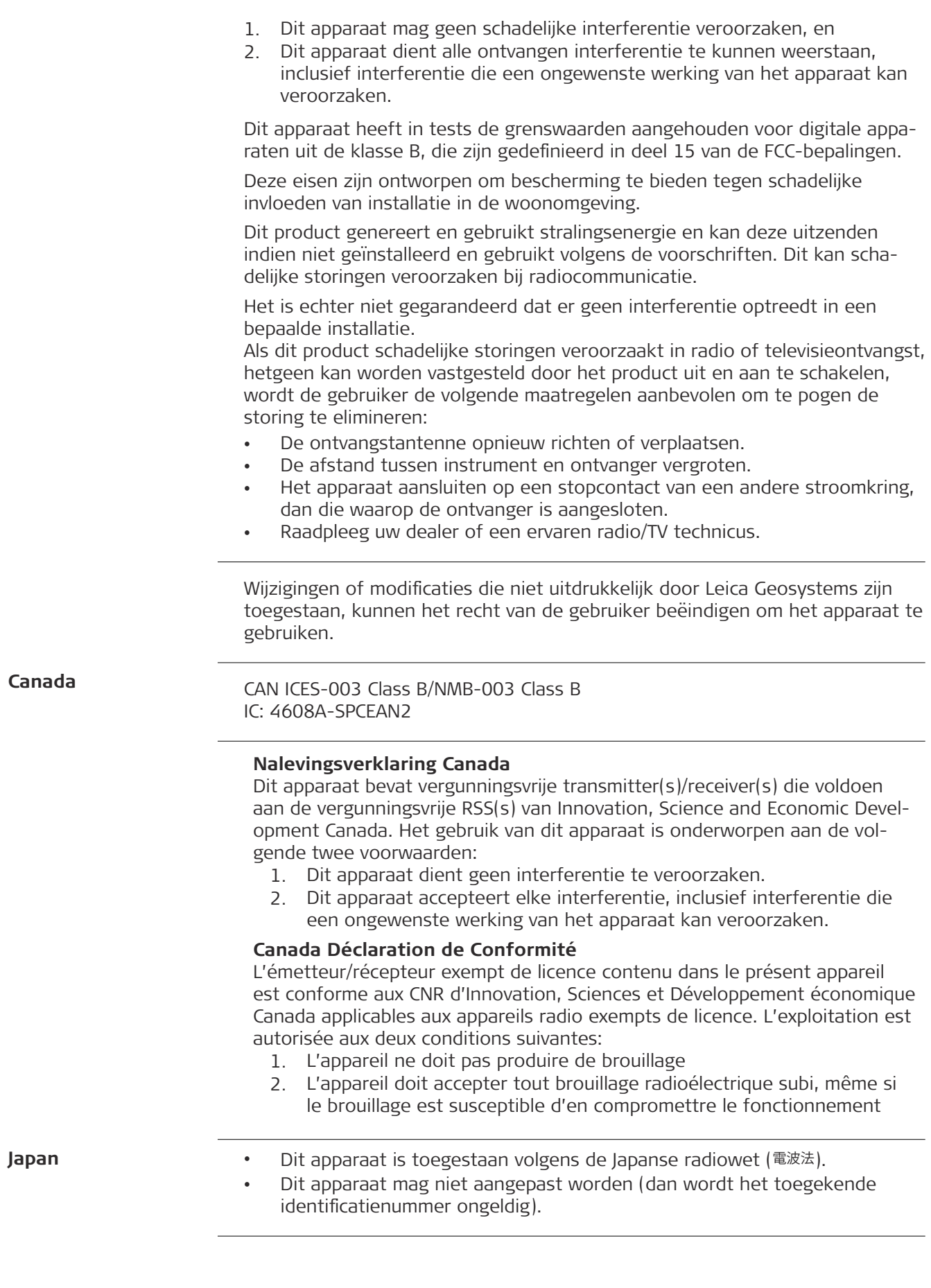

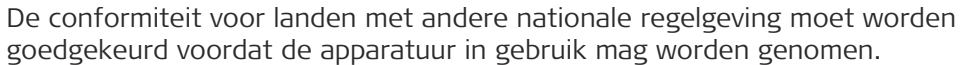

<span id="page-58-0"></span>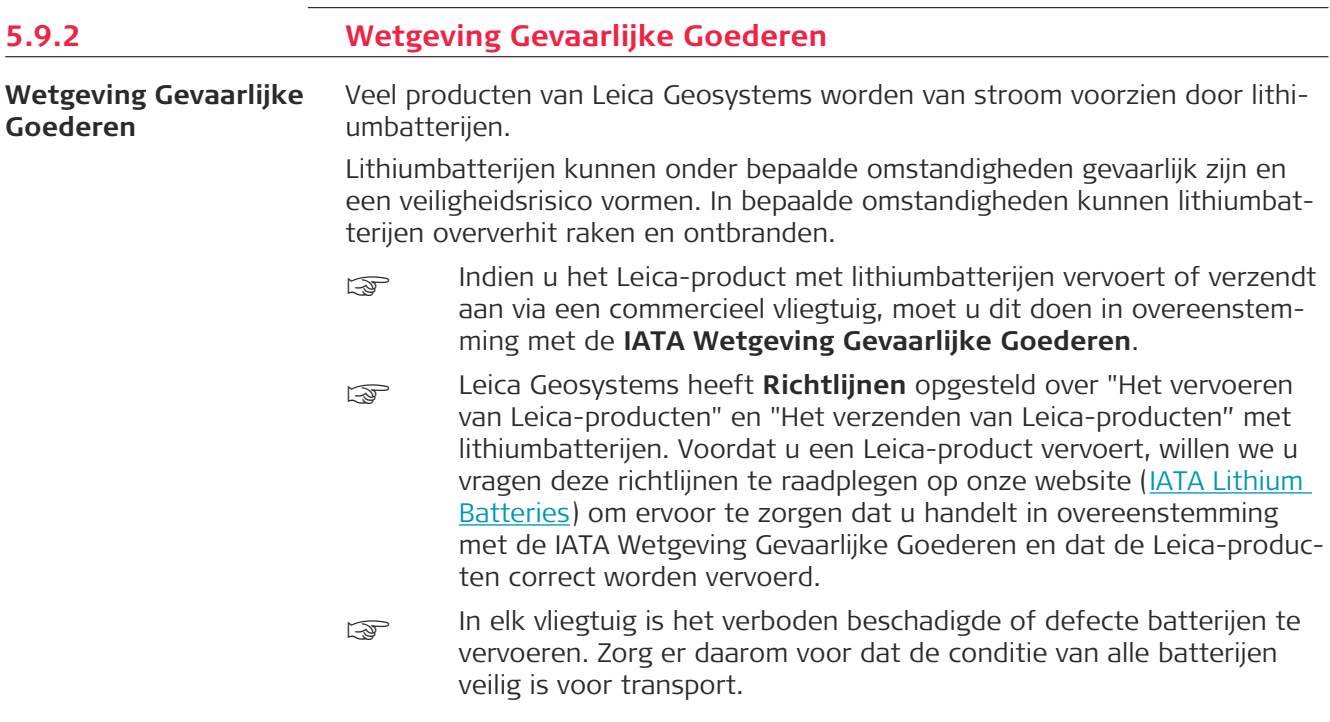

<span id="page-59-0"></span>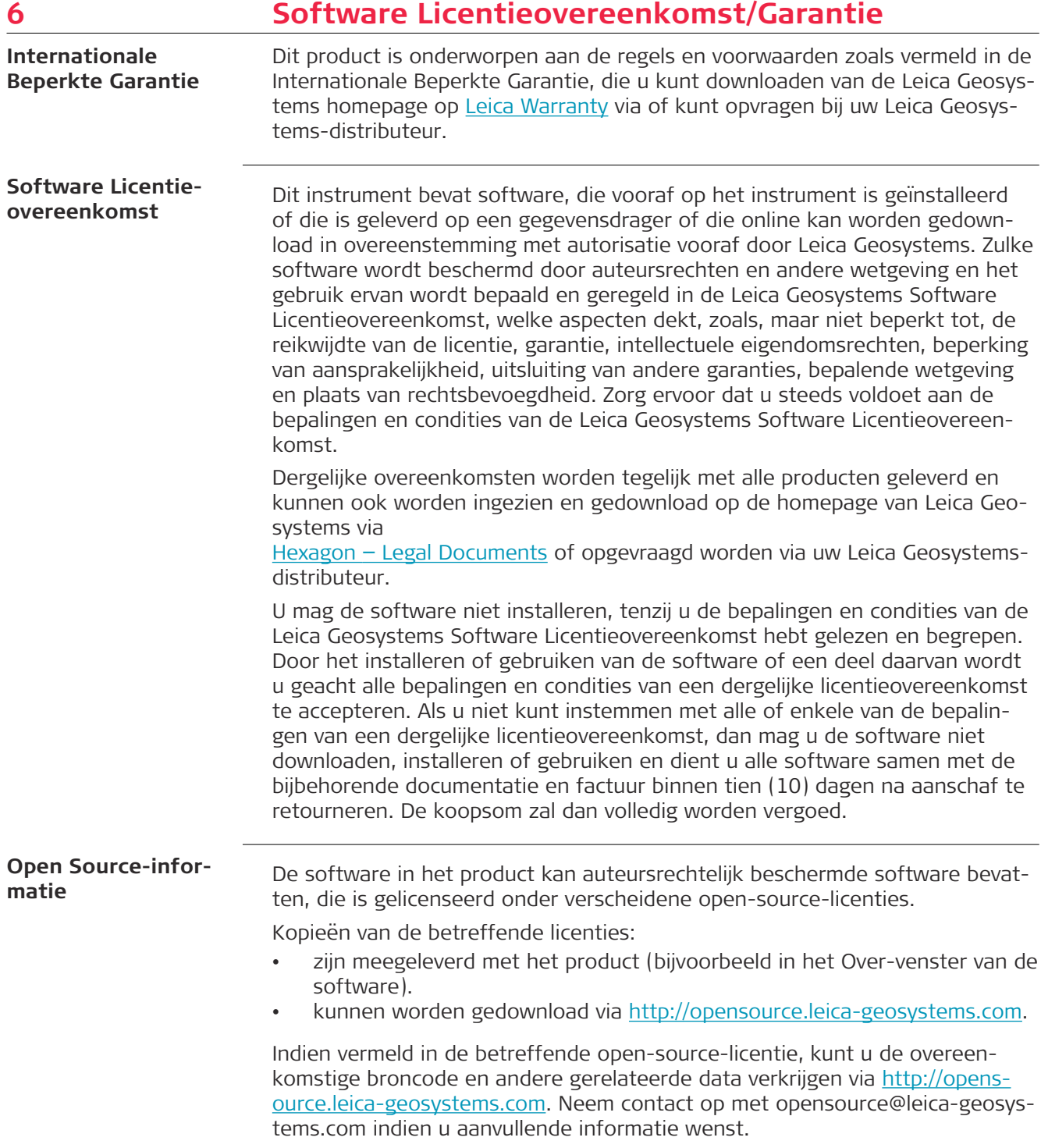

**870902-6.0.0nl** Vertaald uit het Engels (870891-6.0.0en) Gepubliceerd in Zwitserland, © 2023 Leica Geosystems AG

> **Leica Geosystems AG** Heinrich-Wild-Strasse 9435 Heerbrugg **Switzerland**

**www.leica-geosystems.com**

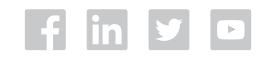

- when it has to be right

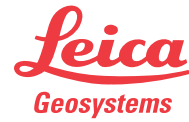

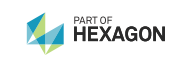